NOWE AN ARGUS SPECIALIST PUBLICATION  $\left( 0.10013 \atop 0.00111 \atop 0.00111 \atop 0.00111 \atop 0.00111 \atop 0.00111 \atop 0.00111 \atop 0.00111 \atop 0.00111 \atop 0.00111 \atop 0.00111 \atop 0.00111 \atop 0.00111 \atop 0.00111 \atop 0.00111 \atop 0.00111 \atop 0.00111 \atop 0.00111 \atop 0.00111 \atop 0.00111$ 

**Bonus Buyers' guide What's what** in the world of micros **Read our** analysis before you buy

# **First new** Oric pics

This in Child's mew can chronied for taunch in the U in the first half of 1985. You read about it last week in Home Computing Weekly - now here

'it outspecifies both the Commodore 64 and the BBC by large margin," said Bruce rients of Tamoh, the soltware winse which supports Oric and a contracted to market the new tomputer.

**HASIC** is much The 1 ahanced," continued Mr 'There are really **SYCEPSE Diritminal** on page 5

graphics feature **Make the** most of your micro

WEEKLY,

Quicksilva **Quartets of** quality games-yours for the winning!

# **BBC/Electron**

**Stacks of** reviews for: Spectrum, **Commodore** 64, Electron, Amstrad Plus: news, CPC464, your letters, TI-99/4A, BBC charts...

Spectrum,

Sord M5,

**ZX81** 

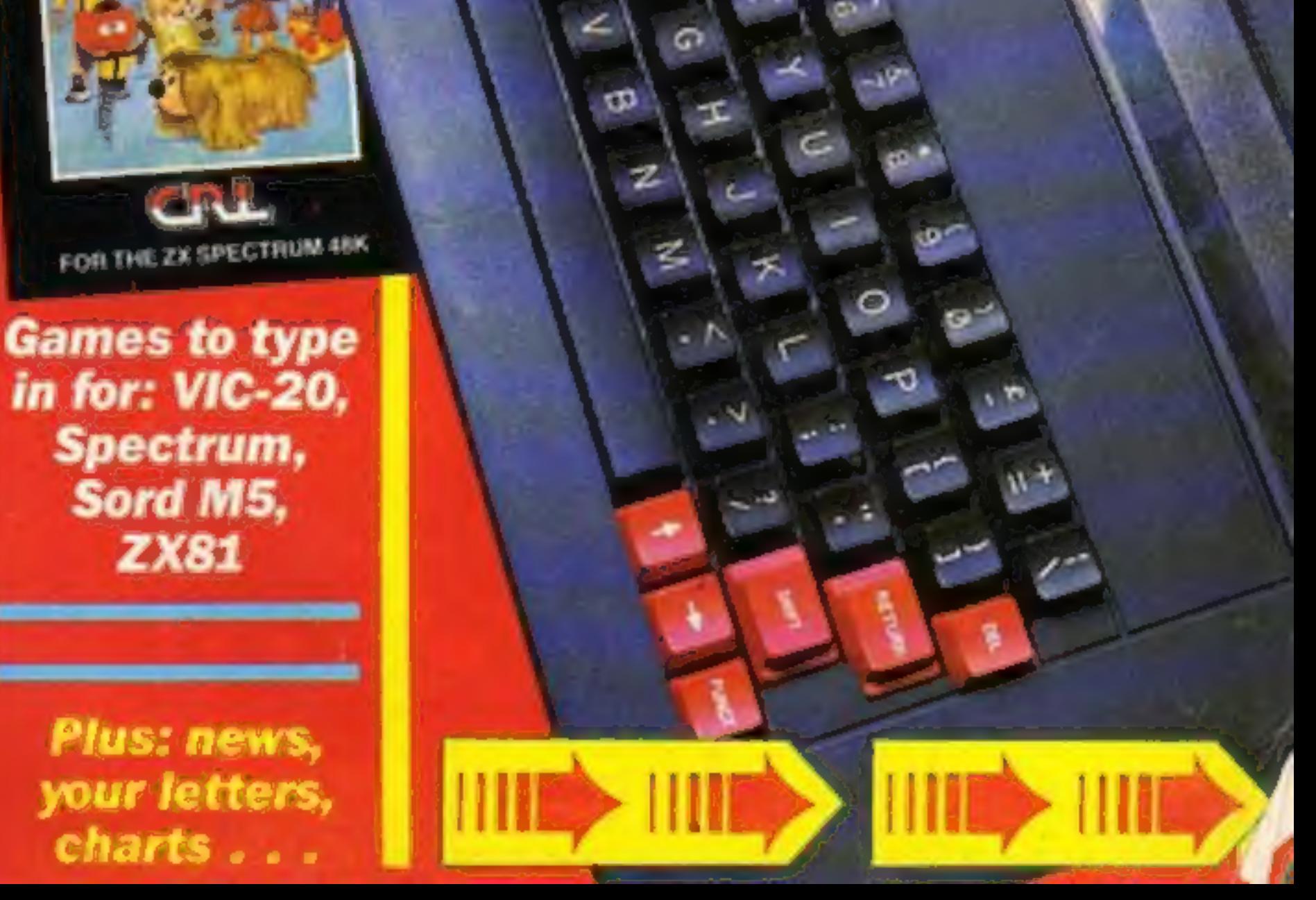

Match Day is no ordinary<br>soccer game. Blistening 3-D action, total animation and automatic camera scan are just some of the intricate techniques which make Match Day the league

leader of soccer games. Now follow the **Action** 

**IMMON ARMORAL COMPANY** 

six-yard box. There

Your striker traps the ball from a perfectly placed corner-kick, takes on the defender and dribbles neatly round him making space to

经现金 病毒医学 高雪 化

chip in a teasing

cross-ball to his

advancing

team mate

his powerful halfvolley rattles the crossbar, the ball returns, floating menacingly above the penalty

> area and your star striker seizes this half-chance

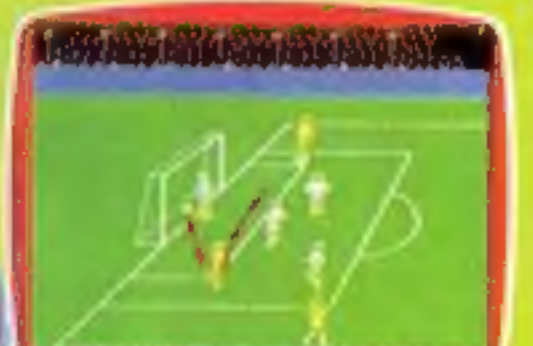

to head the ball decisively

> into the pack of the

> > net.

COAL!

in the

is no time to control the ball, your player must commit himsel to a snap shot on goal...

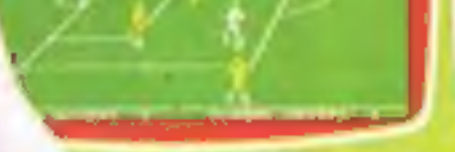

**Relationship** 

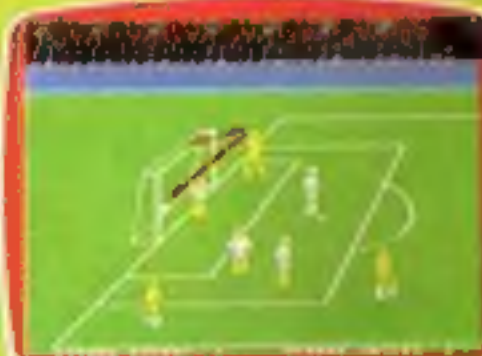

Match Day is as compelling as soccer itself. You will marvel at the depth of play and ball control<br>offered only in MATCH DAY Shoot to win!

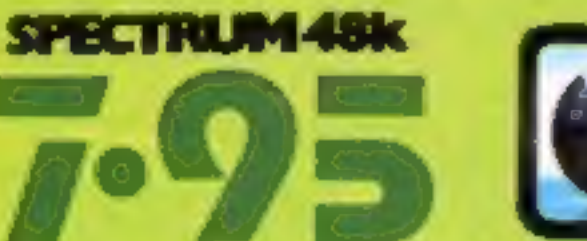

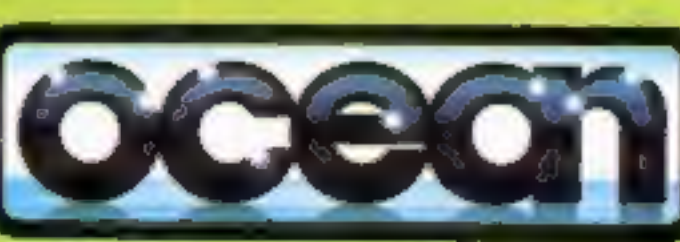

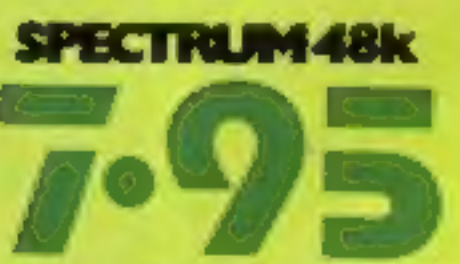

Ocean House · 6 Central Street · Manchester · M2 5NS · Telephone 061 832 6633 · Telex 669977 Ocean Software is available from selected branches of: **INOOLINORTH**, WHSMITH, (389), Assuminated, LASKYS, Rumbelows. COMET, Spectrum Shops and all good software dealers. Trade enquiries welcome.

# CONTENTS December 4-December 10, 1984 No. 91

**BUY THIS SPACE TO ADVERTISE YOUR<br>LATEST PRODUCTS!**<br>Ring Margaret or lan 01-437 0626. NOW!

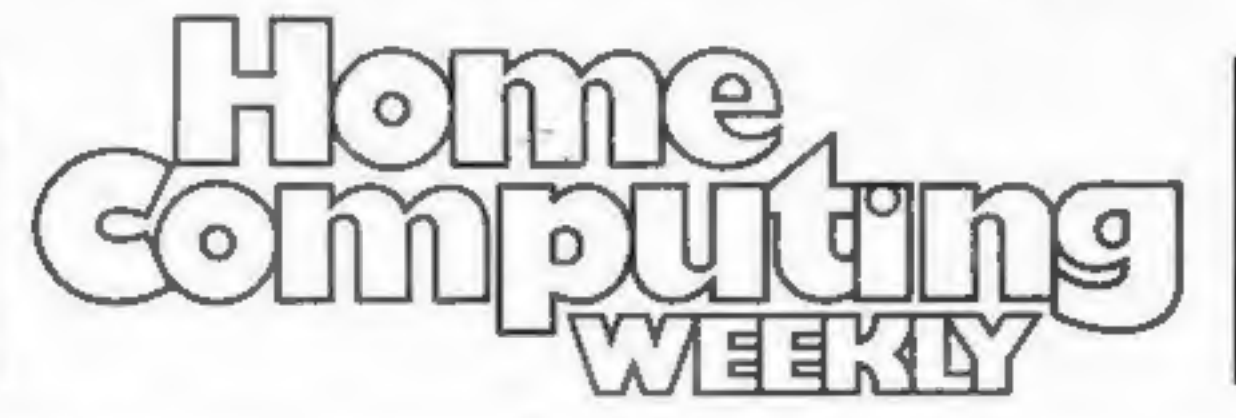

BUY THIS SPACE TO ADVERTISE YOUR LATEST PRODUCTS! Ring Margaret or lan on 01-437 0626. NOW!

# **REGULARS**

 $11$ 

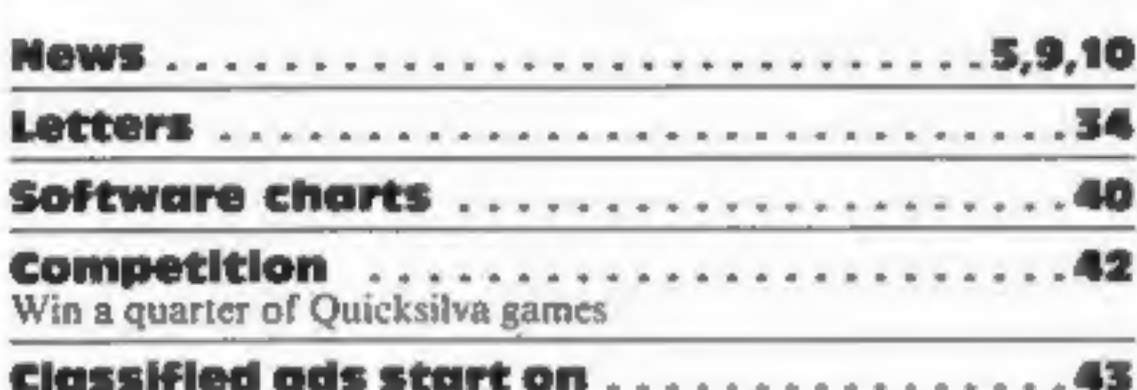

# SOFTWARE REVIEWS

Software houses: send your software for review to the  $\overline{\mathbf{PROGRAMS}}$ competitions and other promotions, too.

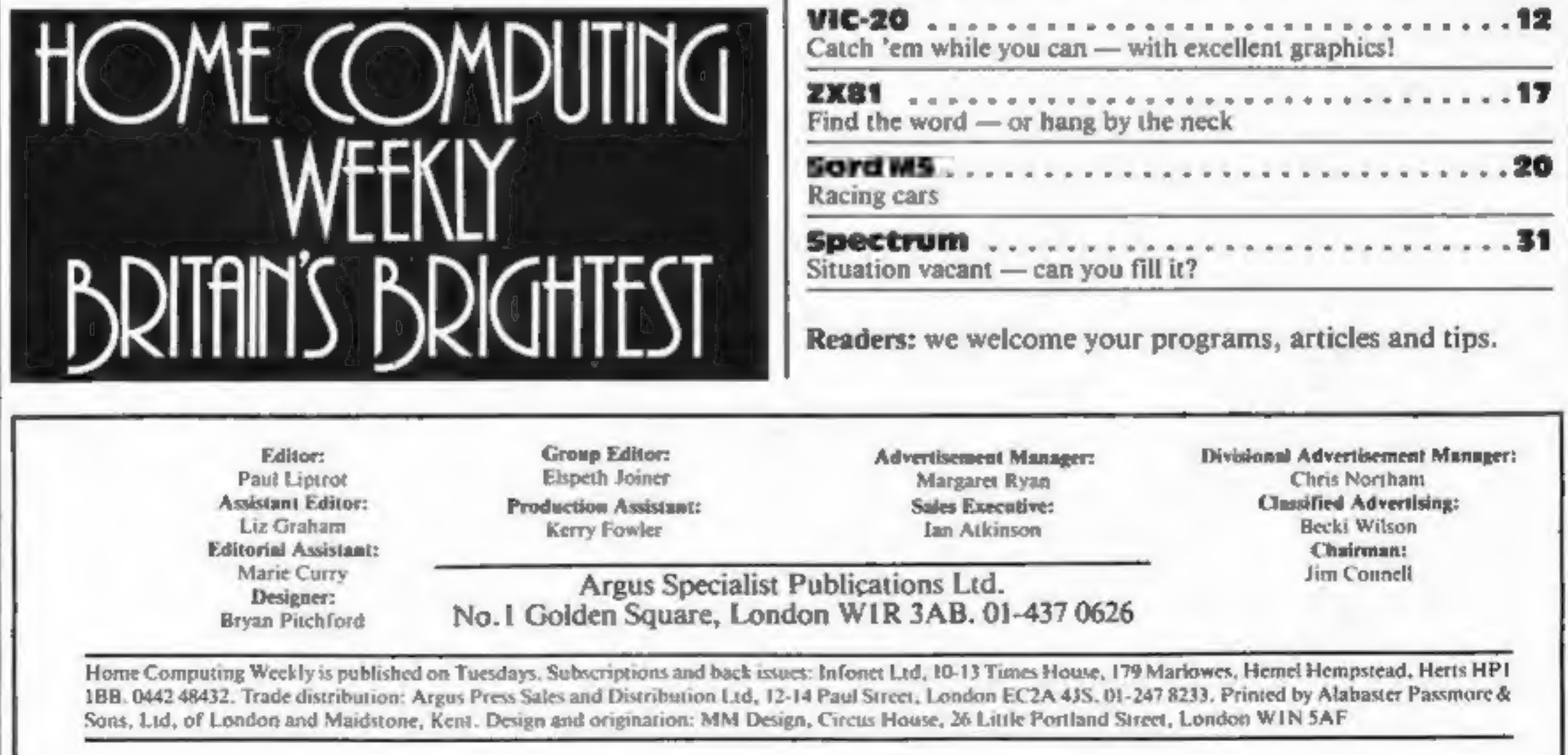

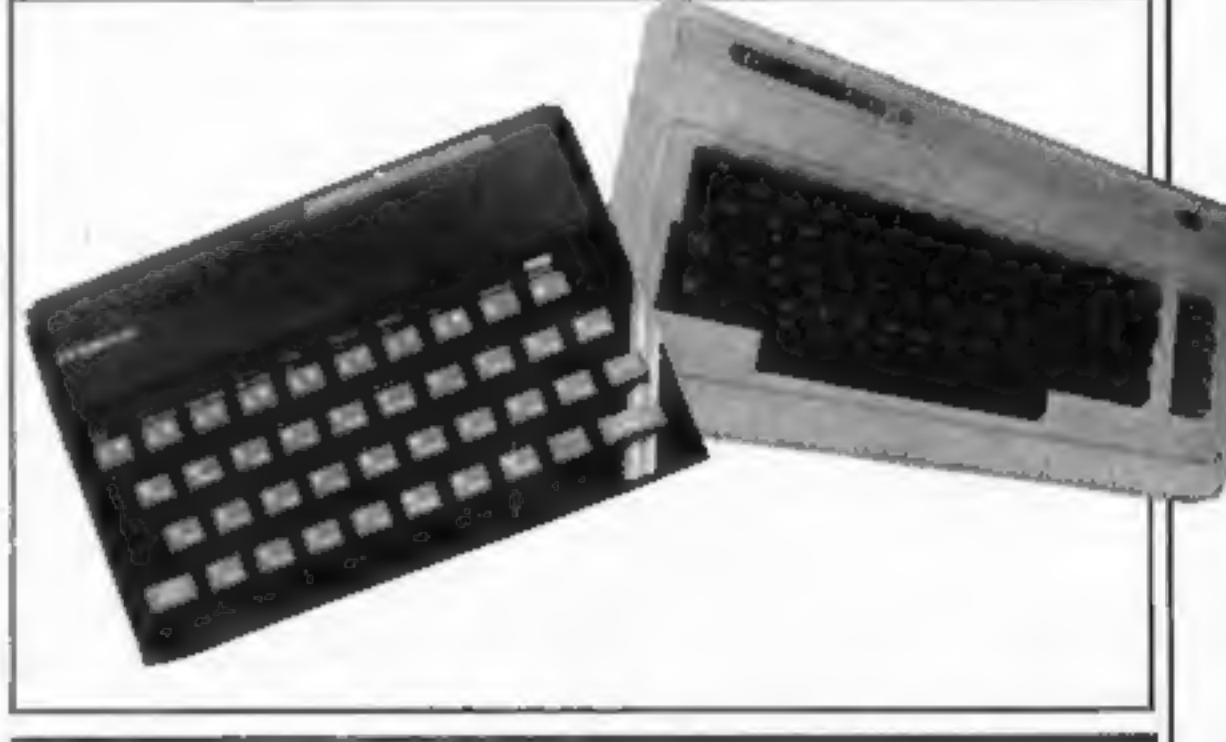

# **SPECIALS**

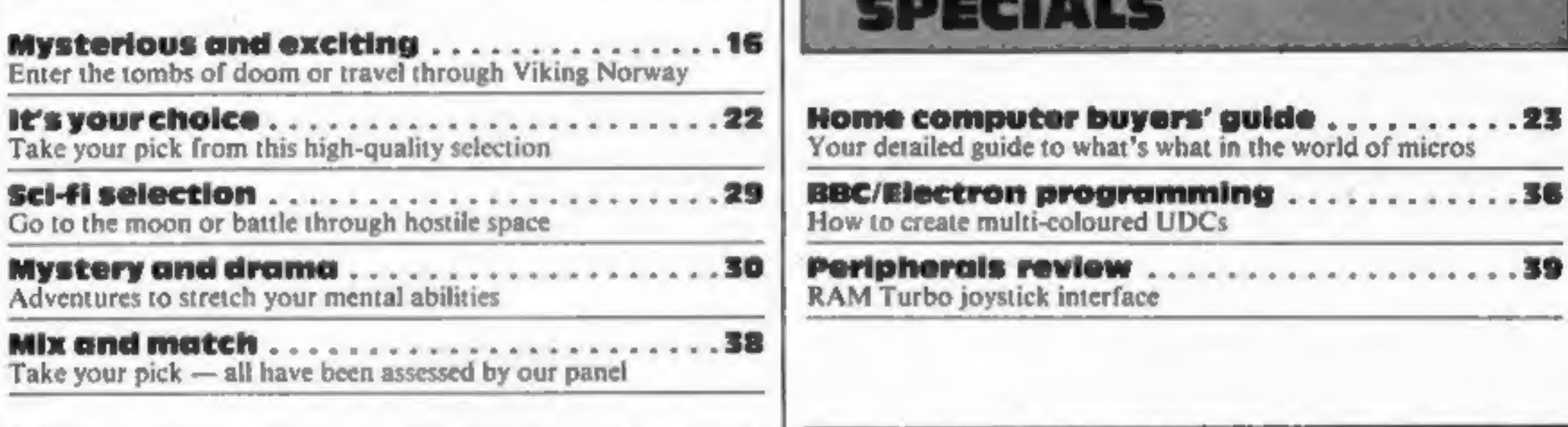

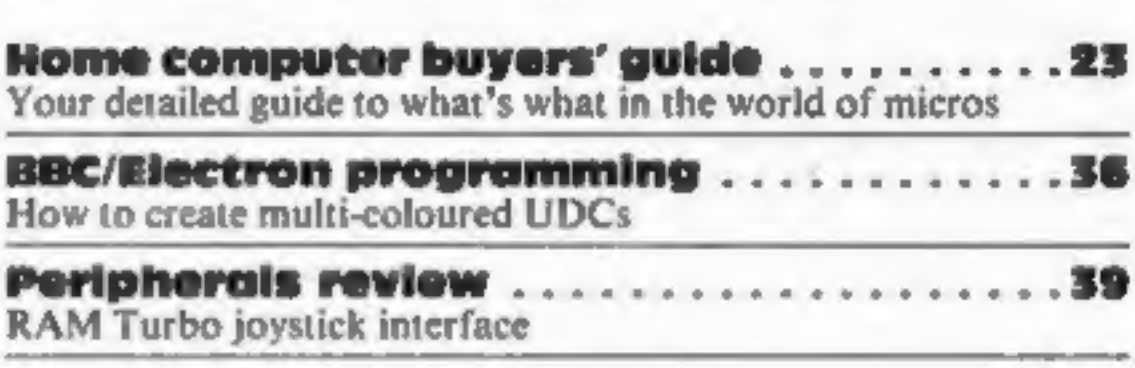

35

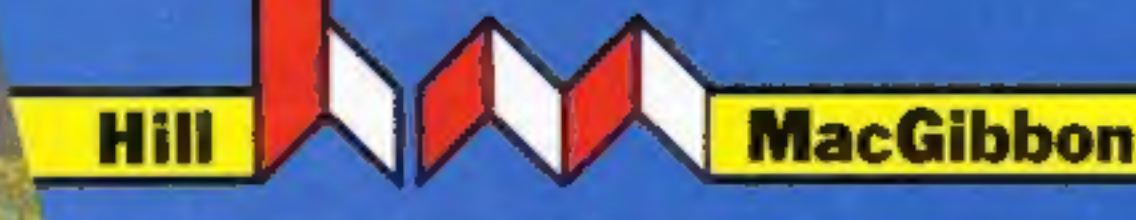

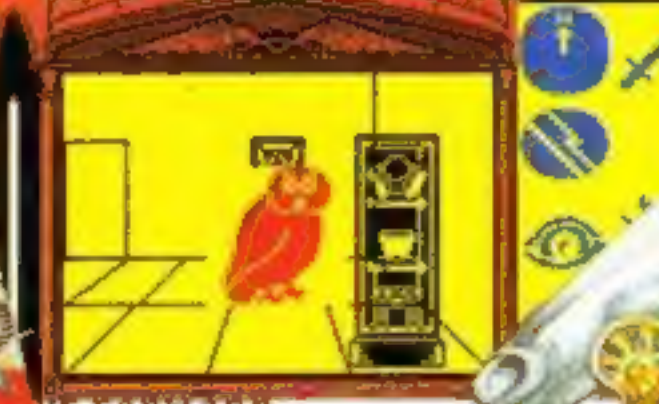

E FORBARD way past my feeding time and I's.<br><mark>Sungry. Wauld you mind bringing m</mark> 1 I think it's to the north

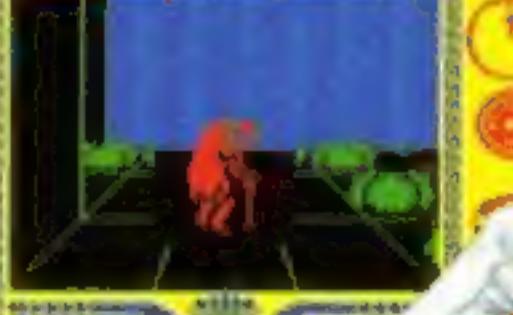

V Macdisson

Juest

Rill of With a little bit mone

Games with a little bit mone

or the sun god

King Arthur's

Well met, young. ou have done y this for. How go ta bring tha sun n it to me and we are free the Sun tagethar"

**48k SPECTRUM £7.95** COMMODORE 64 £9.95

**Hill A. S. Martinhorn** 

Games to stretch the mind

00:00 49

**Zacht Race** 

# After Midnight - two adventure games that herald a new dawn

A new concept - all graphics, 3D, and 360° scrolling

# **Sports simulations**

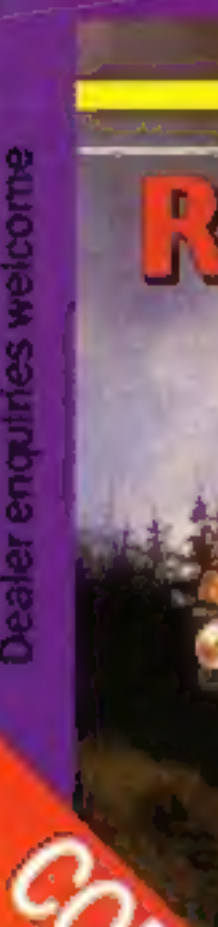

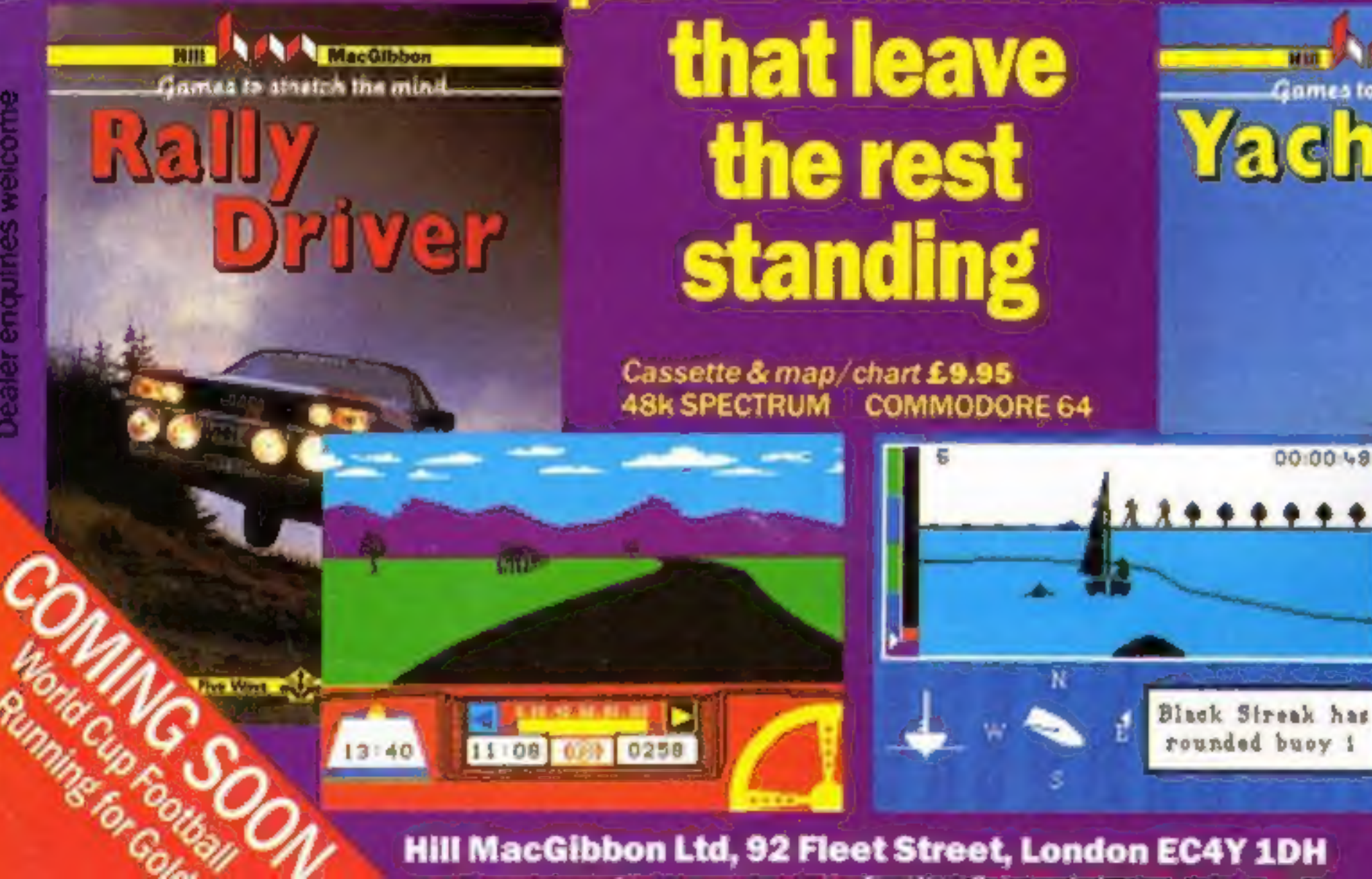

**Hill MacGibbon Ltd, 92 Fleet Street, London EC4Y 1DH** 

**Telephone** 01-353-6482

**CONTINUES** 

# **NEWS**

# New Oric

From front page

excellent graphic commands<br>which can give 3D effects. Orie<br>has really gone to town on the<br>graphics."<br>Mr Everiss, formerly opera-<br>tions director at Imagine,<br>explained how sound is also<br>chanced: "The Oric contains a<br>Gl sound

competitors to get in on the act?<br>
Oric hasn't fixed the price for<br>
Oric hasn't fixed the price for<br>
the LQ 164 yet. "It all depends<br>
on what happens with the<br>
dollar, and what happens to<br>
chip prices. If the pound<br>
streng

Oric's 1Q 164

Se-Kaa of Assiah is the first<br>release on this label. Master-<br>tronic had intended to release<br>this adventure in September on<br>the Mastervision label —<br>formerly Carnell Software.<br>However, the company decided<br>to delay the launc

Oric, Coworth Park, London Rad, Ascot, Berks SLS 7SE

Tansoft, Units 1 and 2, Techno Park, Newmarket Rd, Cam- bridge

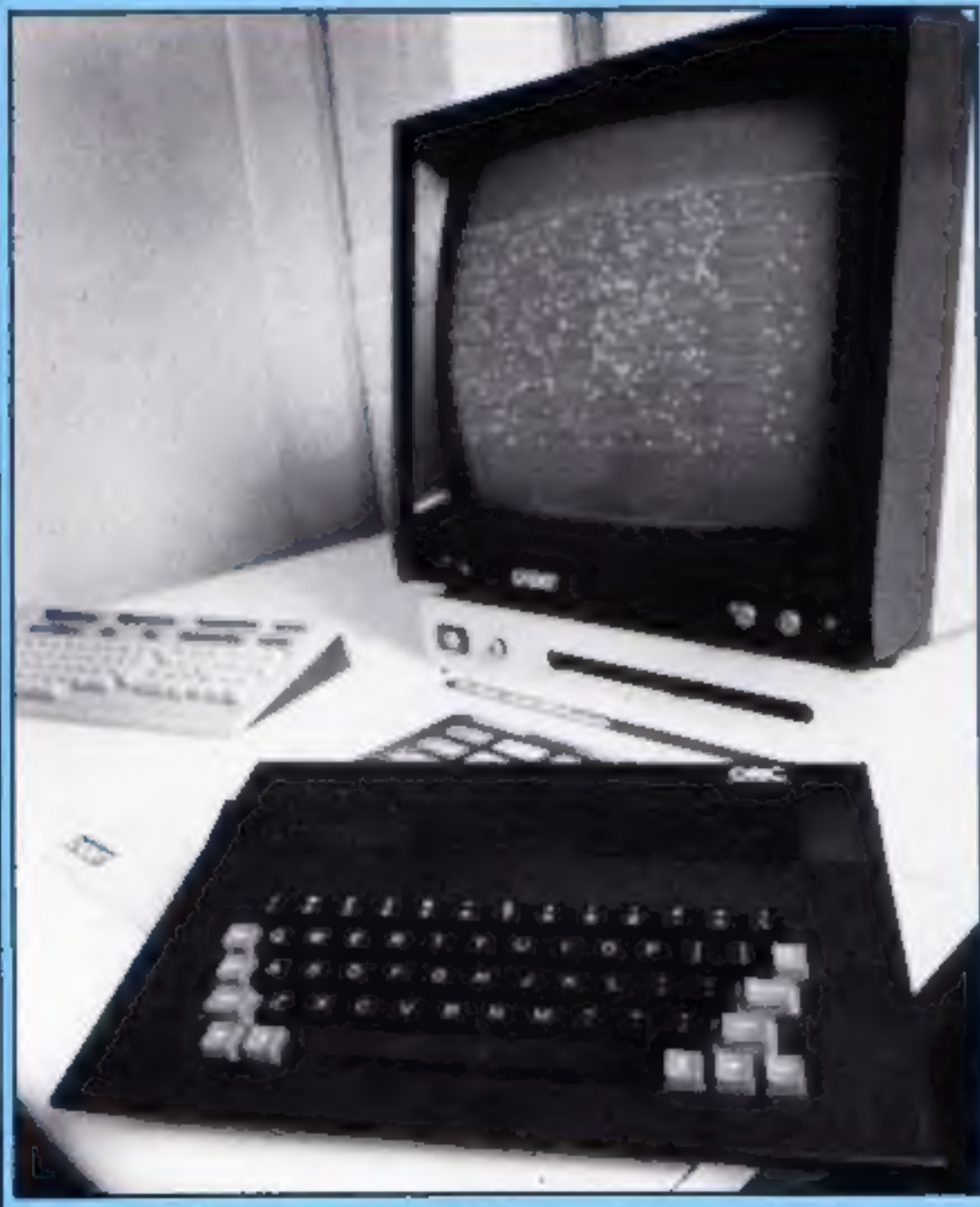

# Popeye, the sailor man

Popeye, dk'tronics' first licensed<br>sed game, is now available,<br>after 10 weeks of programming<br>by a team of five.<br>The aim of the game is to<br>build your "home sweet home",<br>and you are cast in the role of<br>Popeye — who else? Blu

dk'tronics, Unit 6, Shire Hill<br>Ind Est, Saffron Walden, Essex<br>CBII3AQ

# Prices slashed

now launching budget-price

Mastertronic, who brought you cut-price arcade games, is<br>now launching budget-price<br>adventures,<br>Master Adventurer is the<br>label on which the low-cost<br>adventure games will be<br>released, and the games will<br>cost £2.99 and £3.99

Master Adventurer in the field of adventure games as we have with Mastertronic in the field of arcade games — in other words, produce a series of good quality programs at a very realistic

price.<br>
''Master Adventurer games<br>
will combine text with full<br>
scrolling graphics. For £2.99<br>
you can expect programs of a<br>
quality which would normally<br>
cost £8 at the very least!"

Mastertronic, Park Lorne, 111 Park Rd, London NW8 7JL

# Venture on

Audiogenic has announced two<br>new graphic adventures for the<br>Commodore 64: Magic Stone<br>and Time Traveller.<br>Here's the plot of Magic Stone<br>in a nutshell: the stone in<br>question is reported to turn lead<br>into gold. You must fin

Audiogenic, 39 Suttons Ind<br>Park, London Rd, Reading,<br>Berks RG6 1AZ

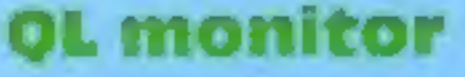

Prism has announced the<br>launch of a new 14-inch<br>monitor for the QL. The QL14<br>costs £199.99 and comes with<br>connecting cable, which plugs<br>into the RGB port.<br>It is light-weight, and has a<br>retractable handle, which<br>means that

Prism, Prism Hse, 18/29 Mora |<br>St, City Rd, London ECIV 8BT

Ouicksilva

**COMPETITION** 

o) mojnazo

wordsquare and coupon to us.<br>
Important: write the number of<br>
rates you found on the back of the<br>
envelope.<br>
Send your entry to: Quicksilva<br>
Competition. Home Computing<br>
Weekly, No. 1 Golden Square,<br>
London W1R 3AB. Closin

You may enter as many times as you wish but each entry must be on<br>an official coupon — not a copy<br>and sealed in a separate envelope. Prizes will arrive from Quicksilva within 28 days of the publication of the issue containing the results of the competition.

# 32 packs of games to be won — worth over £25 each!

THIS WEEK we're giving<br>away some great packs of<br>Quicksilva games which will<br>really enhance your<br>collection.

The competition is open to both<br>Commodore 64 and 48K Spectrum<br>owners and each pack is worth over

The competition is open to both<br>Commodore 64 and 48K Spectrum<br>owners and each pack is worth over<br>1713.<br>There will be 32 winners: 16 48K<br>Spectrum owners and 16 Commodore<br>64 prize pack will consist of<br>Summer Cames (a two-cas titles. You could find yourself<br>playing the role of an Olympic Study the wordsquare and mark all<br>athlete or fighting for your life in<br>the Quicksilva titles you find with a<br>the ancient city of Antescher. You ball-point or

Battlezone.<br>
There are weeks of fun for every<br>
winner. In fact these packs will<br>
probably keep you going for most<br>
of 1985!<br>
So get started and search out the<br>
Quickulva game titles in the word<br>
square. There are only 32 w

Quicksitva titles<br>The Generators<br>Mined-Out<br>Strontium Dog<br>Battlezone<br>Fred<br>Doodle<br>Summer Games<br>Ant Attack<br>Purple Turtles Zombie Zombie

HOME COMPUTING WEEKLY 4 December 1984

### The rules

Entries will not be accepted from tions, Quicksons Ltd and Alabaster Passmore & Sons, This restriction also applies to employees' families and agents. of the companies.

The How to Enter section forms part of the raies.

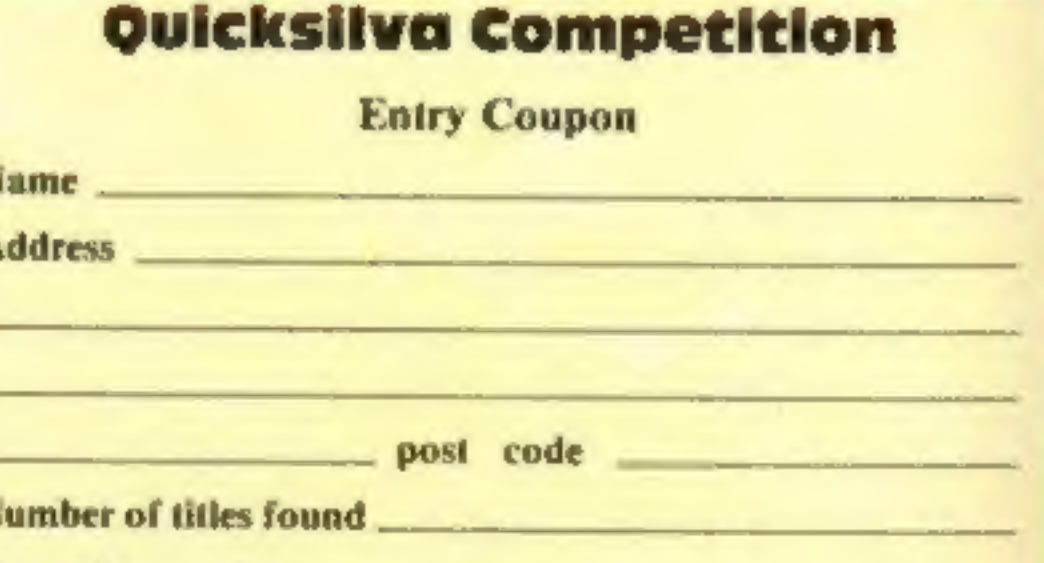

### Type of computer

Complete clearly and fully - if you are a prirewomer this will act as a label. Post no Quick also Comprision. Home Computery Weekly, No. 1 Colden Square, London WIR 3AB. Closing date: first post. Friday Devember 14, 1984. Don't forget to follow closely the advice in the How to Emer section, including writing the number of titles found on the back. of your rayclope.

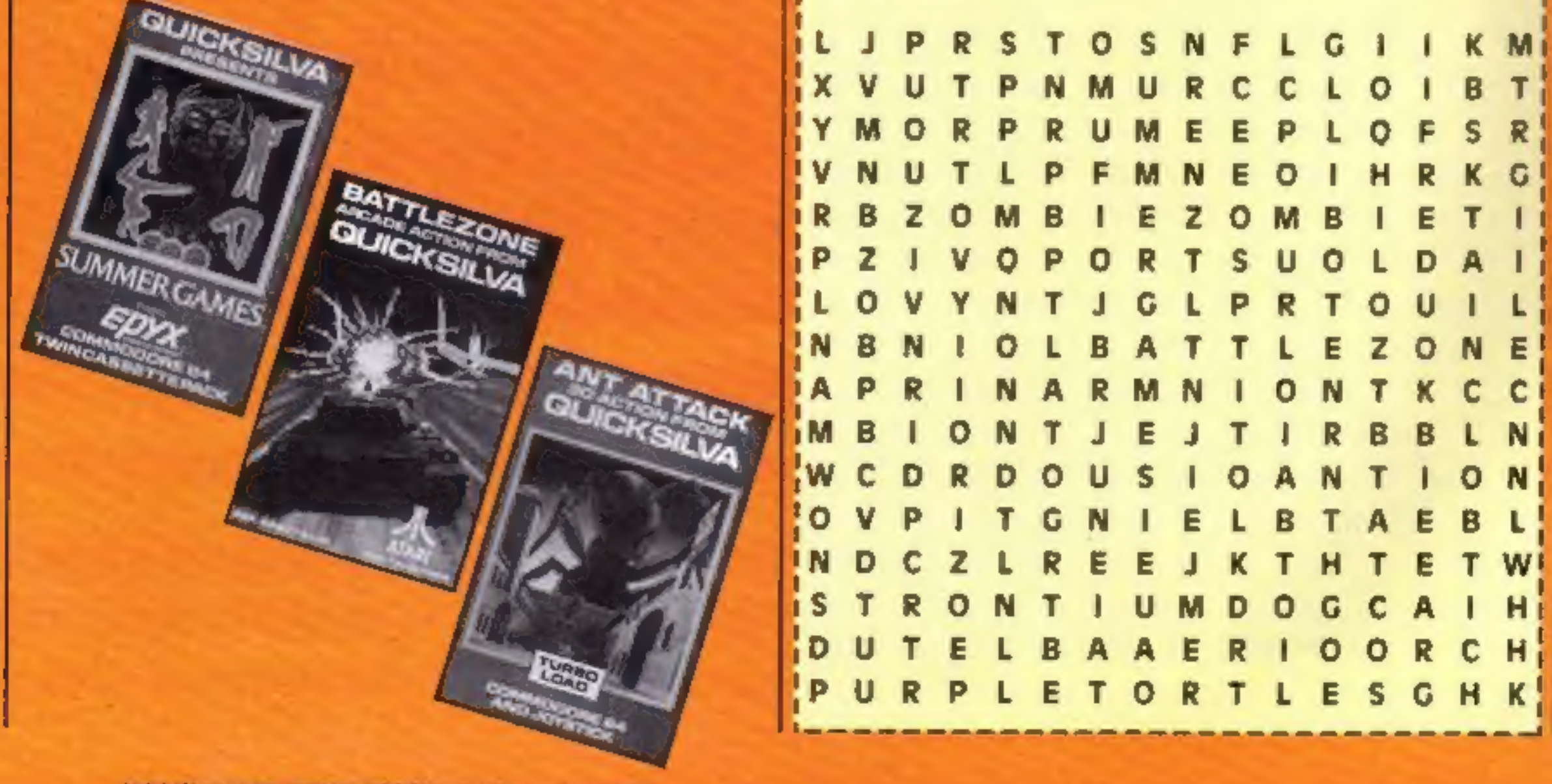

# WORDSWORTH' **THE GAME** FOR ALL THE FAMILY

**BASED ON THE POPULAR "FIND THE WORD" GAME** A REAL TEASER AND CHALLENGE FOR **PLAYERS OF ALL AGES.** 

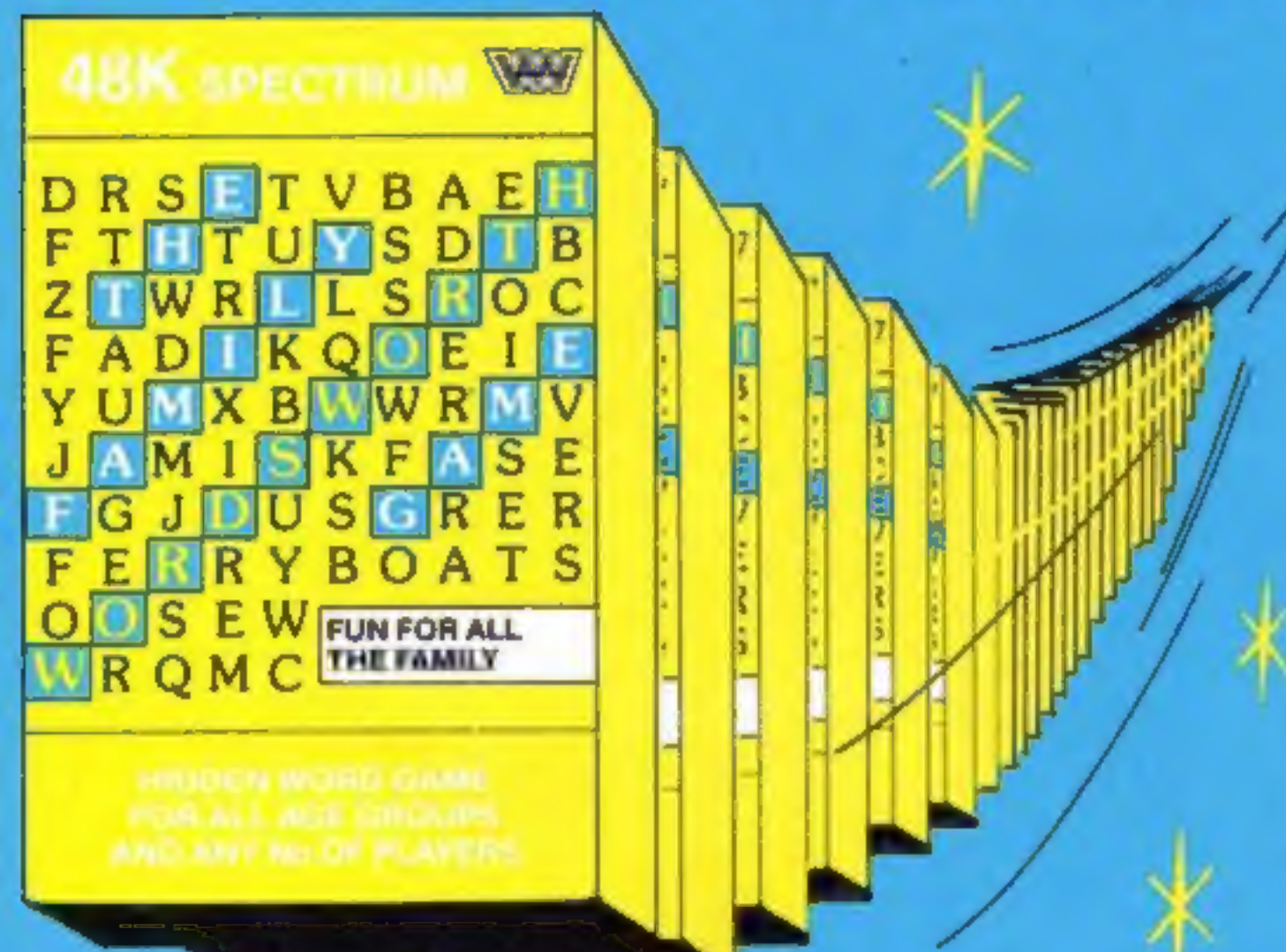

Any number of players can join in.

Words are hidden in all directions they can also link up or cross each other too!

Play computers words or your own!

Try to beat the computer at competition level!

Nursery rhymes, proverbs, sayings can be used - even foreign words -Wordsworth<sup>®</sup> can cope.

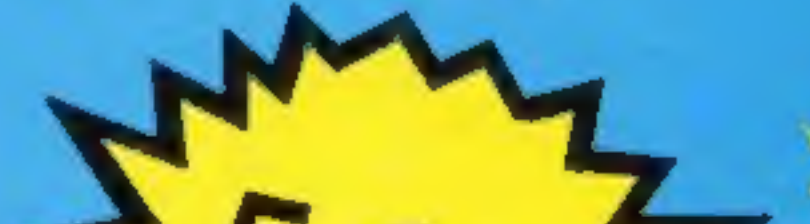

\* 26 levels of play

\* Use computers words • Up to 30 words can be • A game for all ages used in any game

\* Endless hrs. of enjoyment\* Competition level

- Easy to read re-defined \* Every game a new characters challenge
- \* Helps children spell

# **WORDSWORTH®** is available by Mail Order from:-**Wordsworth Software Ltd**

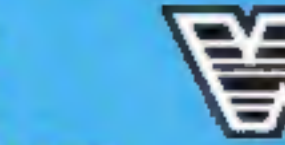

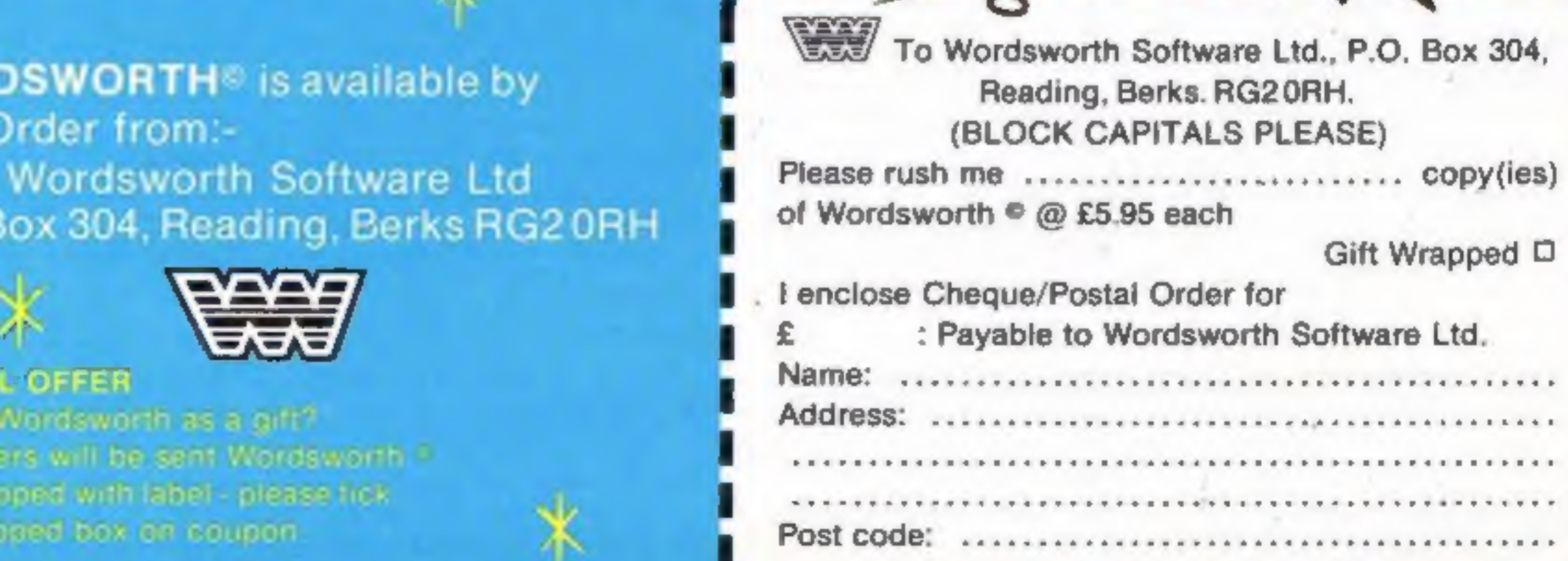

# SPECIAL OFFER

Suving Wordsworth as a gift? Customers will be sent Wordsworth F Gift wrapped with label - please fick. gift wrapped box on coupon.

Company Reg. No. 175 0954

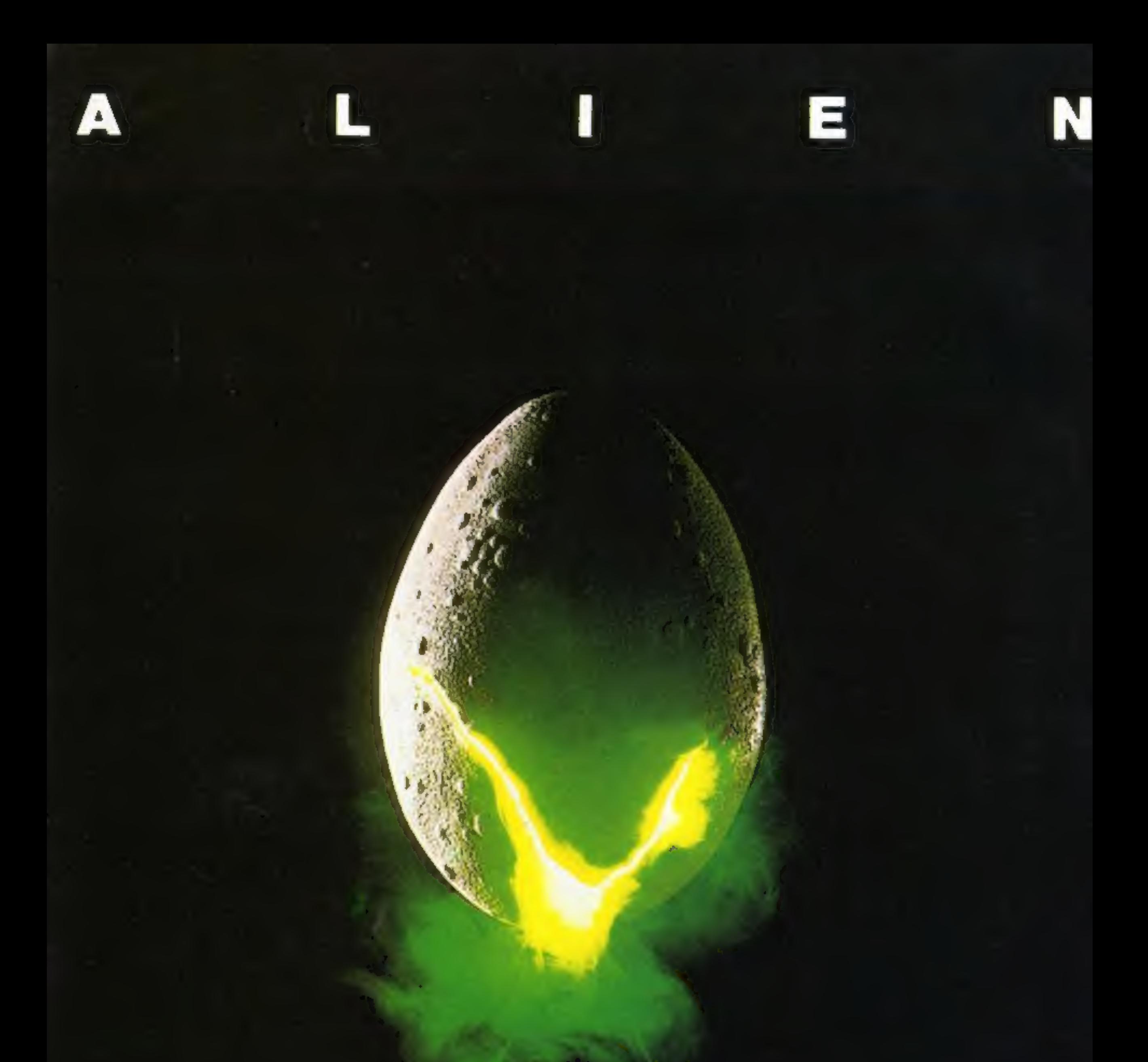

# In space no one can hear you scream.

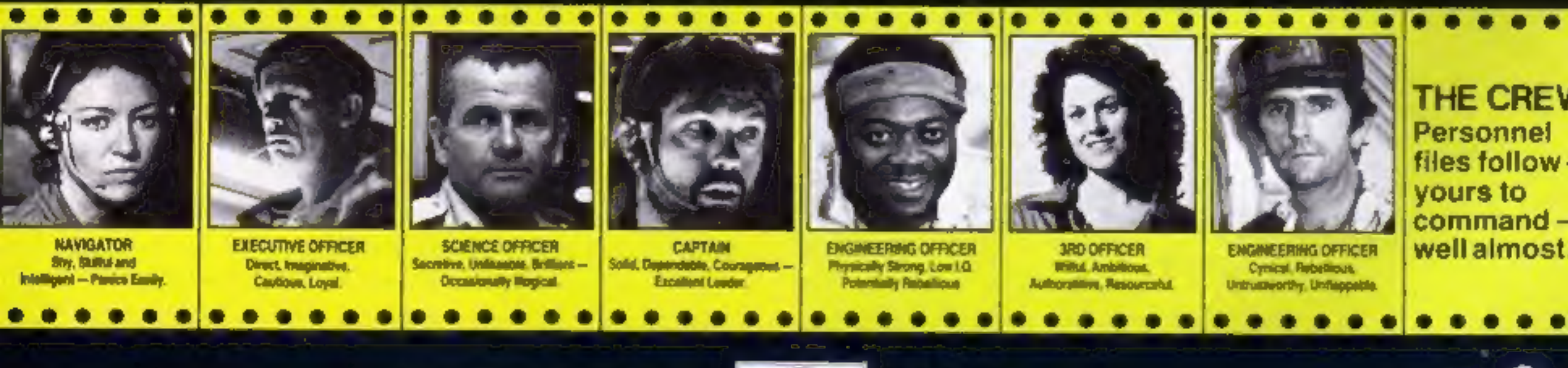

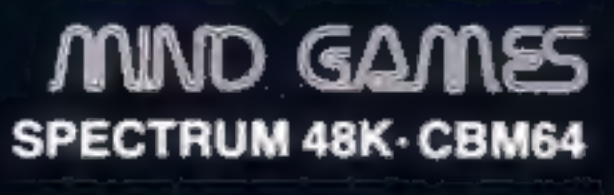

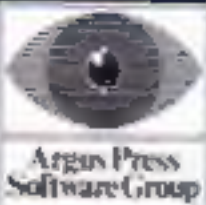

Featuring<br>the unique<br>Personality Control System

£8.99

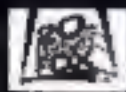

No. 1 Golden Square, London W1R 3AB, Telephone 01-437 0626

# **NEWS** C16 First Tynesoft claims to be the first company to have Commodore C16 and Plus/4 software available. The company is releasing a starter pack for the C16, which will cost £14,95 and contains four games. Tynesoft, Addiston Ind Est, Blaydon upon Tyne, Tyne and Wear NE21 42E **EPROM** eraser Ground Control has now announced the Uvipac EPROM eraser. The Uvipac is housed in a 90 x 80 x 40 mm plastic case, and a special type of discharge tube is used to achieve such compact dimensions. According to Ground Controls, the 230 or 110 volt mains powered unit enables up to three EPROMs of any size, or I cpu with on-board EPROM to be erased in 15 minutes, usually. Ground Control, Alfreda Ave, **Ground Control's Uvipac** Hullbridge, Essex SS5 6LT

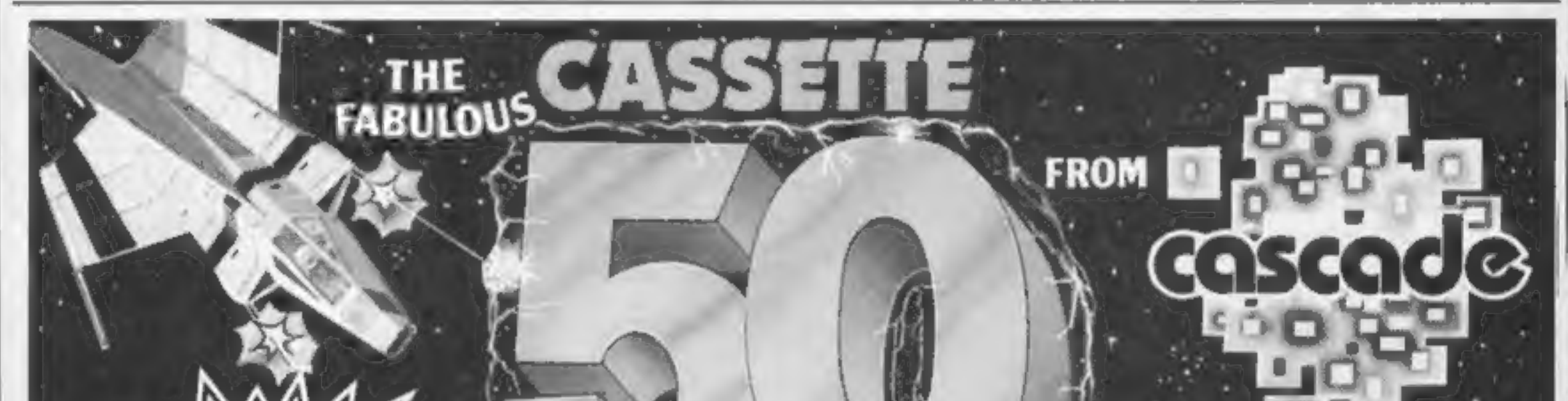

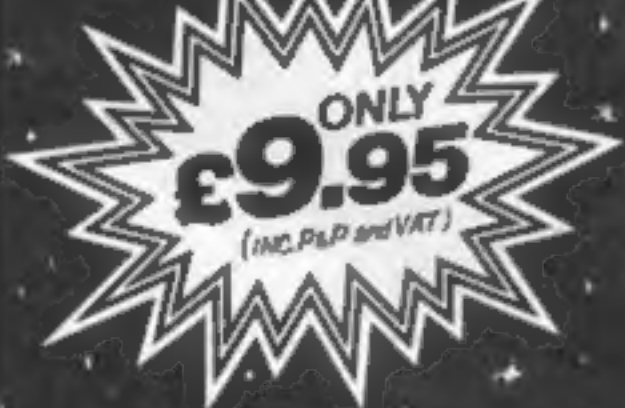

### It is impossible to tell you everything about the 50 games on CASSETTE 50 but they include many types such as maze, arcade. missile tactical and logic games. to suit most tastes in computer game playing.

CASSETTE 50 will appeal to people of all ages and the games will provide many hours of entertainment for all the family at a fraction of the cost of other computer games.

WE PAY TOP PRICES FOR TOP QUALITY GAMES

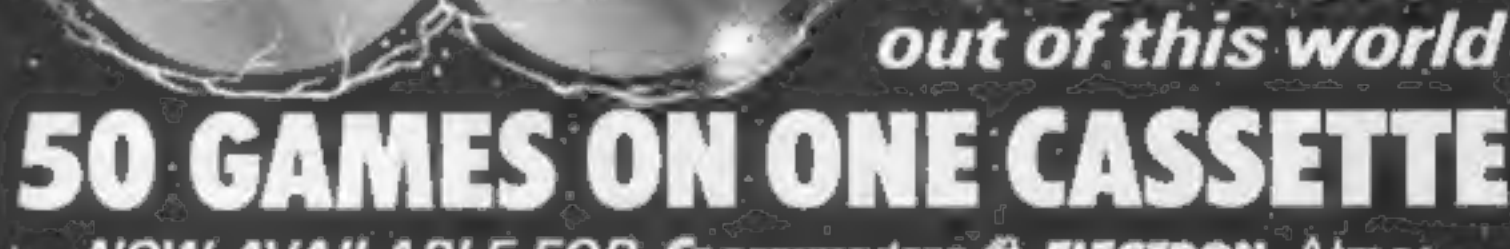

**NOW AVAILABLE FOR CECOMMODATE OF ELECTRON** Atmos DRAGON DDD GAIB Spectrum Copple ATARI ORIC 1 ZXB1. VIC 20

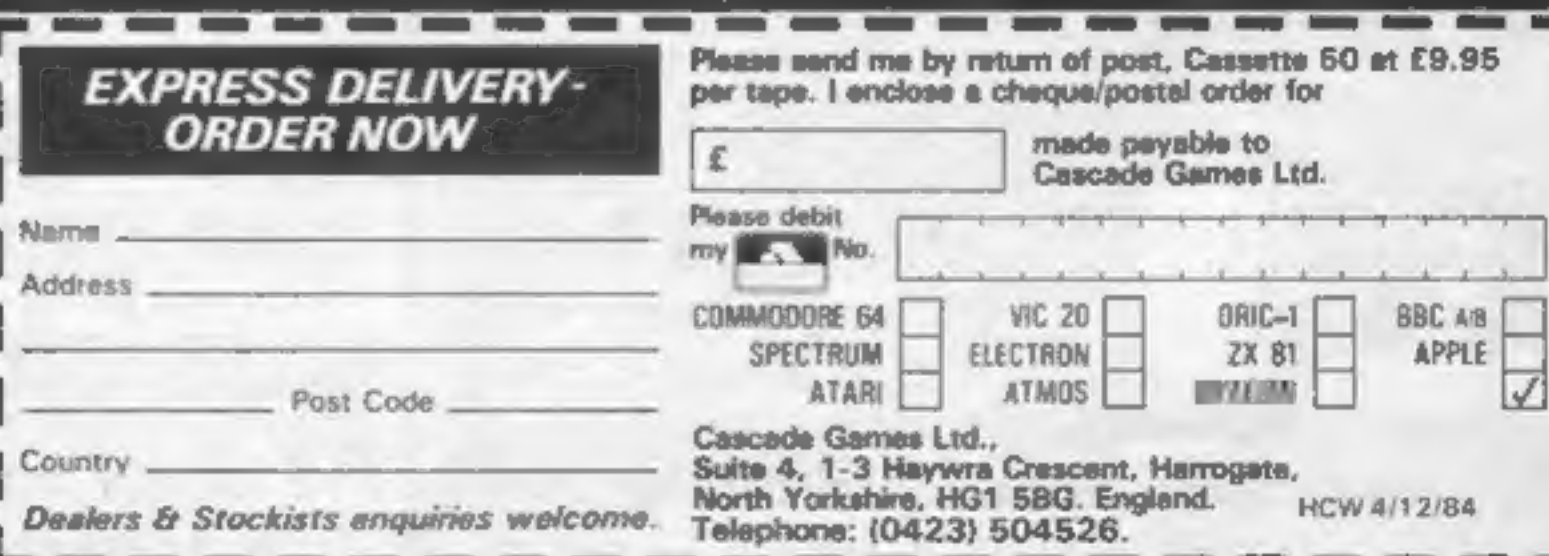

HOME COMPUTING WEEKLY 4 December 1984 Page 9

*VALUE that's* 

# **NEWS**

# Late starter

Although announced months 'ago, it is only now that PSS has managed to release Hyper

Biker.<br>According to PSS, the delays<br>were due to the amount of data<br>needed to ensure that the<br>program was as complete as<br>possible, yet with high quality graphics, therefore causing a shortage of memory.

Henry's House is the title of Castle's Banana interface for the Commodore. As you may have guessed, the star character is a little prince, who takes you on a right royal romp through his new home. You go

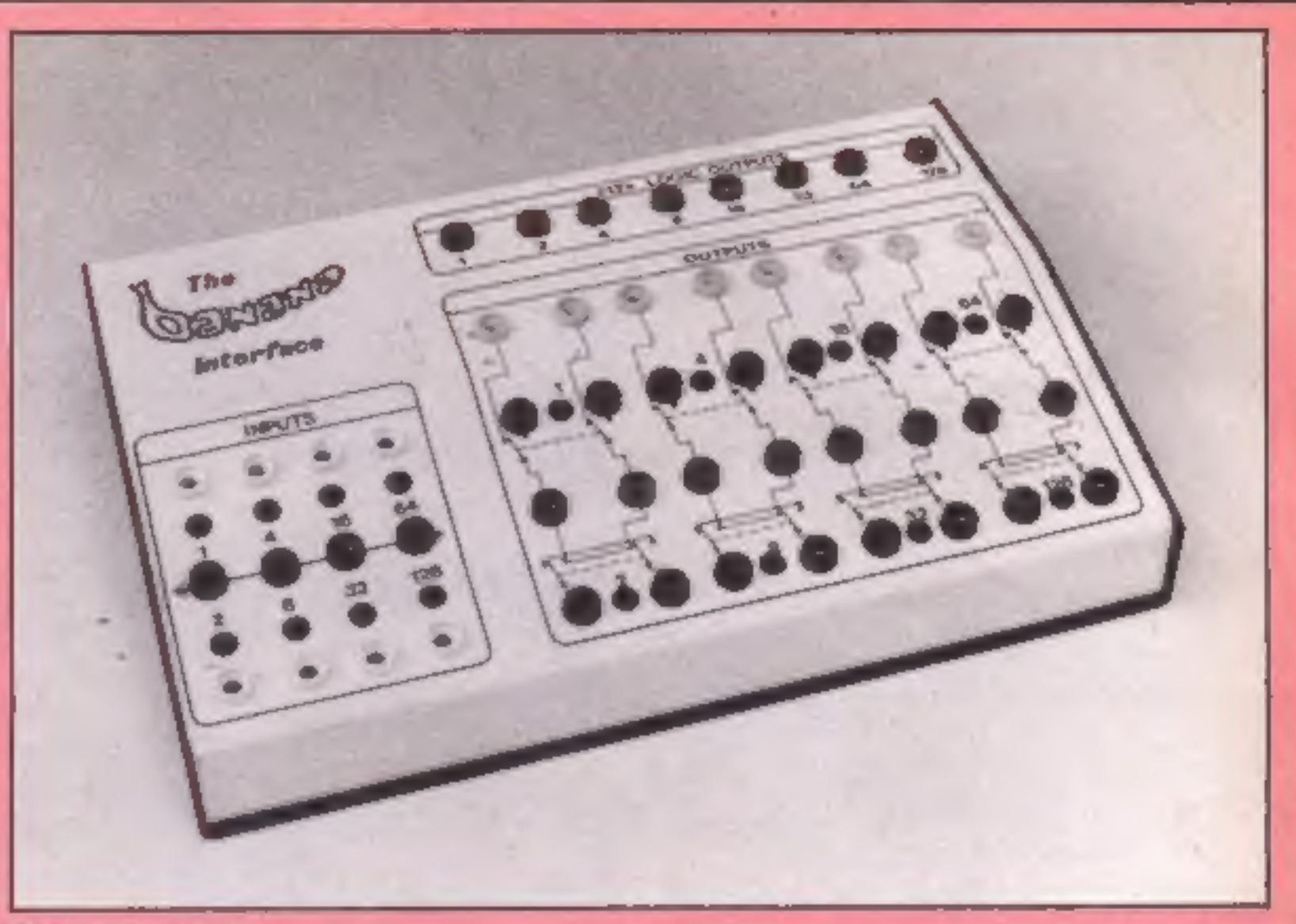

**Yes we have**<br> **no banan** is the name of a<br>
new micro. interface, from<br>
Castle Associates of Scarbor-<br>
ough. The company claims it's<br>
so simple to use, even a monkey<br>
could operate it.<br>
It is housed in a heavy duty

PSS claims that the game was well worth the wait, and four players can act out the more sophisticated manocuvres of BMX racing. Hyper Biker is available on cassette at £7,95.

PSS, 452 Stoney Stanton Rd, Coventry CV6 SDG-

# Royal romp

from the clothes cupboard to new micro interface, from<br>the dungeon, in "an entertain-<br>in gextravaganza of domestic ough. The company claims it's<br>distractions", according to so simple to use, even a monkey<br>English Software metal case, to render it virtually unbreakable in the hands of students, and comes together with 'a comprehensive instruction book. which contains introductory programs and experiments. Also included According to Castle, "the Banana interface allows inter-<br>active control, adding a whole<br>new dimension to computing."

Castle Associates, Salter Rd,<br>Cayton Lower Rd Ind Est,<br>Scarborouth, N Yorks YOLI 3UZ

Fourth Protocol was a best seller — and now the book has<br>been adapted into a software<br>game.<br>The company behind the

project is Hutchinson Comput-<br>
er Publishing and the company<br>
claims that the game "will set<br>
new standards for electronic<br>
adventures. It brings to the<br>
world of computer games all the<br>
excitement of Forsyth's famous<br>
sus suspense, his mastery of chilling  $\left|$  *Interceptor Micros, Lindon* detail and a very clear insight  $\left|$  Hse, The Green, Tadley, Hants

into the workings of inter-<br>national espionage agencies."<br>You are in control of M15<br>operations and you must track<br>down a deadly enemy at large in<br>England. Available late spring,<br>the game will run on the<br>Spectrum and Commod

Hutchinson Computer Publish-<br>ing, Hutchinson Hse, 17-21<br>Conway St, London WIP 6JD

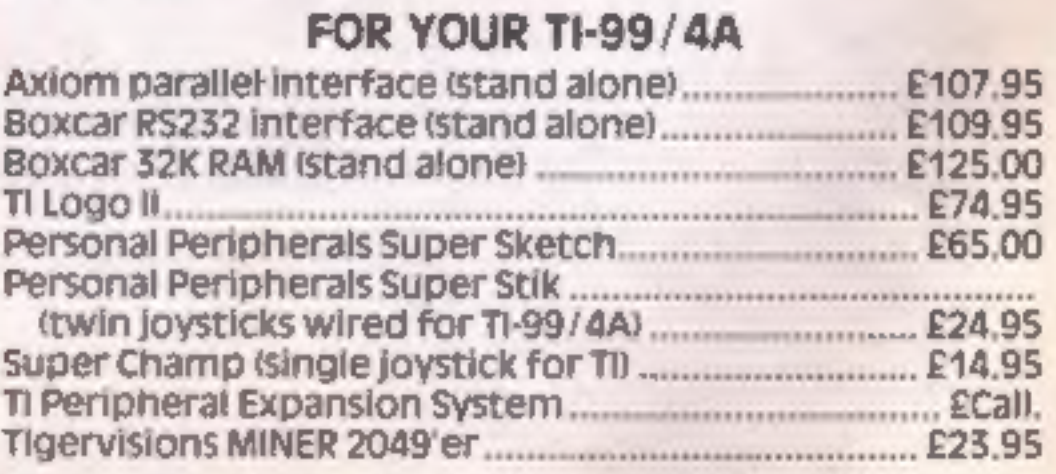

English Software, Box 43, Manchester M60 3AD

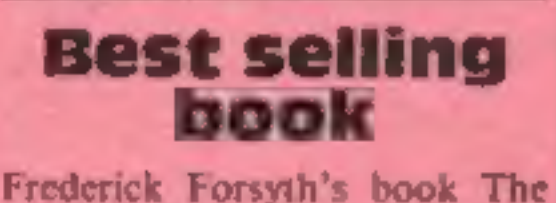

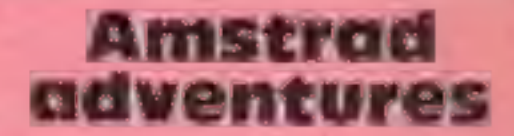

Interceptor Micros has announced its second adventure game for the Amstrad CPC464. Forest at World's End is a<br>graphical adventure which costs £6.

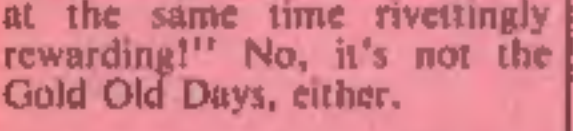

Future titles from interceptor for the CPC464 are Jewels of Babylon and Heroes of Karn.

# Arcade Hardware, 211 Horton Rd. Fallowfield, Manchester M14 7QE. 061-225 2248

All items subject to availability

Wide range of TI-99/4A related items available

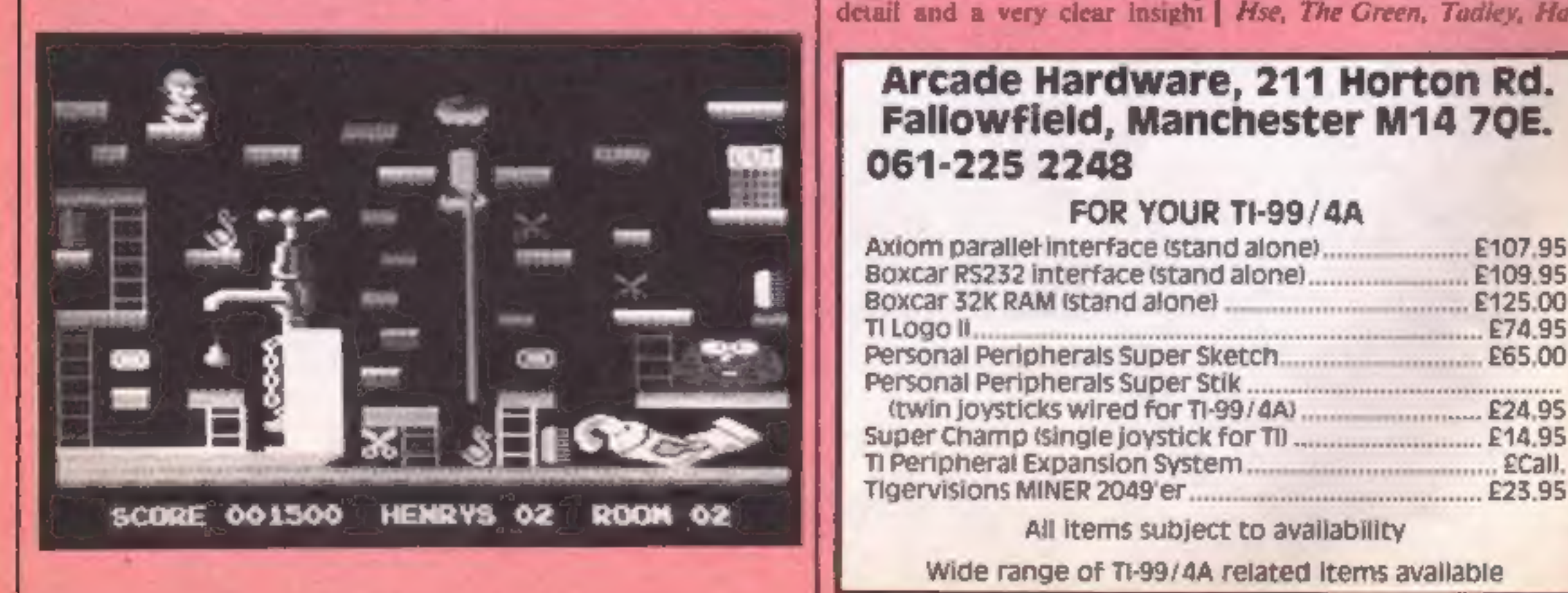

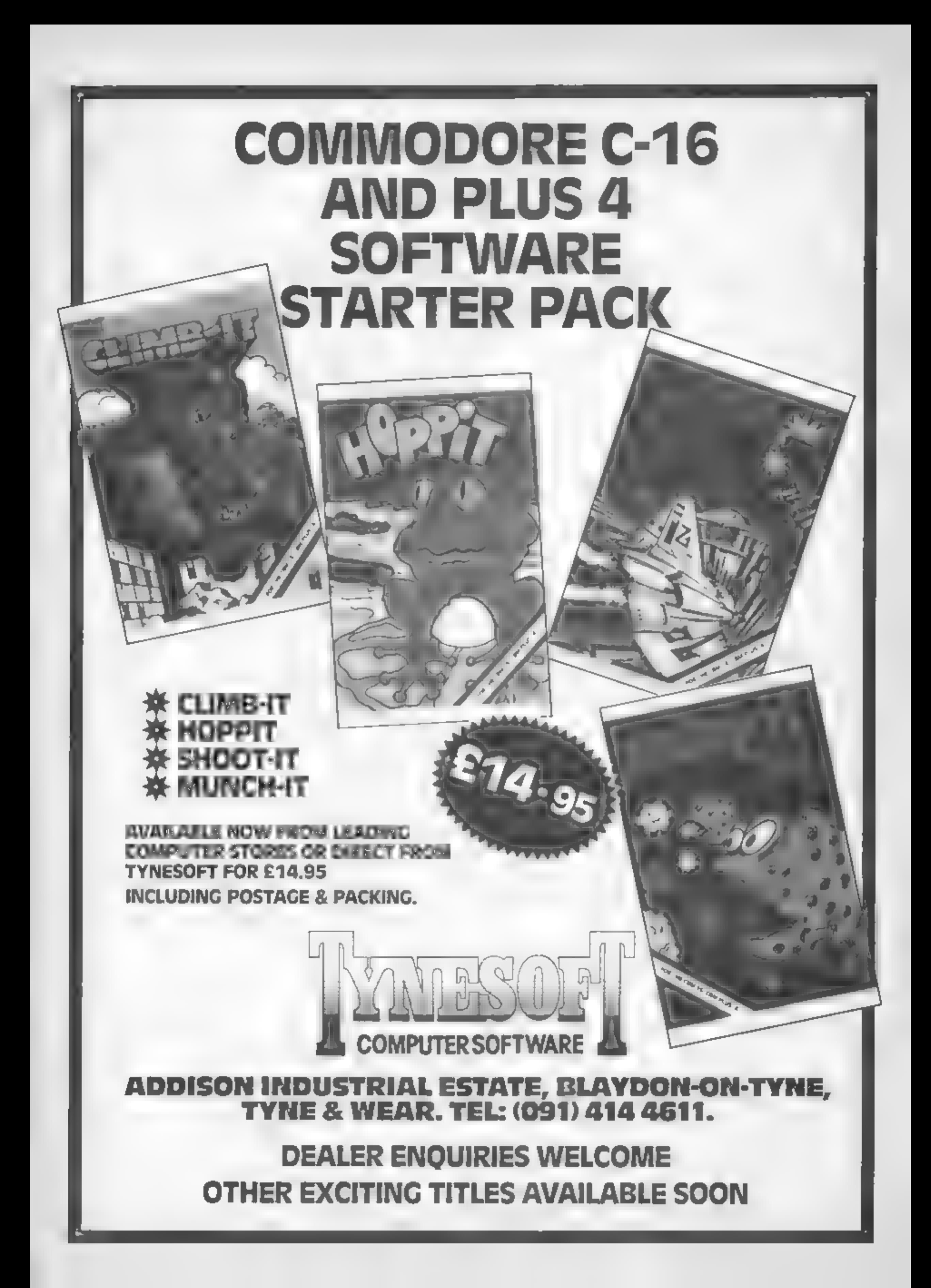

Vic-20 F

# You must be<br>deft and<br>accurate in this<br>game with<br>excellent<br>graphics by<br>Paul Cockerton.<br>You have to catch the<br>pennies and<br>stop them falling in the water

In this game you must catch the coins which are raining down In this game you must catch the  $\begin{array}{|l|l|}\n\hline\n\hline\n\end{array}$  Variables<br>
Use the left arrow to move  $\begin{array}{|l|l|}\n\hline\n\end{array}$  CO difference between colour  $\begin{array}{|l|l|}\n\hline\n\end{array}$  Use the left arrow to move  $\begin{array}{|l|l|}\n\hline\n\end$ 

eatch a coin you score  $10$ <br>
points.<br>When you see 'score bonus''<br>
flash over the bridge, you must  $\begin{array}{|l|l|}\n\hline\n\text{f} & \text{f} & \text{f} & \text{f} \\
\hline\n\text{f} & \text{f} & \text{f} & \text{f} \\
\text{g} & \text{g} & \text{g} & \text{g} \\
\text{g} & \text{g} & \text{g} & \text{g} \\
\text{g} &$ moving backwards and for- wards with the tide, under the

# Catch 'en<br>while you Com

### Part 1

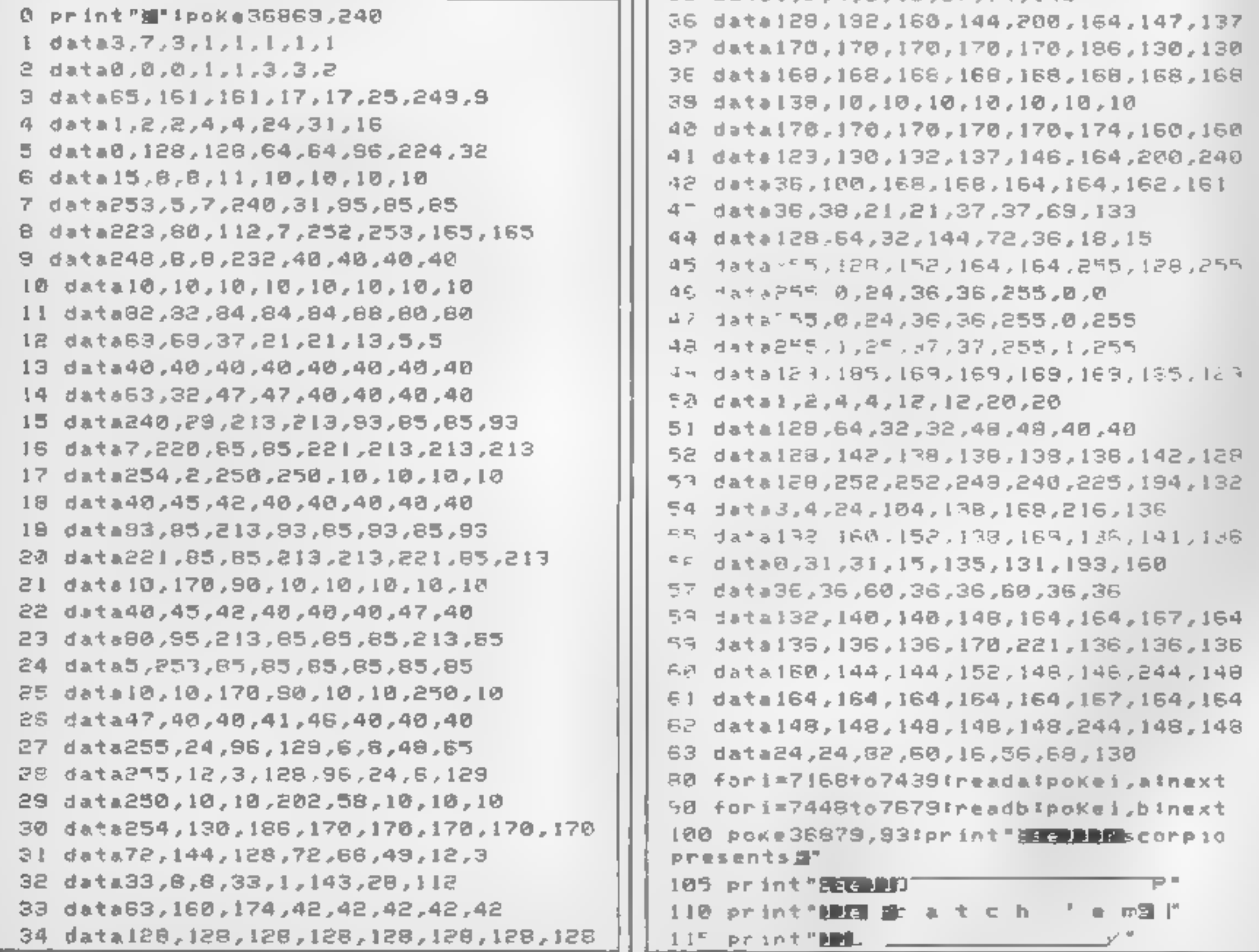

If you fail to catch a coin or drop a coin into the boat you

left, FI to move right and F7 to drop your coin for the score bonus.

This program is in two parts. Part one contains the data for<br>the bridge and your man, and automatically loads part two,

which is the main game.<br>Use abbreviations for BASIC<br>keywords and save and verify

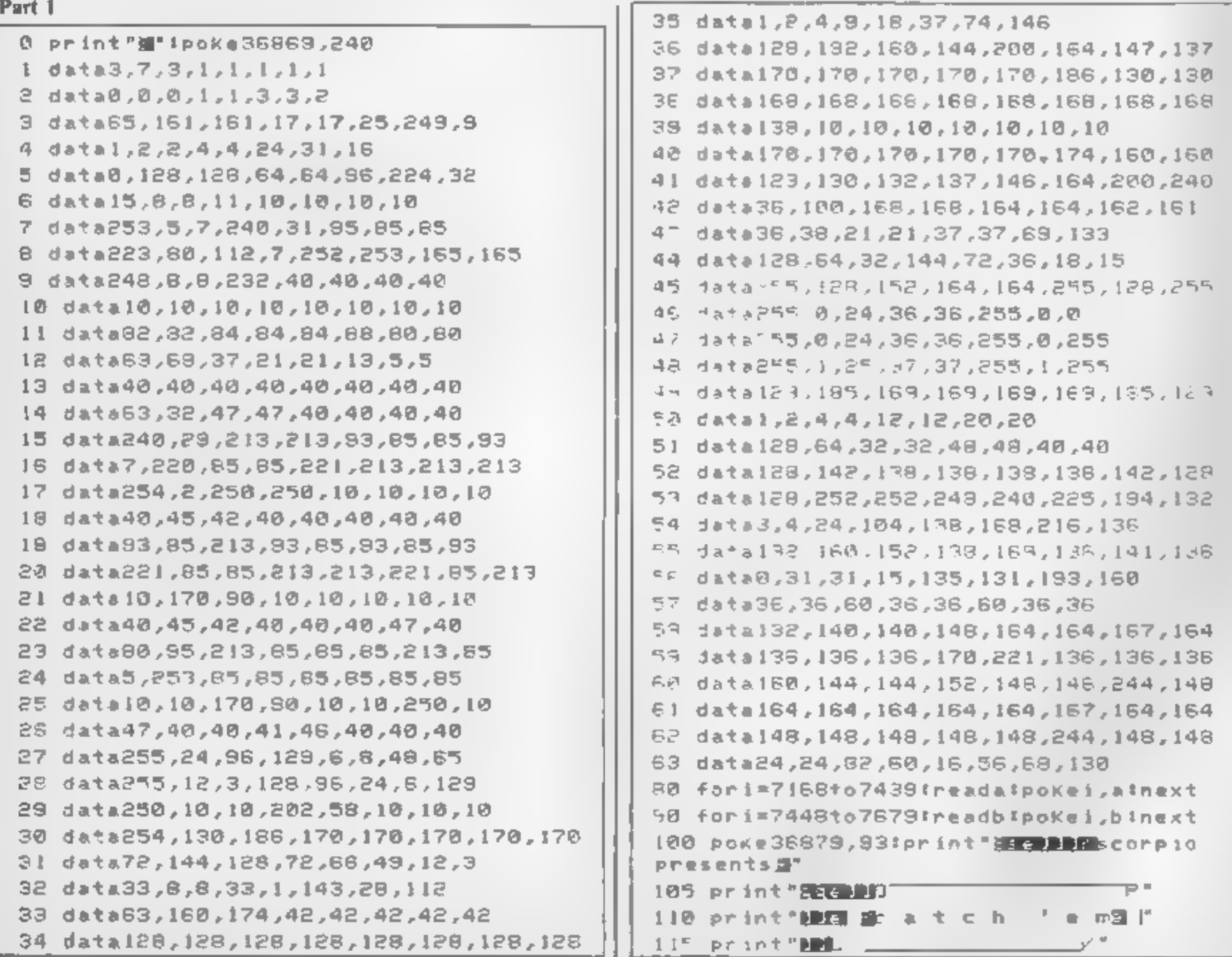

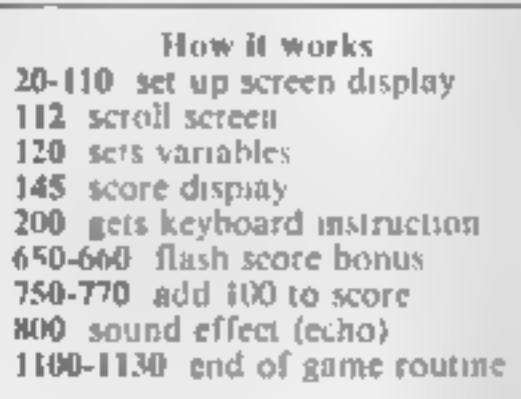

# **ROGRAM**

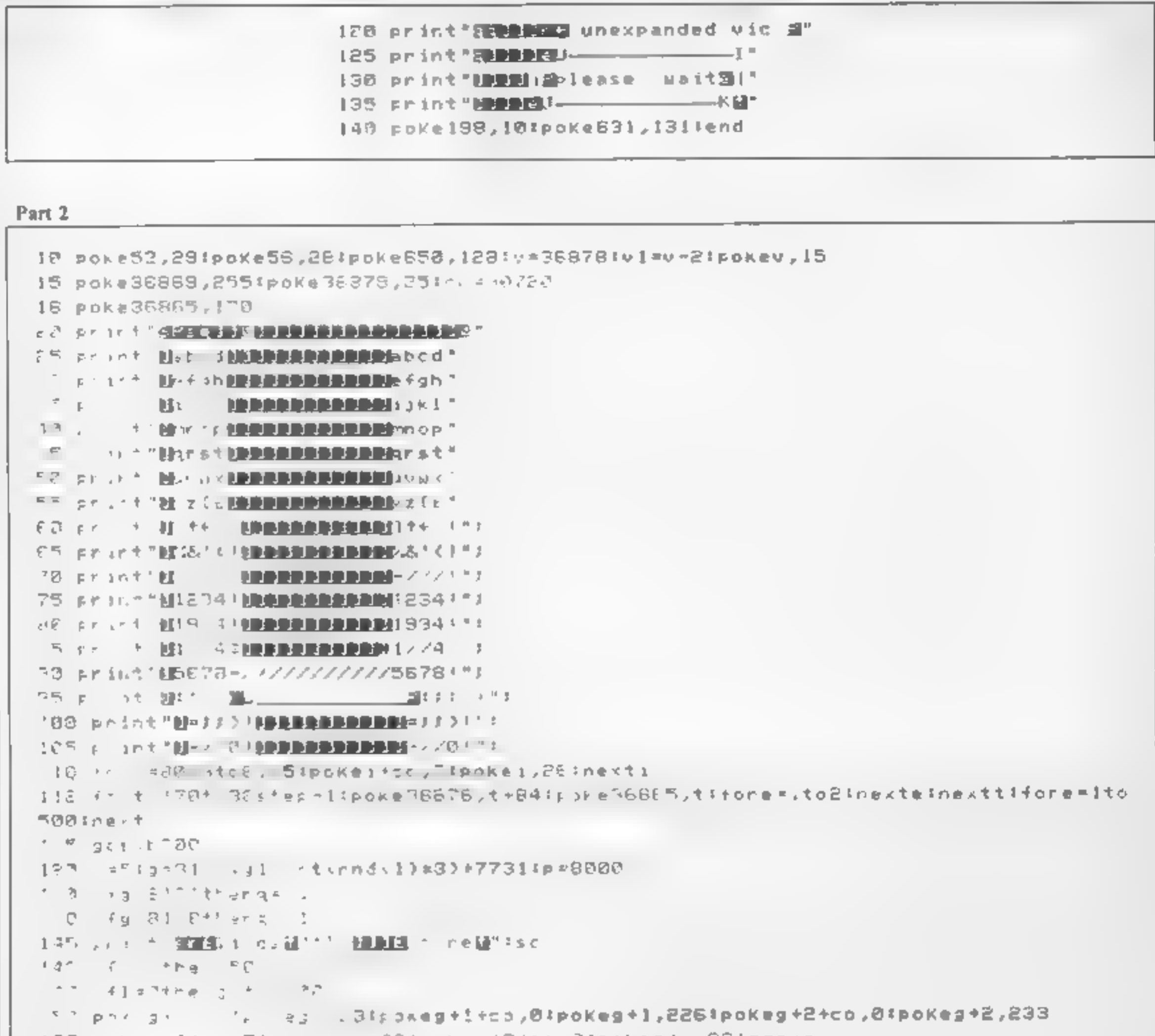

```
160 pckeg-1+cc,7:pr -gr.,26:pnkeg+3+co,3:pokeg+a,26:g=g+q
\mathbf{I} = \mathbf{V} \mathbf{V} .
        i ={therrsturn.
IT3 pokag1-22,160 lpokag1+co,01pokag1,205
1541 + 241177 ifreeK g1 =17ther, s. Dillinkeg j4?:pokeg! iJI60tg1=int\rnd\10#8J+773II}=1
今夜夜、きみやきは、生まる虫、白蠅、 キューリ 中にする しょうめいし
\mathbb{C} , \mathbb{R} , and \mathbb{R} is the first state of \mathbb{R} , \mathbb{R} , \mathbb{R} , \mathbb{R} , \mathbb{R} , \mathbb{R} , \mathbb{R} , \mathbb{R} , \mathbb{R} , \mathbb{R} , \mathbb{R} , \mathbb{R} , \mathbb{R} , \mathbb{R} , \mathbb{R} ,
100 A B #830 (RECARD)
 Contract Contract
Z K i ji leşi ili kpickep koz i£kpickeyi, F60.
nne para guine then estejdipoxep-22,160igj=int(rad(1)#8)+7731igosub600
IF FOREIL ESSIDEXEUL F.
277 - 177 (rnd: 1) x - 11x - 20 then 650
SOD antolsC
600 fori=254to240step-.:poKevI,i:nexti:poKev1,0:return
650 pokeg1 22,160:y=l:print"連転転動動動動車運転でのre bonus車"
655 pokeu1,220:gosub130:pokev1,0:pokep+22,209
                                         a'ifort=ito50!next
560 print" secondisted
SS5 setas
|670 ifa## 動"then700
875 3111350
```
# **VIC-30 PROCRAM**

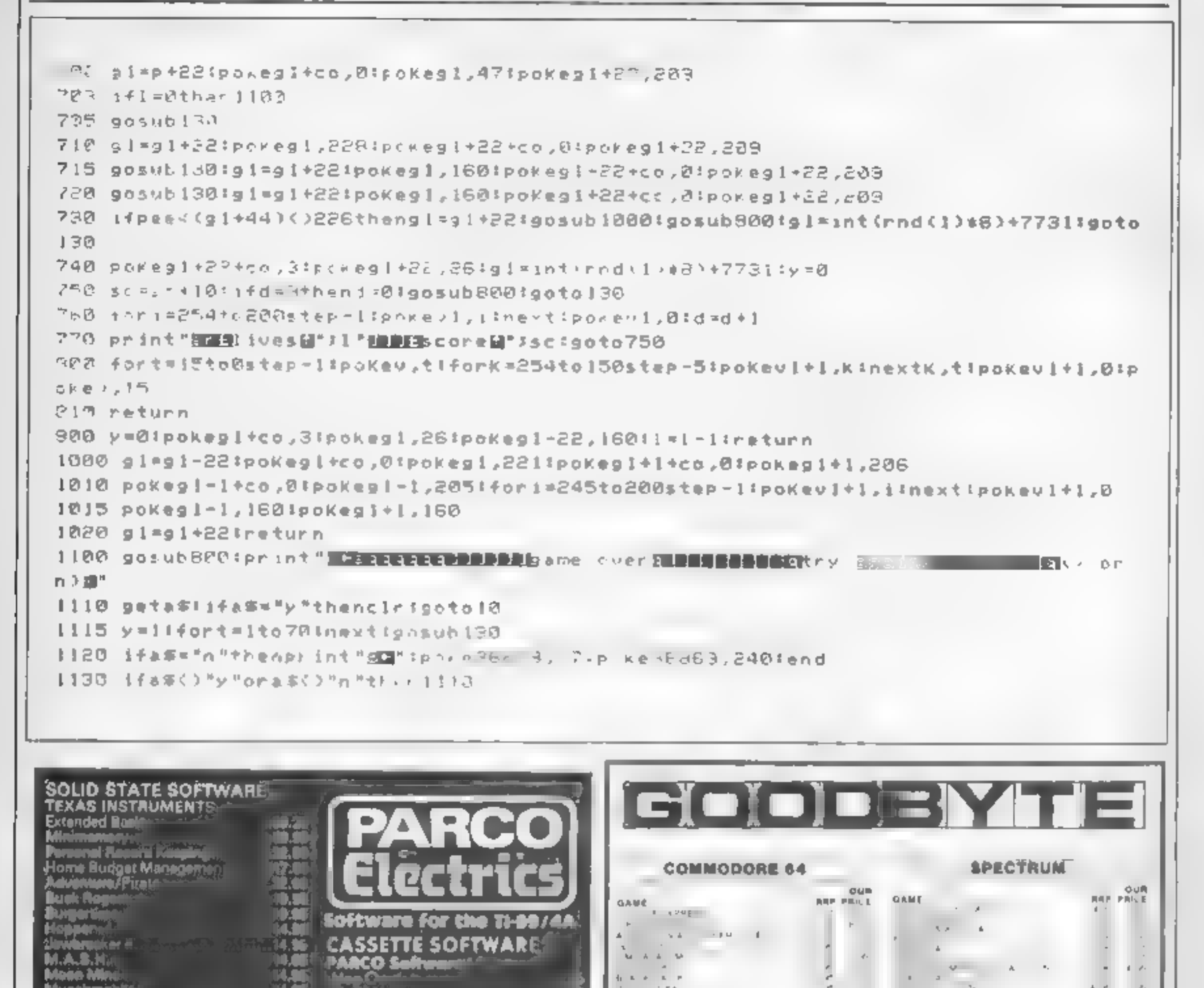

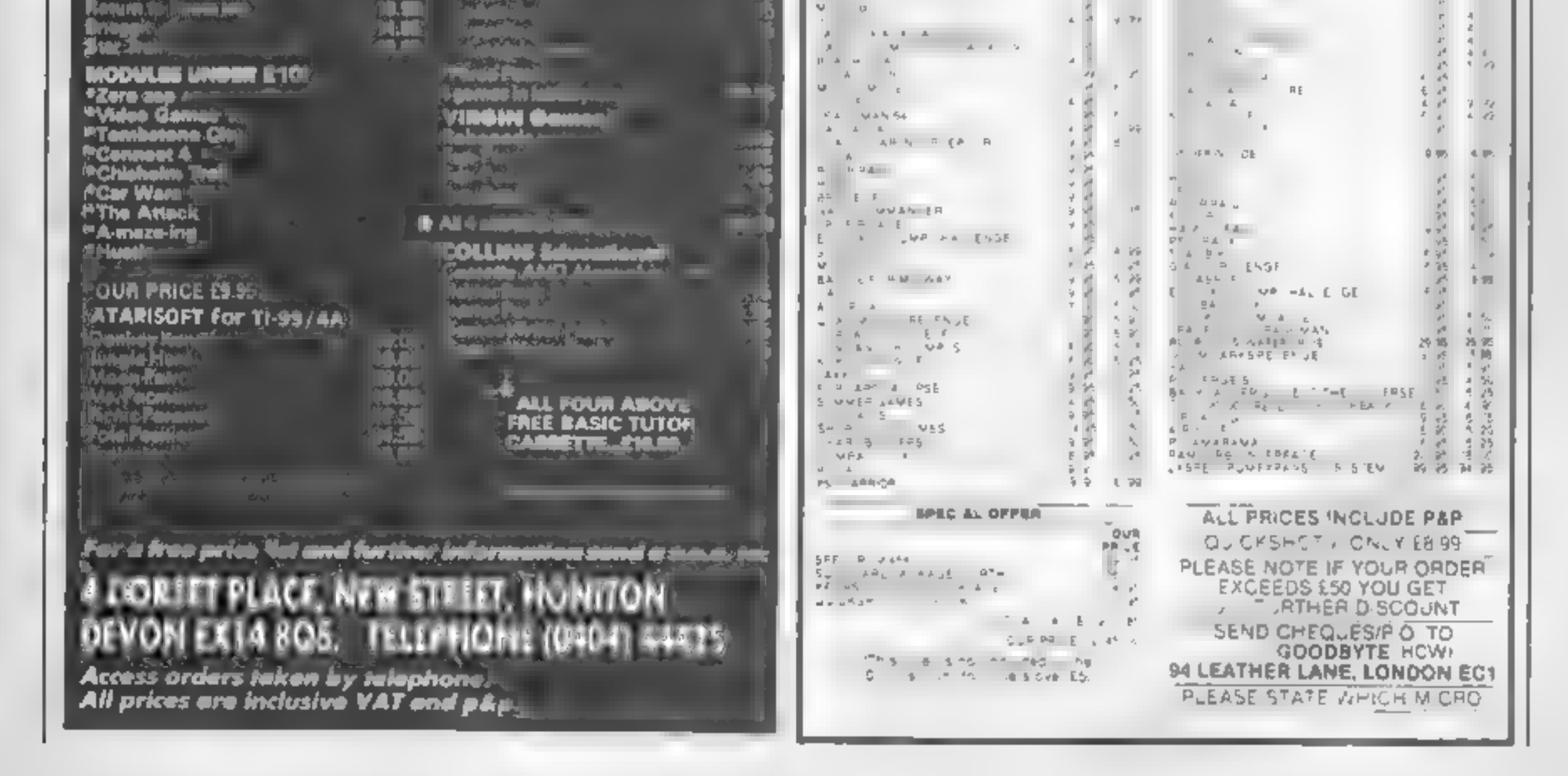

 $41 - 11$ 

 $T - \varphi$ 

 $\mathcal{L}_{\mathcal{A}}$ 

**Delivery** 

 $\mathcal{P}$  .

 $\gamma$  (e)

**Margaret Tele** 

мп

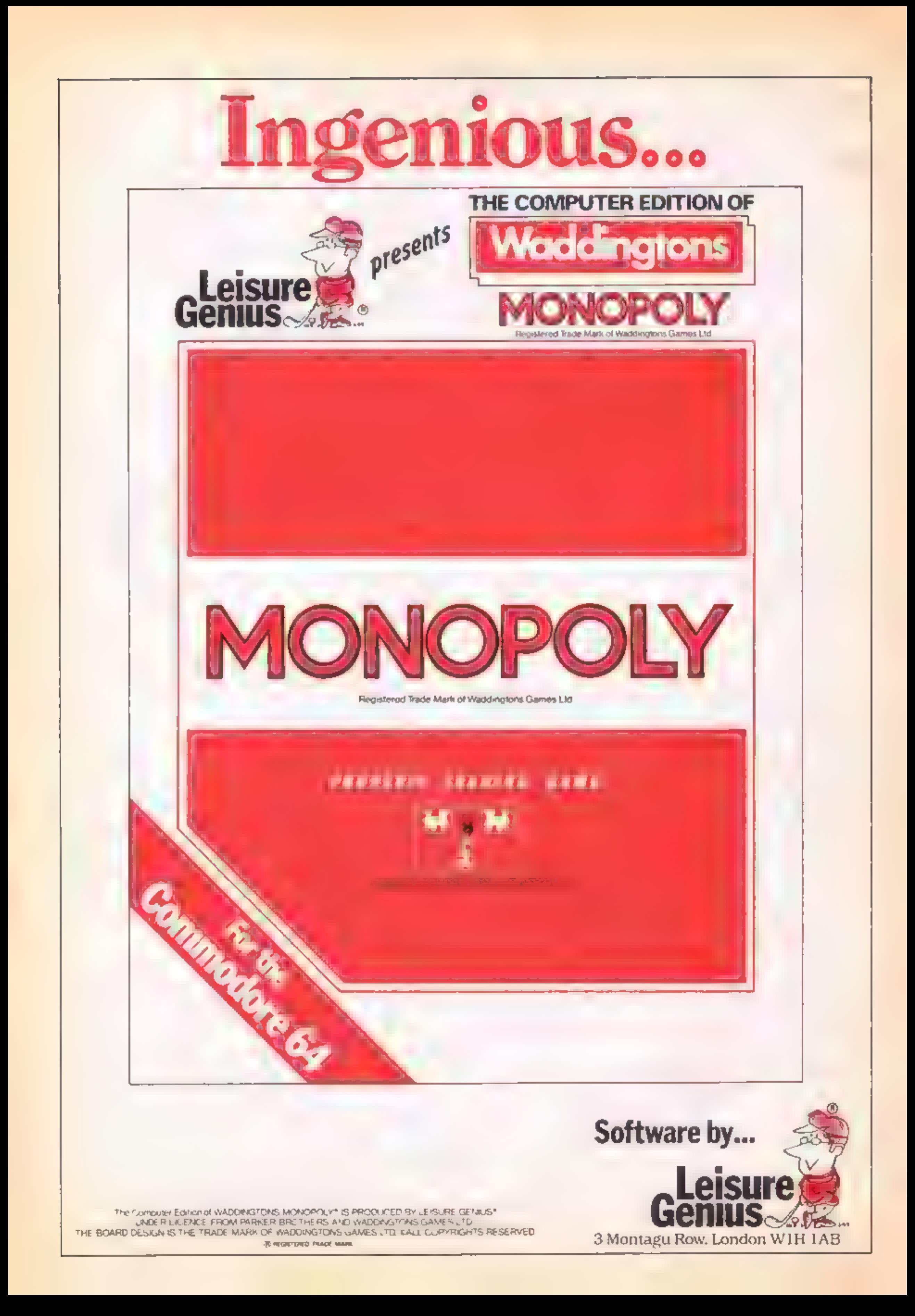

# The Pettigrow<br>Chronicies<br>CBM 64 £9.95<br>Shards, Suite G, Roycraft Hse,<br>Linton Rd, Barking, Essex

This is a four part adventure on<br>two cassettes. There are two<br>games on each cassette. You<br>have to solve the first to obtain a<br>code which allows you to boad<br>the sexond.<br>These are text adventures with<br>the occasional diagram,

screen<br>If found the messages difficult playability<br>in remember as they scrolled graphics<br>across rather like a neon sign. On value for money

Your required response<br>consists of two words in the<br>format of Action — Object. I<br>found the vocabulary somewhat<br>limited and was constantly faced<br>with the messages 'Never heard<br>of that object' and 'You can't do<br>that'<br>that'<br>T

L.C.

70%<br>በመጫ<br>100% 60%

# Frik The Viking<br>CBM 64 £9.95

Tomb Of Akhenaten 48K Spectrum

Charlie Charlie Sugar, 14 Lang<br>ton Way, London SE3 7TL.

This game deserves an award for<br>worst computer game of the<br>year! You play an explorer who has<br>stumbled across a tomb filled<br>with fabulous treasure. Screen

your strength and treasures ratings. This is not an arcade, game; you move your one' character sized man around are deathly slow pace, trying to find, the key and door to the next maze.<br>**Hazards** come in the form of siumpica across a tomb tilled<br>with fabulous treasure. Screen 'n<br>display shows a crude maze plus '

spiders, asps and spirits, which! appear at random and can be<sup>ye</sup>, fought or occasionally bribed (rather pointless). It's all really,  $\frac{1}{2}$ <br>thrilling "stuff, with four different mazes to get through Graphics are provided by the learn of the lines. Which<br>jerk along with uninspired animation and definition. Source<br>considerably slows the game down although the tunes, played<br>at such exciting times as reaching<br>a magic plac This really is total rubbish **even at the cheap price.** Avoid it like the plague.

**Instructions** graphics 2m value for money

# The Staff Of **EXECUTE OF** that who needs demons?<br> **EXECUTE CALCOM** On my first attempt, I<br> **ABK Spectrum** before having my neck chewed<br> **ES.95** by a vampire bat. Caught in the<br>
C.C.S., 14 Langton Way, Lon-All the adventure features are **Zaranoi 48K Spectrum**  $\begin{array}{cc}\n & \text{ES.95} \\
 \text{C.C.S., 14 Langenton Way, Lon-}\n \text{don SE3 7TL}\n \end{array}$

produced by Quilt and as such I devote in one go.<br>
feel that in today's climate of falling software prices, it is a subtle puzzle which should<br>
little over priced. This a little over priced.

Zaranol, a mighty sorcerer and might be limited by lack of<br>while he's away at a convention, graphics and innovation M.B.<br>you summon up a denon, who<br>curses you. Your objective is to instructions<br>remove the curse and banish while he's away at a convention, graphics and innovation. Lan to help with your quest, value for money

in fact written by Level 9, and is<br>a very impressive text and Terry Jones.

The game itself is set in the<br>time of the Vikings, and our hero<br>Erik — played by yourself — is<br>the sole survivor of a raid on his<br>home village in Norway by a<br>tribe of evil creatures. As the<br>story unfolds you may wander<br>fo the sole survivor of a raid on his ded for all adventure players.<br>home village in Norway by a

instructions, responding with

various prompts to aid under-<br>standing. Help facilities are<br>available through a postal service<br>by Mosaic Publishing<br>This adventure is very enjoy-<br>able to play, the illustrations are

This fully illustrated adventure is in fact written by Level 9, and is in able to play, the illustrations are<br>a very impressive text and well done and the range of<br>graphics game based on The possible situations makes it<br>Sa well done and the range of possible situations is not to play, and T must confess I have still to board the Golden Dragon and begin the quest proper, Thoroughly recommen-

On the whole, it's quite a<br>subtle puzzle which should subtle puzzle which should<br>appeal to adventure purists. You are the apprentice of However, appeal to other users MB.

80% 80%<br>80% 80%

John Wiley, Baffins La, Chi- chester, Sussex POI9 1UD

# Mysterious and exciting

Adventure games of every<br>kind. Enter the tombs of doom<br>or travel through Viking<br>Norway

# **Cuthbert** Enters the<br>Tombs of<br>Doom<br>CBM 64 £6.95

Microdeal, 41 Truro Rd, St.

The Cuthbert cult continues with<br>colossal capers in the latest<br>escapade from Microdeal. It's a five star game all the way.

The challenge consists of over! at? Chambers are littered with

beastly bats, sadistic saxaphones<br>  $-$  yes, saxaphones  $-$  sworded<br>
spheres, stekevab fiends, transportation chambers and various<br>
treasures<br>
Then there are lamps to be<br>
filled to give temporary<br>
immunity from the nastes

 $3590$ 

od a

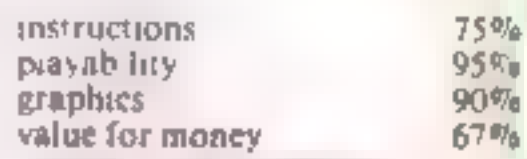

xk \* \* \* \* \* \* \* \* \* \* \*

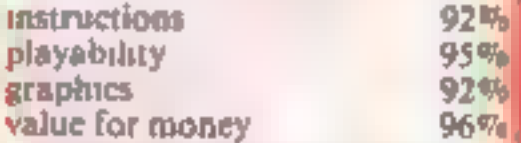

**★○★□★□★□★** 

a barrent de la partie de la partie de la partie de la partie de la partie de la partie de la partie de la

# **Eind the**

Rack your brains to come up with the right word. Otherwise you die. Hangman conversion for the 2X81 by Timothy Pearce

Test your knowledge of vocabulary and beat your

computer at Hangman.<br>This is a well-known, well-<br>loved game which we are now<br>bringing to your ZX81 screen.

Decide whether you want menu of nine categories of words. If you want to enter<br>your own word, pick 4. You<br>will be asked to type in a single<br>word, with less than 15 letters<br>and made up of letters alone.

If your word doesn't meet the requirements it will be rejected<br>and you'll see BAD WORD on<br>screen. After the word has been<br>checked and accepted, a normal<br>screen will be set up. To enter a<br>guess press the relevant key. Do<br>not press NEWLINE. Repeated<br>lett

word or hang

by the neck

rence of a letter in a word with<br>be shown if correct.<br>If you can't solve the puzzle<br>and need help, press NEW-<br>LINE. The screen will clear and<br>revert to normal, but an extra<br>letter will have been inserted in<br>the correct pla

with the question Another go?<br>Y/N, if you type N the program will be lost.

Variables<br>
MS utle of category in use<br>
CS() check value to see if word<br>
has been picked before<br>
AS() check value to see if<br>
letter has been picked before<br>
QS word selected from WS<br>
GS value returned by INKEYS<br>
RA random va TS total score. I control variable in loops<br>
J number of category being<br>
used<br>
P number of word selected<br>
from WS<br>
V number of mistake (used to<br>
select correct gibbet drawing<br>
subroutine)

- 
- 

# **Example 18 The How it works**<br>
21-26 ask if instructions are<br>
required, act on reply<br>
27-150 print menu, input and<br>
verify reply<br>
160-240 put appropriate value<br>
into M\$, select word, set<br>
250-260 dimension arrays<br>
280-320

130-380 count words in word-<br>
set<br>
370-380 reset score, redimen-<br>
sion check array<br>
391-440 set up screen display<br>
450-480 initialise count and

450-480 initialise count and<br>score variables<br>481 POKE 16418,0 makes<br>bottom two lines of screen<br>usable<br>490-500 initialise extra count<br>variables<br>510-620 select word<br>630-650 print appropriate<br>number of dashes<br>670-674 input gu

680-720 validate, check input<br>730 blank out letter at top of

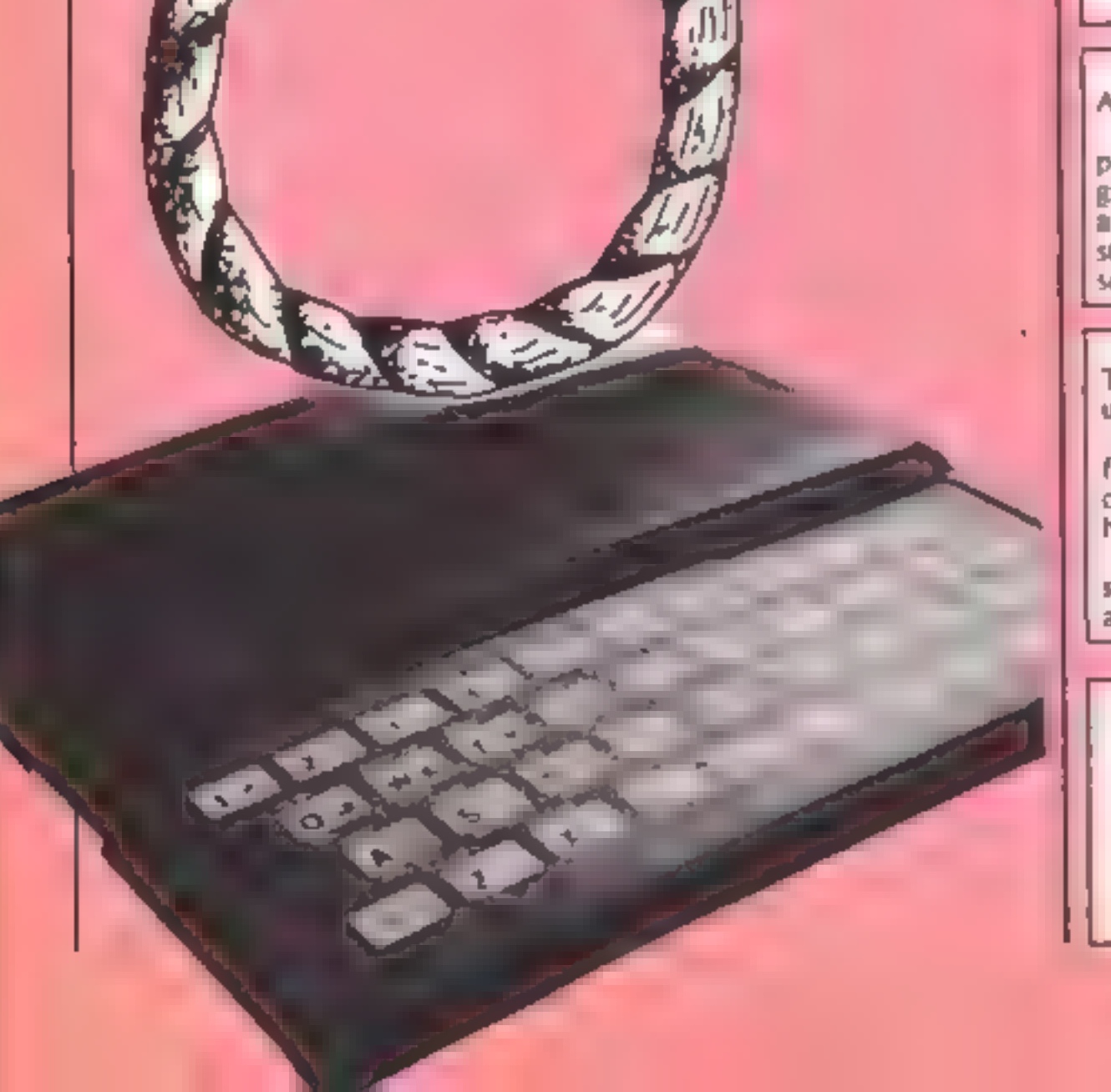

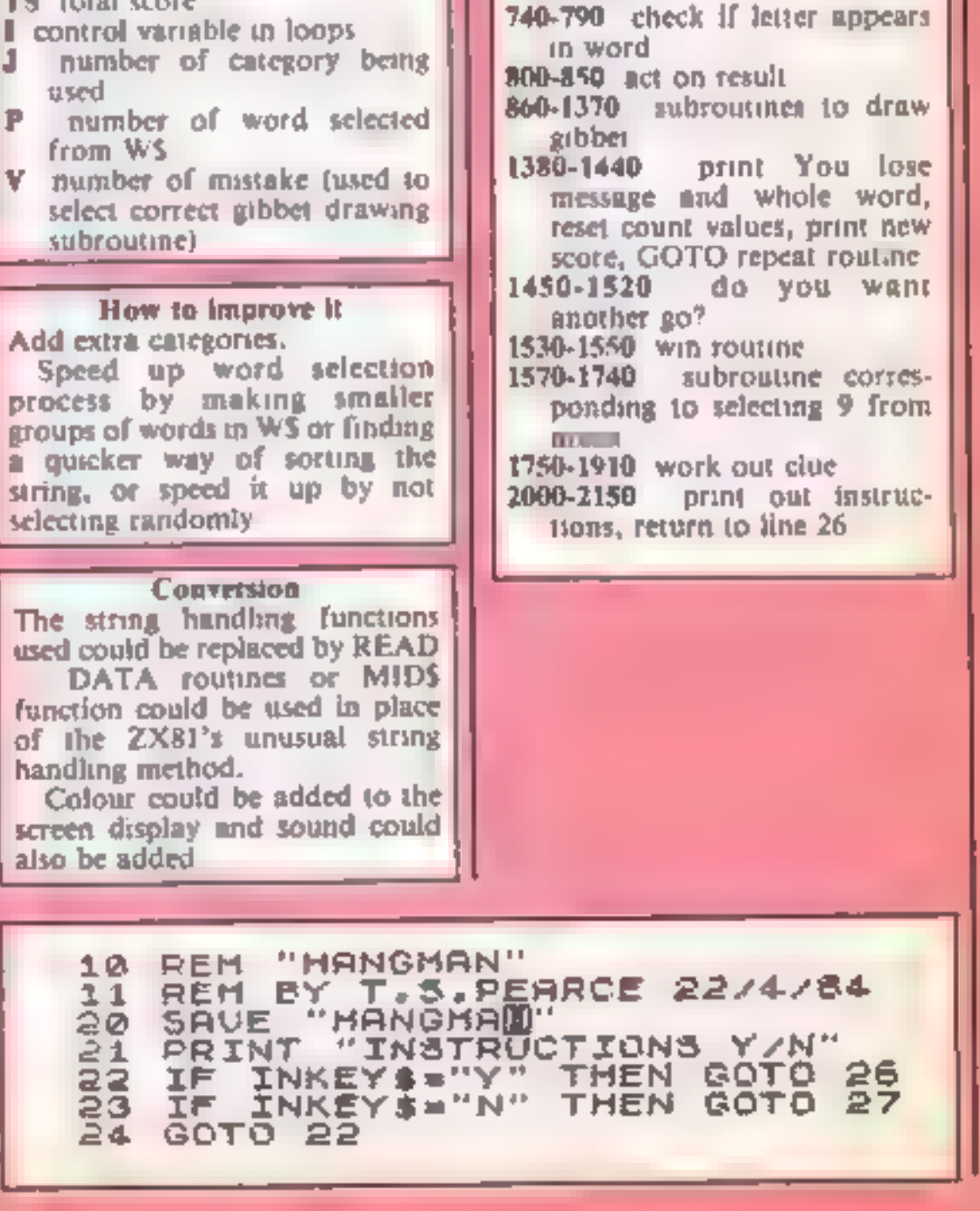

### HOME COMPUTING WEEKLY 4 December 1984 Page 17

**ZX81 P** 

GOSUB 2000 26. 27 CLS **LET** 工き≡の 30. **ABBAOPTIONS # # # "** 40 PRINT "1 AIRCRAFT NAMES" PRINT 50 11-2 HOUSEHOLD TERMS"  $\overline{c}$ <sup>1</sup> **PRINT** 60 COMPUTING TERMS" 70 PRINT " 4 RELIGION" **PRINT** 80 **\*\*** 5 PRINT ANY UDRD" 90. " B NEEDLEWORK" PRINT 100. **MARS AND DRIVING** 110 PRINT WAS TYPE YOUR OWN WO 120 PRINT 130 PRINT RD<sup>\*\*</sup> 140 IF INKEY\$="" THEN GOTO 140<br>141 LET J\$=INKEY\$ IF CODE J\$<29 OR CODE J\$>37 142 THEN GOTO 140 143 LET J≖VAL J\$ H. IF J=9 THEN GOSUR 1560 150 REM INITIALISE VARIABLES 159. 160 FAST 161 IF J=8 THEN LET MS="ANIMALS 162 IF J=7 THEN LET H&="CARS AN D DRIUING" 163 IF J=6 THEN LET M\$¤"NEEDLEW ORK" IF J=5 THEN LET M\$="ANY WOR 154  $D^{\pi}$ 165 IF J=3 THEN LET M\$="COMPUTI 310 NG TERMS" 320. 166 IF J=4 THEN LET HS="RELIGIO 330 I  $N_{\rm H}$ 167 IF J=2 THEN LET M\$="HOUSEHO LD TERMS" log IF J=1 THEN LET M\$="AIRCRAF<br>|NAMES" 168 IF 360 Τ. 370 169 IF Ja9 THEN LET MS="YOUR OU 380 M WORD" 170 IF J=8 THEN LET W\$="35 COD 391. 400. H BEAR ELEPHANT DOG CAT FLEA BUT GOAT RABBIT PYTHON ANACON **TERFLY** DA PIG MOUSE FLY FOX JAGUAR MONK<br>EY TURKEY DONKEY HORSE SPIDER SN<br>AIL WOLF HUSKEY TIGER COBRA HUMA 421 430 N BULL CHICKEN TUNA PARROT" 440 180 IF J=7 THEN LET U\$="35 UDLU 450 O VAUXHALL FORD OPEL GRANADA AVE 460 NGER FIAT UNO VIVA MAXI CAPRI FI 470 STA BRAKES LIGHTS CLUTCH PEDALS<br>ENGINE BOOT BONNET INDICATORS D ESTA 471 [ION] **TUOGRUPH YRUHGI YARDER JUNC** 480 TION ROAD BYPASS MOTORWAY PETROL 481 GARAGE ROADSIGN OVERTAKE WINDOW 490 ESTATE SALOON" **UHEELS** 190 IF J=6 THEN LET W\$="25 ZIP

TAPE PUNCHCARD SPECTRUM KILOBY TE BIT BYTE WORD KEYWORD FUNCTIO N HRINFRAME MICRO COMPUTER PARIT RANDOM SINARY CHARACTER SYSTEM MEMORY OUTPUT SERIAL DRYRUN REC ORD FLOPPY SIGNAL UNIVAC **DEUICE**" 230 IF J=4 THEN LET US="30 JONA H FONT PEU BIBLE UICAR RECTOR SR INT ANGEL CHURCH JOSEPH CHRIST HOMAS EXODUS PRIEST VERGER CHOIR CAROLS SUNDAY BISHOP ROMANS JES US CATHOLIC PROTÉSTANT **BUDHIST** - 6 APTISM CHRISTMAS EASTER JUDAS LA STSUPPER HEAVEN" 240 IF J=5 THEN LET W#="35 TAPE<br>RECORDER ARMCHAIR VIDEORECORDER INVADE BOX HOUSE PHOTO CHEESE BU TTER GALORE SAUING YACHT FILLED GIBBET STUPID BOARD RECORD STITC FISH CHAIR SOFA NEWSPAPER PLAN GAS ELECTICITY TYPEURITER CARP ET FLUTE CELLO LETTER ENVELOPE C ANDLE LEVEL FIRE BOOK" 250 DIM CS(VAL US(1)+10+(VAL US  $(2)$ ),  $1)$ 250 DIM R\$(26,1) 270 CLS 280 LET COUNT=0 290 FOR I=1 TO VAL W\$(1) #10+(VA **US(2))** 300 LET C\$(I)="N" IF IK27 THEN LET AS(I)=" " NEXT.  $\mathbf{I}$ FOR I=3 TO LEN US  $340$  If  $U_9(U_2 = 2.7)$ THEN LET COUNT **¤COUNT+1** 350 NEXT I **CLS** DIN 8\$(26,1) LET  $5C = 11$ 390 FAST R M FRINT BASIC SCREEN IF J=9 THEN GOSUB 1710 LHNOPORSTUULLXYZ" **ABCDEFGHIJK** PRINT , TAB 24; "SCORE" 420 PRINT LET UC=0 PRINT AT 3,26; TS; "  $\blacksquare$ LET V=0 LET CU=0 LET.  $L = 0$ REN HORM OUT URBO FROM SECTI LET COUNTSPRCE=0 POKE 15418,0<br>LET ENDSPACE=0 500 LET STARTSPRCE=0 IF J=9 THEN LET OS=US(3 TO 510. 七百四 山主》

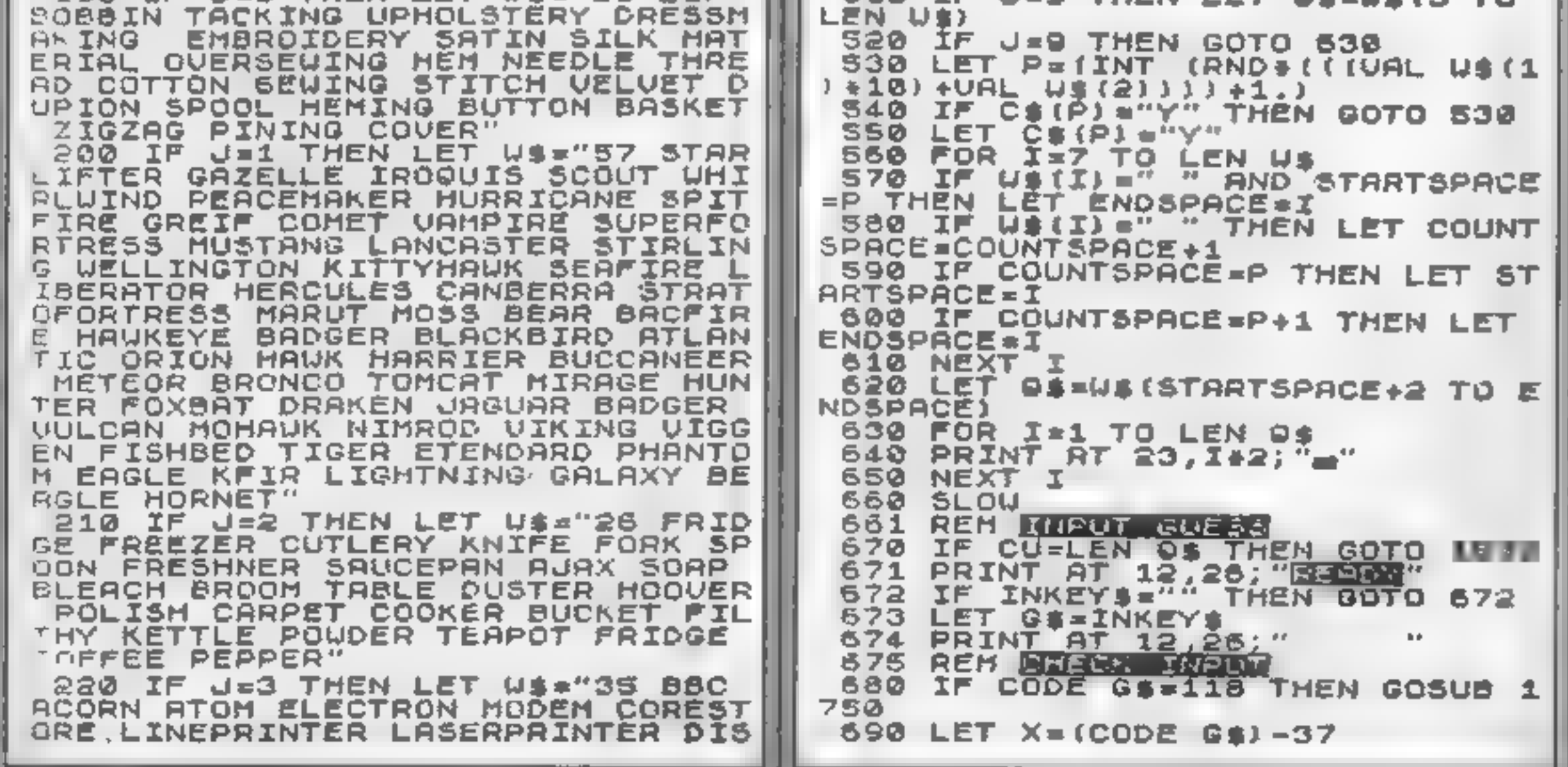

# OGRAM

700 IF X>27 OR X(1 OR (LEN G\$) > 1571 POKE 16418,2<br>1572 PRINT "TYPE IN A SINGLE WOR THEN GOTO 670 D WITH UP TRIS LETTERS AND CONTA 710 IF ASIXINGS THEN GOTO 670 **LETTERS ONLY"** INING 720 LET ASIX1=G\$ 1580 GOTO 1610<br>1590 PRINT "END MORE" 721 REM DERL WITH IMPUT 730 PRINT AT 0,1+1CODE 6\$-371;" 1500 IF PEEK 16442(3 THEN SCROLL 獅門 1618 INPUT W# THEN GOTO 1590 740 LET R=CU 750 FOR I=1 TO LEN 0\$ 1630 IF LEN USILS THEN GOTO 1590 760 LET B\$=0\$(I) '70 IF B\$=G\$ THEN LET CU=CU+1 **LA40 FOR I=1 TO LEN US** 780 IF B\$=G\$ THEN PRINT AT 22,1 1650 IF CODE W\$(I)<38 OR CODE W\$ THEN GOTO 1590  $+ \frac{1}{2}$ , G \$  $-63$ 1660 NEXT I 790 NEXT I 1570 LET J=9 IF RECU THEN LET VEU+1 800 1680 LET US="01"+US RECU THEN LET SCESC-1 IF. 810 RECU THEN GOSUB US50+810 1690 CLS IF. 820 830 IF L=100 THEN GOSUS 1380 700 RETURN 710 FOR I=1 TO 26  $R = (I)^{m}$ 1720 LET 碍 850 GOTO 670 1730 NEXT I 851 REM DRAW HANGMAN 1740 RETURN 1750 REM <mark>WORK OUT CLUE</mark> **PRINT AT 18,11,** 860 1751 FAST  $1760$  LET RR= $\{INT (RNP#26) * 1_*\}$ **B70 RETURN** 1770 IF CODE AS (RA)-37=RA THEN G 910 FOR I-2 TO 17 920 PRINT AT  $I, 16, '$ OTO 1760 1760 LET LC=0 930 NEXT I 1790 FOR I=1 TO LEN 0\$ 940 RETURN 1800 IF CODE @\$(I) =37+RA THEN LE 960 FOR I=1 TO 4 970 PRINT AT 18-I, 11+1; "I  $T$  LC=LC+1 -X 1810 NEXT 980 NEXT I 1820 IF LO=0 THEN GOTO 1760 990 RETURN 1010 FOR I=4 TO 1 STEP -1 1330 FOR I=1 TO LEE GS 1020 PRINT AT 13+1,16+1;""" 1640 IF CODE 0\$(I)=RA+37 THEN LE T CU≕CU+1 1850 IF CODE OS(I)=RA+37 THEN PR 1040 RETURN  $22,1*2,$  CHR\$ (RA+37) 1060 PRINT AT 2,8, " BT. **INT** 1560 NEXT 1070 RETURN 1110 PRINT AT 3,8, 1,87, 4,8, 1 **START** 1870 LET SC=SC-2 1880 LET AS(RA)=CHRS (RA+37) 1090 PRINT AT 0,1+RA; " RETURN  $1120$ 1160 PRINT AT 7, 7, "BER", AT 8, 7, " 1900 SLOW 1910 RETURN 2000 REM ENSTRUCTIONS 1170 RETURN 1210 PRINT AT 7,5, 20,5, 47 3,5 2001 CLS \*\*\*\*INSTRUCTIO  $.010$  PRINT " N 3 是著者者 "" 12<sub>c</sub>e RETURN 2020 PRINT ,," FIRST YOU MUST SE 1260 PRINT AT 8, 11, ' ", AT 9, 11,"  $(AT - 10, 11, "Hint")$ LECT THE CATEGORY THAT YOU  $\mathbf{H}^{\mathbf{m}}$ A WORD PICKED FROM **WANT TO HAVE** 1270 RETURN TO GIVE YOUR OUN W THE YOU WANT SELECT NO. 9. THIS M *URD THEN* FANS THAT YOU"  $14,6,$ **START OF** 2030 PRINT "MAY TYPE ANY SINGLE 1320 RETURN  $1360$  PRINT AT  $11.9$ ;  $17.97$   $12.9$ , CONTAINING LETTERS O **UORD** NLY (IF THE WORD IS LONGER THAN OR HAS NON ALPHABETI 15 LETTERS 1370 LET L=100 1371 REM YOU LOSE ROUTINE IT, IT WILL BE REJECT C ITEMS IN

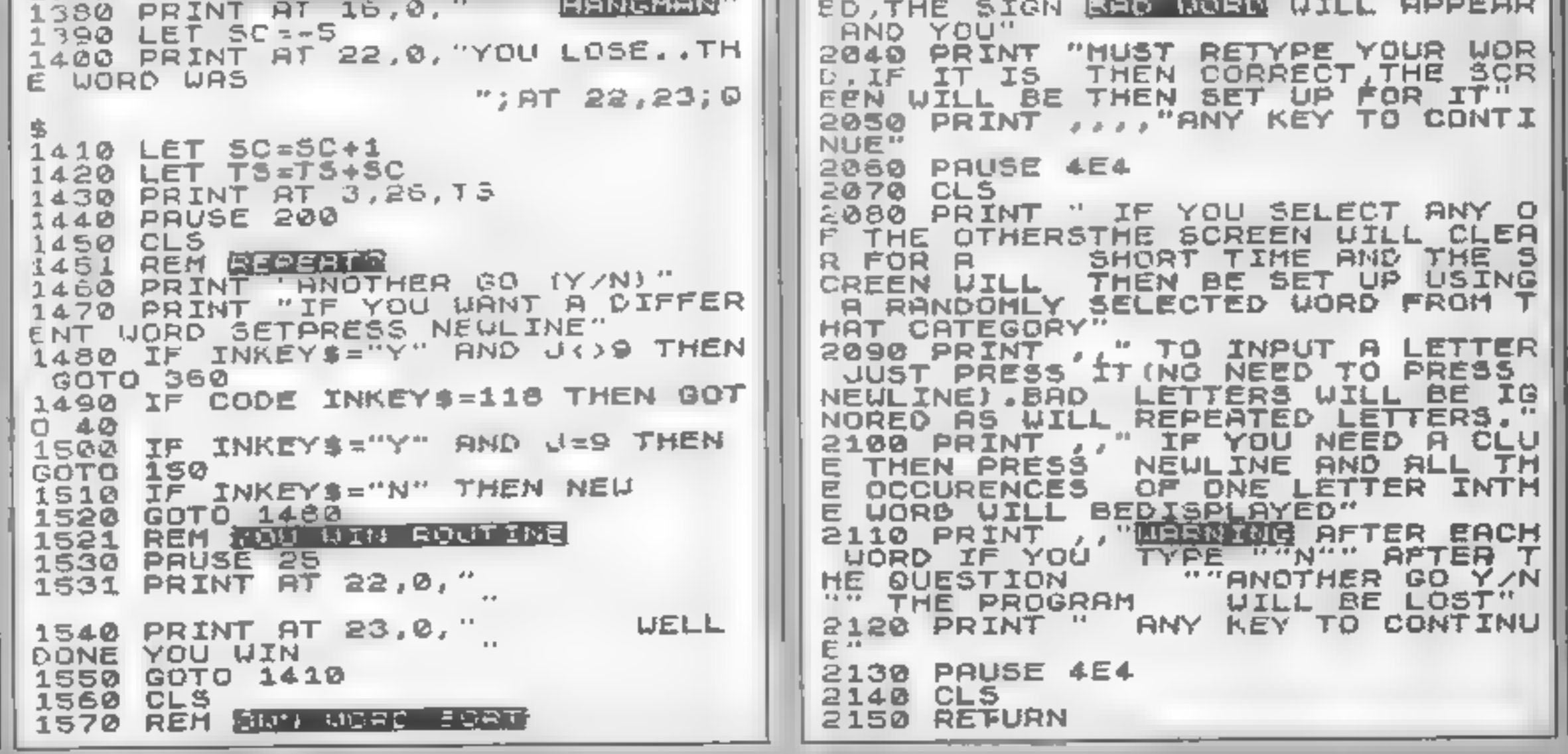

# **SORD MS**

Speed is the essence of this game. Overtake cars, but avoid crashing with them. You'll be surprised just what can be done using 4K and sprite graphics. By HCW regular Shingo Sugiura

This is a simple racing game for the unexpanded Sord M5 with This program simulation conversion.<br>
BASIC-I or BASIC-G. You downward scroling and sprite of cal procedure to define the theoretic fraction control a racing car

examplies. If you do have<br>
BASIC (c) you can probably<br>
make it much more exciting by<br>
putting in a demo or some<br>
instructions, as you have an<br>
extra 4K to play with.<br>
<br>
EXINT CURSOR equivalent to<br>
PRINT CURSOR equivalent t

Rocin

graphics, and if your machine<br>does not bave either feature, it<br>would be fairly difficult to few hints. This program simalin features are<br>downward, scrolling, and sprite graphies and if your machine would be fairly difficult to know that the However, here are a

- 10 cal procedure to define<br>characters<br>20 calc procedure to initalise
- 30 home curvor and scroll
- 
- 
- 
- respectively procedure to print (APP2B) scans keyboard 50-60 scan keyboard take 290-420 procedure to print in the respectively on and score of the state of key pressed appropriate action explosion and score and score of th 180 check if your car has crashed<br>190 if it hasn't, go back to<br>beginning<br>200 call procedure to indicate 220-280 in allise variables

GQLE

10 Absub \$DEFINE<br>20 Absub \$INIT<br>30 Print 'MM' 40 if T=1 then let T=0:Print ' k. **Exitelse** Print " **Communication**  $\mathbb{I}^n$  : Tet  $\top$  of 50 let Sapeek & 702B x 1 f S154 then let x = / f (X SS + 8 60 if S=55 then let X X-(X 152)+8  $20$   $100$   $0$   $10$   $4,140$  $80$  tor  $11 = 0$  to 1 90 loc II+2 to X1(II), V1(II) 100 let Y1+II)=V1(II)+SP(II):if V1(II) 198 then let V1 II)= 20 110 if(rnd(5)=0)\*(kU)100)then let SP(II)=(rnd'2)+1)\*16ti+ UP  $(11)$  16 then let SP  $11$  = 29

# PROGRAM

```
120 let XiKII)=XiKII)+B(II)+if XiKII)>152 then let B(II)=rnd
    9.
\mathbf{v} = \mathbf{v} .
130 if XICII)<88 then let B(II)=rnd(7)+3
140 - 1 + (-21 - 11 - -156) + (-71 - 11) - (-140) + (-71 - 11) - (-11) + (-81 - 11) - (-11) - (-16)athen let KR=1
150 let KU=KU+1:if KU=65 then let SP(II)=16:out &20,&E1
160 if KU=120 then let SP(II)=201out &20,8E0
170 next II
180 loc 4 to XK, Kitlet Ki=Ki+4B;if K1>200 then if XK=60 then
let Ki=-50:let XK=181 ølse let Ki=-100:let XK=60
190 if KR=0 then 9oto 30
200 9 osub $CRASH
210 90to 20
220$INIT
230 let SC = 0240 Print "E":let X=120:let X1(0)=90:let V1(0)=-20:let B(0)=
61 let KU=0: let Ki*-500
250 let X1(1)=200:let V1(1)=-116:let B(1)=8:let SP(1)=8:let
'k - k (i k ) or k \in \mathbb{Q}.
260 out & 20, & FFI out & 20, & F01 out & 20, & EFI out & 20, & E3
270 for I = 1 to 11.50 Prifi<sup>n</sup>
                                   小麦面包
    Campbell 19 the xt ineturn
L A0 BC P H D H
300 scod 1,844 scol 1,6 aut 820, &FF lout 820, &EF lout 620, &F0
310 loc 1 to X, 150 loc 0 to -40, 150
320 for I=2 to 4tloc I to-40,150;next
330 for Is1 to 800:next
340 mas 3:1oc 1 to X-8,140
350 for 1=1 to 800 inext
360 mas 2: loc i to-40, 150
370 let SP=8:1et SC=4SC+KU)*10:1et KU=8
380 Print cursor(11,8); "Your score";
390 Print cursor(13,10);SC;
400 Print cursor(11,16) PR to Play" ## but & 20, & FF
410 if Peek(&702B)<>20 then 9oto 410
420 return
4 "11 FDEF INE
440 dim X1(1), Y1(1), B(1), SP(1)
450 Print "M": mag 2
460 stchr "03191b07070e1d1d" to &40,0
470 stchr "idif037b7b7a7b07" to &41,0
480 stchr "c098d8e0e070b8b8" to &42,0
490 stchr "b8f8c0dede5edee0" to &43,0
500 sichr "0040012e5241064c" to &44,0
510 stchr "524a241817283040" to &45,0
520 stchr "40a040a449d4a890" to $46,0
530 stchr "5058a8d40a000100" to &47,0
540 stchr "07191b1b030e0did" to &48,0
550 stchr "idif037b7b7a7f07" to &49,0
560 stchr "e098d8d8c070b0b8" to &4A, 0
570 stchr "b8f8c0dede5efee0" to &4B,0
580 stchr "007f4b555555557f" to & 30,0
590 stchr "7f7f7f7f10181810" to &51,0
600 stchr "00fee2e2ee363afa" to &52,0
610 stchr "f6cefefe000c0c08" to &53,0
620 for I=1 to 3
630 stchr "3030303030303030" to &80, I+3
640 stchr "8080808080808080" to &81, I+3
650 stchr "f0f0f0f0f0f0f0f0" to &82, I+3
660 stchr "fffffffffffffffff" to &81.I
670 stchr "fffffffffffffffff" to &82, Itnext
680 s \cdot 0 0, 041; s \cdot 0 0, 9
690 s \cdot 0d 2, & 481 s \cdot 0d 2 805
700 scod 3, 848; scol 5, 805
710 scod 4, & 50 : scol 4, & 00
720 return
```
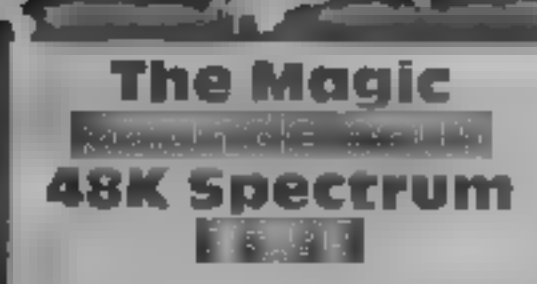

you, trying to collect sugar lamps definition of the graphics, and<br>to budd a house monochrome renditions of the<br>Fait to find the sugar lamps other characters, and the result<br>and push them to the ioadstool. Lust usn't up t

**CRL, CRL Hse, 9 Kings Yard, right OK When I wanted him to Carpenters Rd, London E15 go up and down, instead of re**<br>2HD 2HD **EXAMINE SPECTTUME**<br>
SECTION and to be Kempston comparable,<br>
Fig. 21 and that Dougal went left and<br>
CRL, CRL Hse, 9 Kings Yard, right OK When I wanted him to<br>
Carpenters Rd, London E15 go up and down, instead of re<br>
2HD<br>
D

Fail to find the sugar lumps other characters, and the result<br>and push them to the toadstool, ast tisn't up to the latest<br>and the demented hound falls standards. Not as good as some

Xavior<br>ASK Spectrum

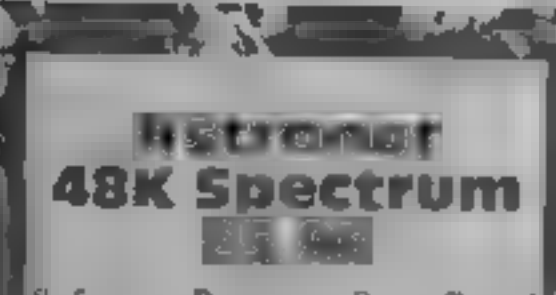

Software Projects, Bear Brand!<br>Complex, Allerton Rd, Wool: ton, Liverpool: L25 7SF

Is at up to the standard of Manus 24<br>
Miner? Yest is it attractive? Yest<br>
again.<br>
A meteor storm has shattered<br>
your space freighter, and spread<br>
your space freighter, and spread<br>
argo all over the planet CS. You<br>
guide yo

vench the heights. Several Handle Cucumgo<br>would at various stages. Timing<br>and planning are more and the compared than usual.<br>Demography historic Creen, Tadley, Hants juinp or boost upward, you must by ertheal than usual.<br>
Demo mode, his score,<br>
rexerticiating sound and joystick<br>
control are all here, together with<br>
the facility to jump into any<br>
weren<br>
The smoothness and detail of<br>
the graphics is superb, more and<br>
bett addition to unusual layouts make| DM.

Coventry CV6 SDG PSS, 452 Stoney Stanton Rd,

Superbly packed,<br>excellent instructions<br>features your control<br>Silurian of the same<br>long and detailed sto packed, excellent instructions, Naviour Superbly packed, and with peccelent instructions. Naviour control of a lizard in<br>features your control of a lizard in<br>Siturian of the same name. A in<br>long and detailed story sets the<br>scene of your recovery of DNA<br>fragments

To do so. requires energy,<br>supplied by orbs strewn about<br>the underground complex found in each of the 4096 rooms<br>These are interlinked by hexagonal doors, each bearing a<br>co-ordinate symbol, if only you can work out the code<br>Featuring Currah, Micro

Speech, and joystick control, h.<br>score and demo mode in superb

1 2) ee. 2021 - 2022 - 2022 - 2022 - 2022 - 2022 - 2022 - 2022 - 2022 - 2022 - 2022 - 2022 - 2022 - 2022 - 202<br>1 2022 - 2022 - 2022 - 2022 - 2022 - 2022 - 2022 - 2022 - 2022 - 2022 - 2022 - 2022 - 2022 - 2022 - 2022 - 20<br>1

scene of your recovery of DNA Afte Arac', he said. When you fragments to enable  $\lambda a_1$  our, the strip away the trappings, he's arge scale, smoothly animated<br>graphics of the highest standard,<br>havious is truly of genuine<br>arcade standard<br>Number One tester viewed the<br>pack with anticipation, and was<br>excited by the story. After I had<br>my go, I left him t

Take your pick from this high-<br>quality selection. Our<br>reviewers give you their advice

**IE'S YOUF** 

choice

Grand Prix<br>Grand Prix Manager<br>**48K Spectrum**<br>Sheon Joy BA Richmond Hill<br>Bournemoutle BH2 6HE |

as:

This is more a simulation than a<br>game, Essentially BASIC, with some machine code to drive the<br>graphics, you approach a<br>sponsor for money, buy a driver,<br>the more sk lifell, the more he<br>costs, hire mechanics, purchase<br>or ref This is more a simulation<br>game, Essentially BASIC<br>some machine code to dr<br>graphics, you approx<br>sponsor for money, buy a<br>the more sk lifell, the m<br>costs, hire mechanics, put<br>osts, hire mechanics, put<br>osts, hire mechanics, p

 $\begin{bmatrix} n & v_1, t_1, n_3 \\ v_2, t_2, n_3 \\ v_3 \end{bmatrix}$  (playability 100%  $\begin{bmatrix} 90 \\ 100 \end{bmatrix}$   $\begin{bmatrix} 100 \\ v_0 \end{bmatrix}$   $\begin{bmatrix} 100 \\ v_0 \end{bmatrix}$ 

if

Green, Tadley, Hanis

The game consists of a large<br>angle of which only part is<br>displayed on the screen at any<br>time. The tunnels are filed with<br>soul and bouders, in some piaces<br>there are mushrooms or weeds<br>The object is to dig through<br>the soil a

The object is to dig through instructions<br>the soil and collect the playability<br>mashrooms. At the same time graphics<br>the Wrightord Robots are value for money

her-

Interceptor has definitely got amited number of time bombs To belp you get past all the<br>rasties, you are arrived with a<br>armited number of time bombs<br>If you don't get out of range<br>before they explode then you go<br>up with them<br>The quality of the game is high<br>and keeps the player inte

KL.

40% 0% 80% 90%

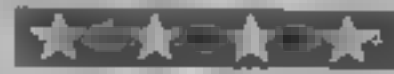

Before you get there, you set<br>up the car's aerofoil angle and<br>choose the correct type of tyres<br>according to the prevealing<br>conditions. You may then choose<br>to see race bighights, including<br>straight racing, pit stops, and<br>se

challenge of balancing the<br>| challenge of balancing the<br>| various factors irresistable A bit<br>| pricey, D.M.

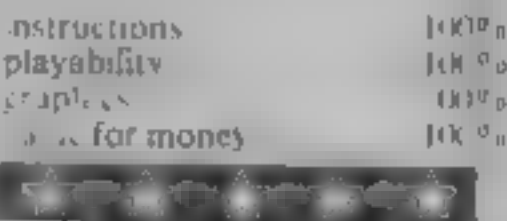

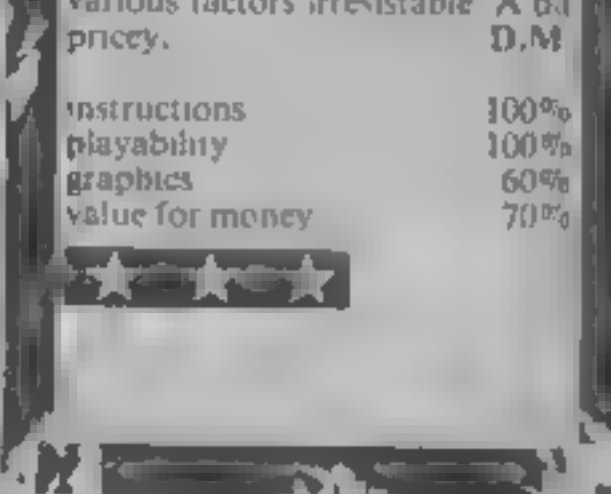

Page 22. HOME COMPUTING WEEKLY 4 December 1984

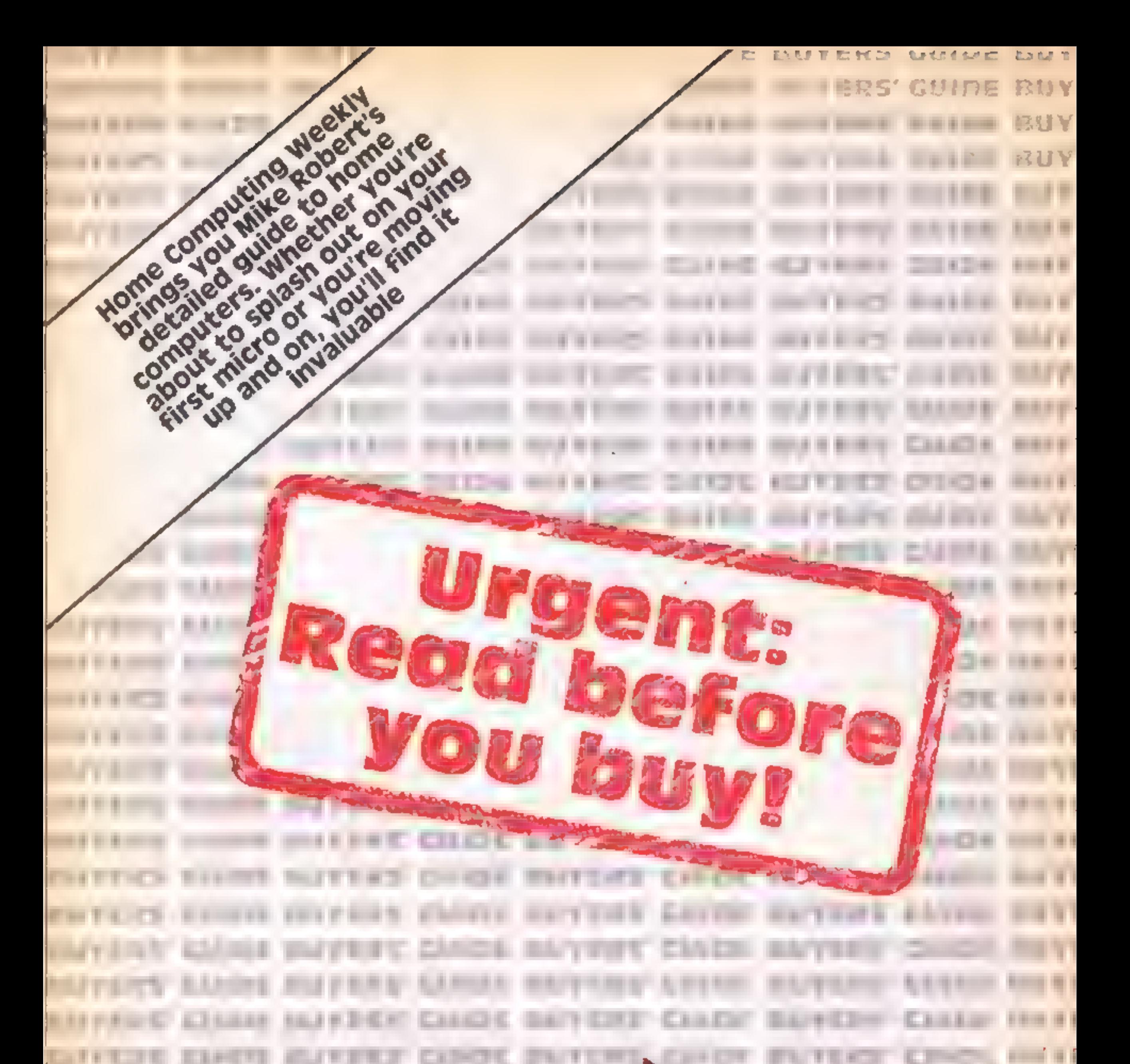

前半半

v.

**ITE-FE** 

- 11

计字

al et

4 F

۰

**FRIENCH** 

**TITTE-CA** 

888998

**ALCOHOL: YES** 

**A-4 8 8 9** 

31.21

¥ ×

BUYE

Keyboard: Specification and the older type of business<br>opinion of the keyboard. The machine.<br>Sereen: General details of the DO: This is a computer's means<br>display. Resolution or of ta king to the outside<br>graphics refers to down the screen, the more the better. The colour explanation should be obvious. Sprites refers to advanced graphic shape manipulation in hardware quantities<br>which a few machines have. Opinion: This is what I think of<br>Sound: Audio ability. The machine after using it.

Speed: Overall running speed

- Languages: Description of the operating latiguage of the computer (asually BASIC) and a list of any others which may be available.
- Processor Brain of the computer. The best and most common processor for home use is the  $6502$ in one of its many versions. The  $780$  s also popular, but mainty in

**AMSTRAD CPC464** 

Keyboard: Comprehensive type- writer style, 12 user-definable keys already defined as a numeric keypad Dedicated

cursor control keys, real space<br>bar<br>Screen: Three modes, 640 x 200,<br>320 x 200, 160 x 200 in 2, 4 or 16<br>colours selected from a palette<br>of 27 and 80, 40, or 20<br>characters per line. Changing<br>modes does not increase<br>memory c

the older type of business machine.

- of taking to the outside world. It can mean joystick ports, printer interfaces or any other inter-device commun cat ons system.
- Software: A brief word on what k ad of software is available for the machine and in what quantities.
	- the machine after using it and comparing it to all the others in the test

If you are buying a second computer or upgrading the ast of specifications should be p you in choosing a machine which isn't too far away from what you've been used to I wish you look, and rather you than me!

# Price: £229, £349 Memory: 64K RAM 32K ROM (42K usable)

included. Very good at certain functions like graphics, sound and structuring but needs spaces everywhere which is very awkward. The editor is also rather crude. BASIC has some bugs in it<br>bugs in it Processor: Z80A<br>Speed: Fast Software: Amsoft, the software

Opinion: Good value with the inclusion of a monitor and a tape recorder. Reliability may be a problem as Amstrad has a bad reputation for this. Tape recorders can be incompatible with each other in fast mode.

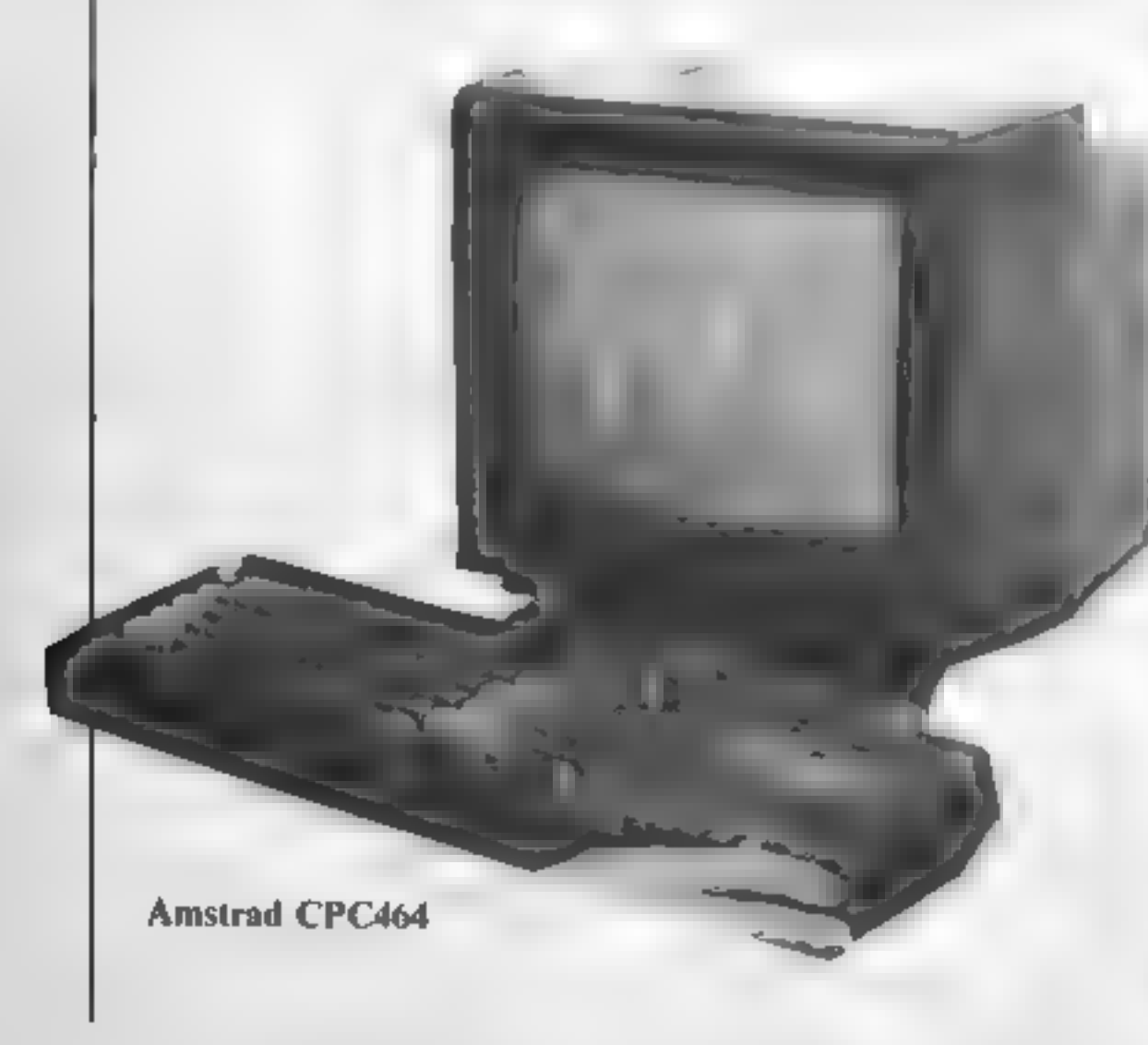

**ATMOS Price: £99-179** Memory: 64K RAM (47K usable in text mode, 39K in graphics mode) **16K ROM** 

Keyboard: Full typewriter 57 keys, space bar, dedicated cursor contro keys, no definable function keys two functions per key. Screes: 40 columns by 28 rows

Teletext compatible text display, two user definable character sets, eight foreground and eight background colours, double height, flashing and inverted attributes available for each character. Graphics screen gives 240 by 200 resolution. colours and attributes are definable on a grid of 40 by 200. In each of these areas the foreground and background can be defined in eight colours. Fiashing and inverted output is also supported. In graphics mode three lines at the bowom

Atari 800XL

arm of Amstrad, is commis sioning as big a range of software as it can get together.<br>There should be lots of games out in the very near future. The games currently out are very poor quality but should improve.

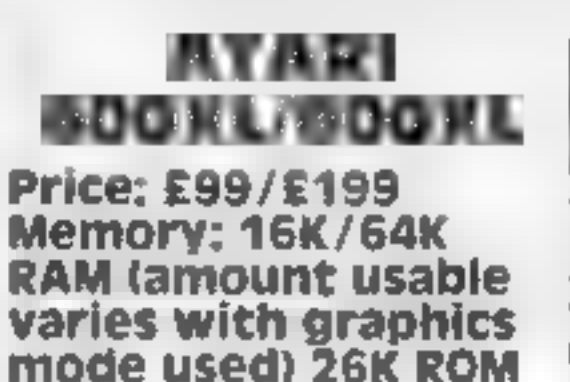

Keyboard: Full typewriter style keyboard, 58 keys, four function keys, space bar but no dedicated cursor control keys. Screen: 16 screen modes 'comprising five text modes and 11 graphics modes. Text is 40 columns by 24 lines in up to 256 colours. The graphics have a maximum resolution of 320 by 192 in the biggest hi-res mode. All characters are user definable and come in predefined shapes to start with. Player/missile graphics  $-$  like sprites  $-$  are also available.<br>Sound: Four channel sound US imports.

generator with full software<br>support.<br>Languages: Atari BASIC inclu-<br>ded and these are available<br>Forth, Pilot, Logo, WSSM,<br>Pascal, Microsoft BASIC, Two<br>types of assembler editor are<br>also available.<br>Processor: 6502A<br>Speed: M

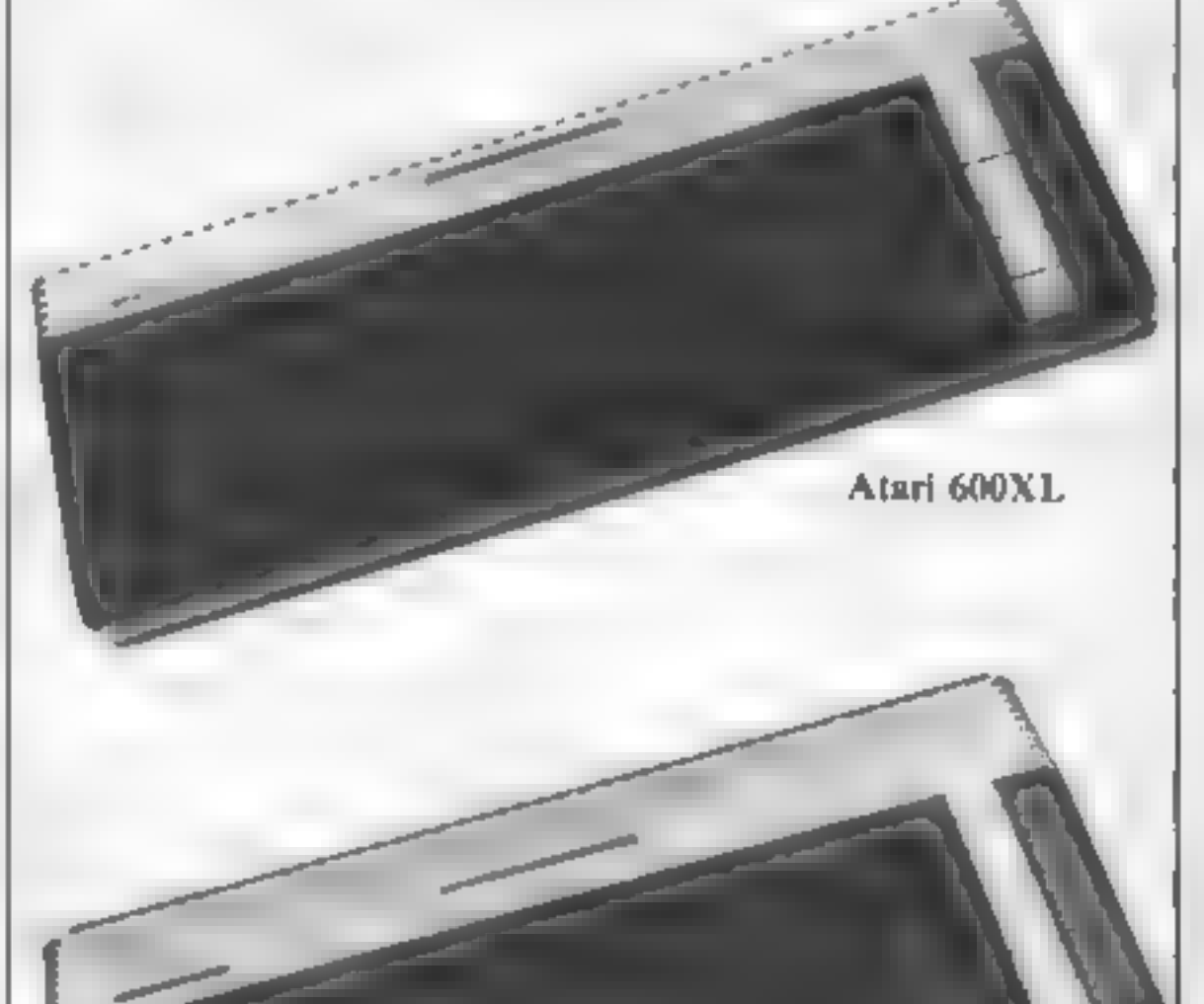

# **GUIDE**

of the screen also appear, and these are the same as the text mode lines.

Sound: Sound generator with three channels and noise generator There is a certain amount of envelope control. Pre-programmed sounds to produce pings and zaps, etc. Sound is produced through an ipternal speaker although h fi output is available through a **DIN SOCKet** 

Languages Extended Microsoft BASIC built in, available, BBC-bke BASIC planned Processor: 6502A

Speed: Fast

 $\mathbf{D}$  O. Centron es parallel printer port, user port, mondor port, expansion connector. Software: Bady supported from day one. Range growing smaller

Opinion: This computer was originally compared to the Spectrum, and this was just fied. as they were outwardly similar and look the same. The BASIC is easier and is a structured form of the de facto standard Microsoft BASIC. The keyboard is better, the graphics are better, and it has real sound which is lacking in the Sinclair. machine. Interfaces are built in which would normally cost extra. The edge that the Spectrum has is more software, The more recent Spectrums will not jun some of the available software due to internal design differences.

**BEC H**<br>Brice: E399<br>Memory: 32K RAM<br>(28K to 9K usable) depending on graphics mode used)<br>32K ROM

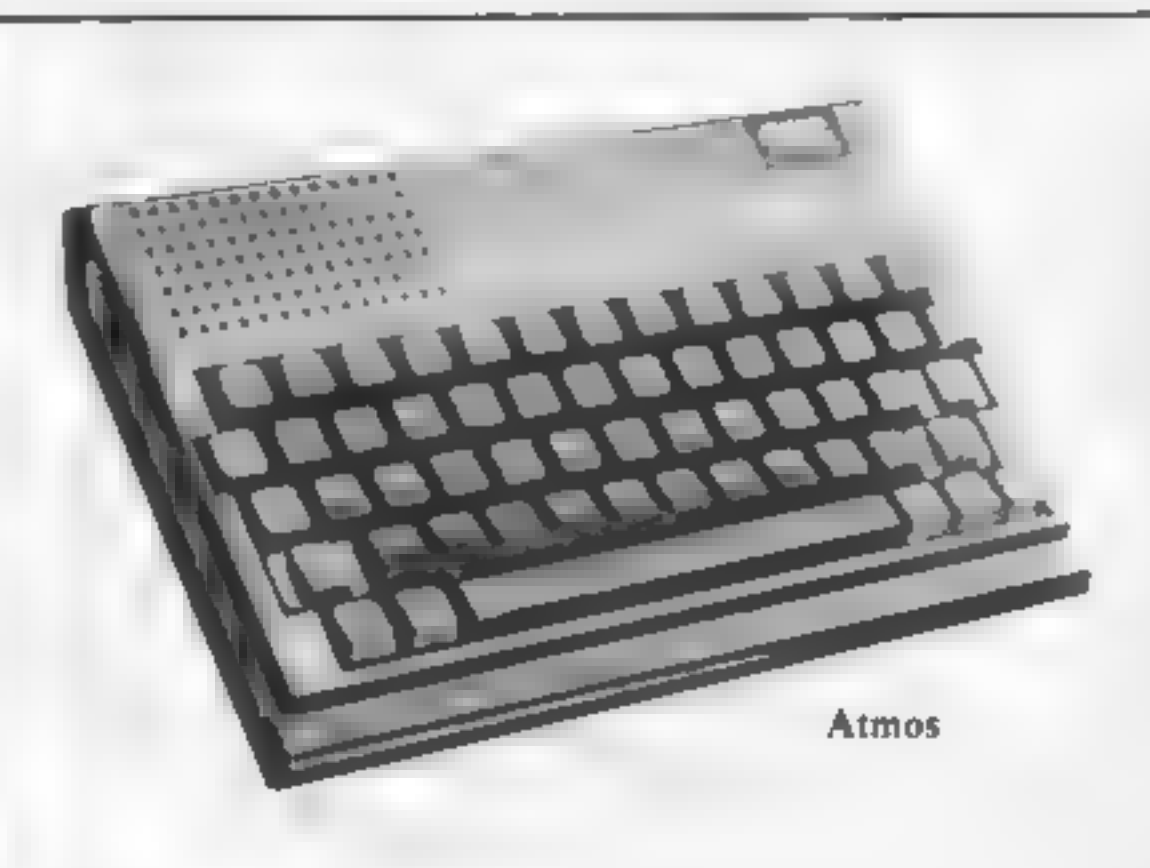

hensive implementation. As<br>assembler is also built in for<br>machine code access. Forth,<br>Lisp and BCPL are also<br>available<br>Processor: 6502A<br>Speed: Fast.<br>100: RS 432 and Centronics<br>printer ports. Four analogue to<br>digital conver

# **COMMODORE C16** Price: £139<br>Memory: 16K RAM<br>(12K or 4K usable<br>depending on graphics mode used)

keys can be defined from<br>BASIC and the layout 18<br>different. Separate dedicated<br>function keys and space bar.<br>Screen: Three modes from<br>BASIC, 320 x 160 and 160 x<br>160 with five lines of text, and<br>40 x 25 text. There are 121<br>c

**Processor:** 7801 (6502 compat) ible).

Speed: Fast to medium,<br>Software: Four software<br>packages supplied as standard<br>— chess, two games, and a<br>drawing program. More soft-<br>ware should be sold up to<br>Christmas,<br>Opinion: This is a real

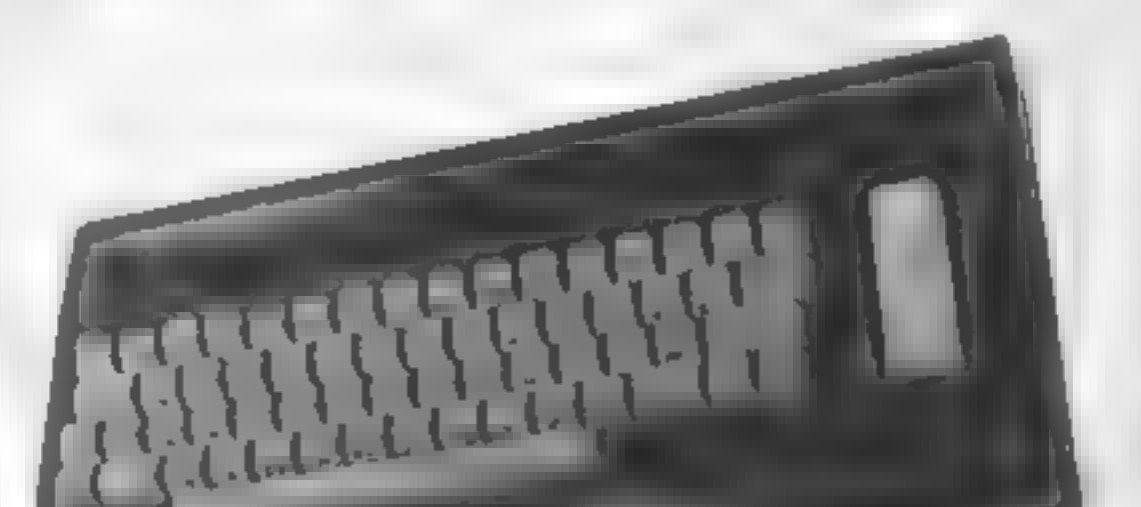

Keyboard: Typewriter style, 73<br>keys, 10 user definable function<br>keys, dedicated cursor control<br>keys. Space bar.<br>Screen: Very complex. The<br>simplest mode is Teletexi<br>compatible and gives eight<br>colours, flashing characters,<br>d

Sound: Three channel music<br>with a noise channel through<br>internal speaker. Full envelope<br>control is available from<br>BASIC.<br>Languages: BBC BASIC is<br>included — a very compre-

makes good use of all the Keyboard: Same as Commo-<br>hardware features. This dore 64 except that function

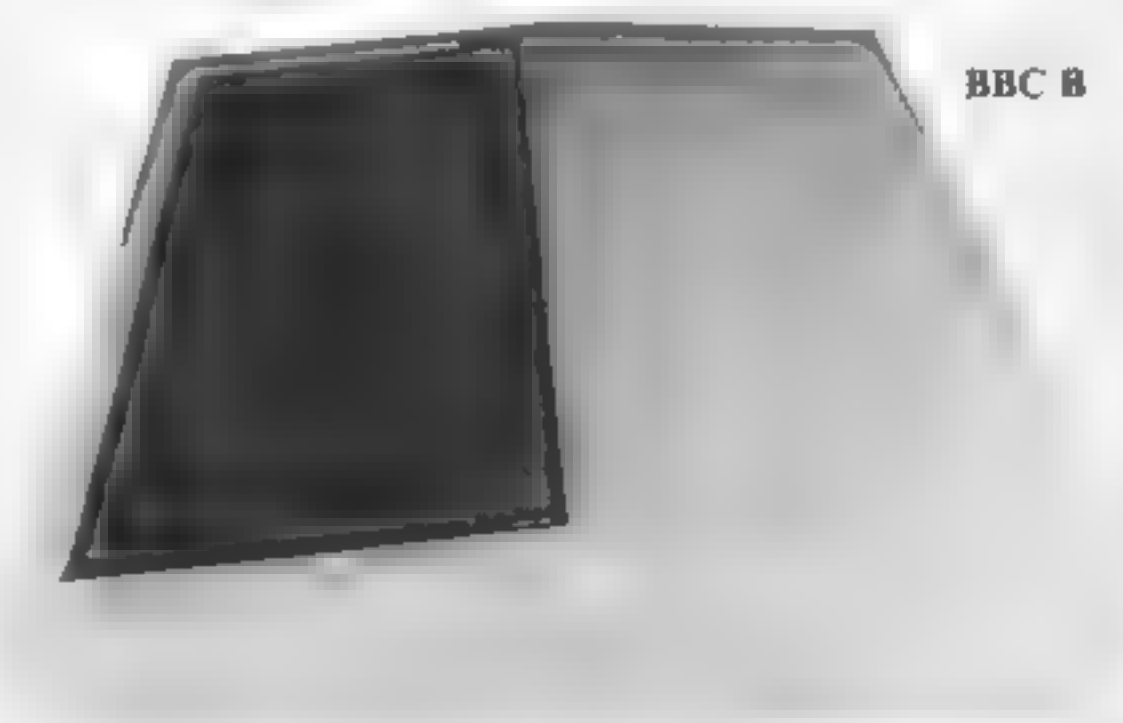

computer is used by about 75 per cent of all secondary schools, so it is good for education as well as games. It also makes a good business computer, particularly with networking available.

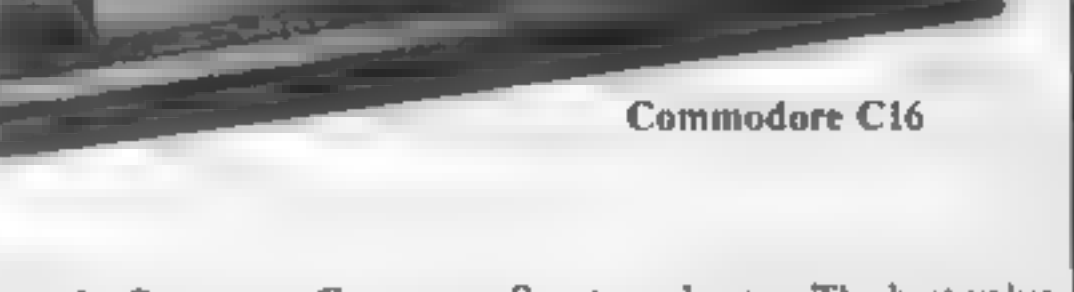

Spectrum beater. The best value<br>computer on the market, comes<br>complete with software and a<br>tape recorder.

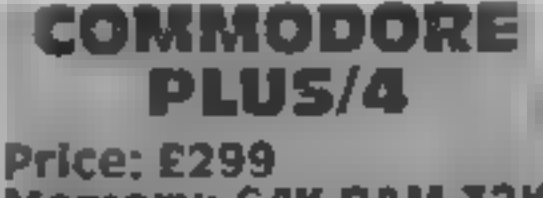

**Memory: 64X RAM 32K ROM (60K or 50K)** usable depending on graphics)

Keyboard: Similar to the SX64 in feel Function keys can be defined from BASIC Cursor keys set in a cross shape.

Screen: Same as C16.<br>Sound: Same as C16.<br>Languages: 7801 (6502 compatible).

**Processor:** 7801 (6502 compat-<br>tble).<br>Speed: Fast to medium<br>Software: Four home/business<br>packages built in — spread-<br>sheet, word-processor, data-<br>base, graphics. Games software<br>should appear as this machine is<br>compatible run all Cl6 software, games should be widely available after Christmas.

# **COMMODORE** 64

### Price: £199 **Memory: 64K RAM** (40K usable) 20K ROM

Keyboard Typewriter quality, 67 keys, space bar, dedicated function keys although fud use. of these can only be had through an expansion program-Screen: 40 columns by 25 rows, 16 colours, all characters user.<br>definable, lower case, inverted output, two character sets. There are four different text modes but the format is the<br>same for all. The only difference is in the handling of

the colour.<br>There are two graphics<br>modes, 320 by 200 and 160 by<br>200 resolutions in 16 colours.<br>The difference is to do with colour: one mode uses the attribute system, similar to the Spectrum, while the other uses a<br>pa ette system where each dot is its own individual colour, similar to the BBC or Dragon computers.

Unfortunately the BASIC does not support the graphics so | you must write your own routines or buy a BASIC mixed. Eight sprites are available and although the  $BASIC$  does not support these taretily, instructions are given in the manual on how to achieve. them Sound: Three channel music synthesizer. Full envelope<br>control and \waveform selection. BASIC does not<br>support sound directly<br>although, like the sprites, instruction is given in the Write your own programs using<br>manual on how to use sound. The Supplies cared teatures.<br>Languages: Commodore Smon's BASIC, on cartes get.<br>BASIC, Forth, Pilot, LOGO, this. Pascal avaitable from Commodure along with BASIC complier.<br>**Processor: 6510 (6502<br>compatible with memory**<br>banking), 280 available as OPHORE AUTOMOBILE PROPERTY

Speed: medium.<br>L/O: IEEE 488 serial BUS, RS232, user port, cartridge<br>port, two Atari-type joystick ports, four analogue to digital converters for paddles or

Ci oomeradar

proportional joysticks.<br>Add-ons: Most of the VIC-20<br>add-ons produced by Commo-<br>dore will fit. Others are Add-ons: Most of the VIC-20 add-ons produced by Commoexclusive to the 64 involve the<br>cartridge port, like the 7×0 second processor with CP M. There is also a speech synthesizer and several other options are ading 32 megabite. hard discs and dass wheel printers. Many add ons availa ve from independents.

Software: There is now quite a lor of software around, both for<br>games and other applications. W th business software and the vast amount of decent Keyboard quality could be<br>peripherals, the Commodore  $64 \overline{\phantom{0}}$  improved<br>is one of the few computers Screen: Text mode 32 columns which car be seriously considered as an effective business micro as well as a home computer. Opinion: An excellent computer and the ava able commercial software makes. good use of its features. The high disauvantage is that the BASIC is sample, making it hard to

and the massive base of<br>software that provides. Com-<br>moducs own cassette recorder must be bought at extra cost. A though interfaces to domestic recorders do exist, it is wise to go for Commodore's reliable recorder.

# **DRAGON 32** Price: Less than £100 Memory: 32K RAM (30K to 24K RAM usable depending upon graphics mode used) 16K ROM

no lower case or user definable<br>graphics in colour, but there is<br>an inverted output option. Text<br>mode does have block graphics<br>in colour though. Graphics<br>mode: ranges from 256 by 192<br>in one colour to 128 to 192 in<br>four col

Processor: 6809F<br>Software: Quite a lot available<br>from Dragon and independents<br>and Tandy (but check).<br>Opinion: This micro is limited<br>by its very basic sound system<br>and its horrible text mode with<br>very limiting formats. The<br> by 24 rows, text in one colour. I lating screen graphics although

Page 26 HOME COMPUTING WEEKLY 4 December 1984

Commodore 64

RUYE

On the other hand, it is easy to use and memory space is not used to privide fashionable features at the expense of the functions you ream need. It is amost totaliv compatible with the PLT series of computers Keyboard: 52-key typewriter style, space bar, no user<br>definable cursor control keys.

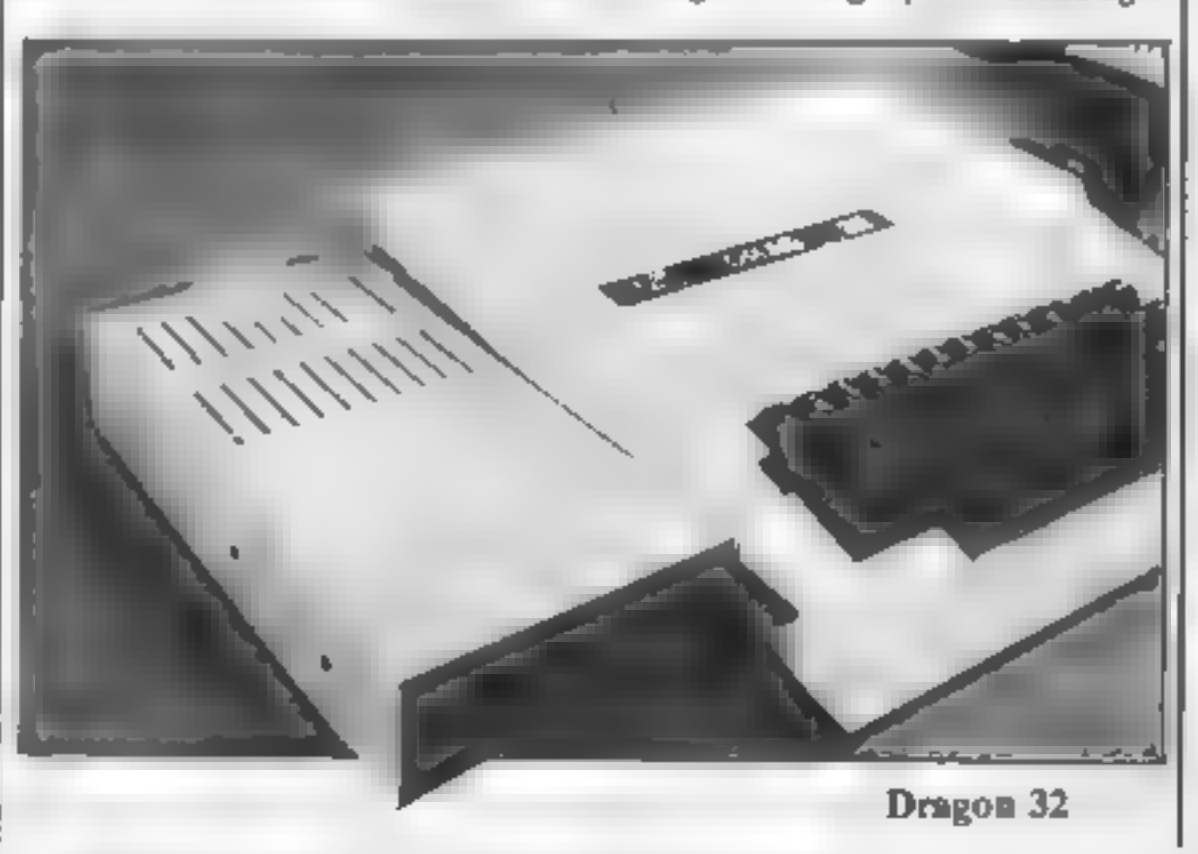

# **CUIDE**

It does not allow structuring<br>An altogether much better buy<br>than the Tandy computer to<br>which it is so similar because<br>at aiready has much of the<br>expansion which comes at extra<br>cost for the Tandy machine and<br>at a price that

# **DRAGON 64** Price: Varies £200 +<br>Memory: 64K RAM (up<br>to 48K usable) 16K

Dragon's big model offers three modes of operation: an emulation of the Dragon 32,<br>Extended BASIC with 48K of<br>usable RAM or what the<br>company calls a 'soft machine'<br>In this mode the BASIC is<br>switched out for machine code<br>programs or to add languages<br>like Pascal An RS232 interfa is standard and the OS/9 multi user operating system can be added. A small amount of discbased software, including business applications is<br>available at present.

# **ELECTRON**

**Price: £199 Memory: 32K RAM (9K dedicated cursor control keys, Memory: 32K RAM (9K dedicated cursor control keys,**  $\text{to } 12\text{K}$  **usable Screen: Up to 40 x 24 text with depending on all characters user definable all char** 32K ROM

Keyboard: Just about the only thing that varies from machine<br>to machine. They can be quite good but I have used some awful ones, Seventy-three keys including five function keys and but this can vary

Screen: Up to 40 x 24 text with 256 x 192 graphics in 15 colours. All characters user definable. Sound: Three channels plus

noise. Microsoft MSX<br>BASIC built in, Pascal and<br>Forth may be available.<br>Speed: Medium.<br>Software: Very little at present although it may pick up as<br>software houses start convert-<br>ing their existing games to fit MSX. Opinion: MSX is not a single computer, rather a single design 'of computer made by different Japanese and Far Eastern electronics companies. The only difference between models is<br>the keyboard and external<br>styling, although some machines such as the Yamaha<br>and the Sony are notable<br>exceptions having music<br>synthesizer and light pen<br>options, respectively.<br>This has the advantage that<br>all of the machines should be<br>able to run the same software

mediocre computer. Software<br>support, marketing, and price<br>will determine whether these<br>machines become successful.

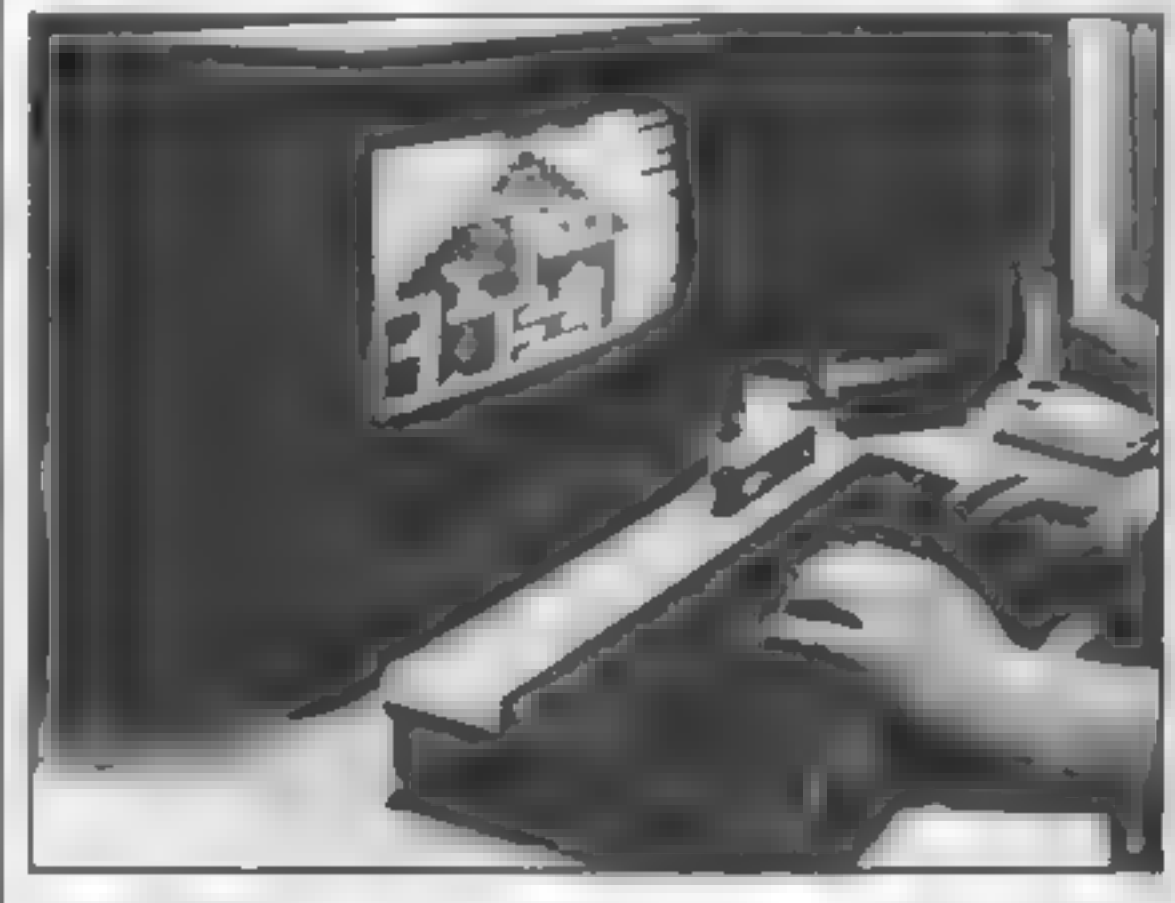

Keyboard: Typewriter style, 56 keys, space bar, no dedicated<br>cursor control keys, no<br>dedicated user definable keys, hough the numeric keys double<br>with the use of a function key.<br>Screen: Similar to the BBC<br>micro, except for

BBC.<br>Languages: BBC BASIC is built<br>in, FORTH and LISP are available.

Processor: 6502A.

Speed: Medrum.<br>
1 O: None on basic machine<br>
though there is an expansion<br>
slot into which an expansion<br>
board can be plugged giving the<br>
same sort of interfacing options<br>
as the BBC but at extra cost.<br>
Software: A growing programs.<br>Opinion: As this computer is

(although in practice this is not so) and, to a greater or lesser extent, hardware.

Opinion: As this computer is The resulting compromise<br>very similar to the BBC with between many Japanese com-<br>only some differences most of panies has resulted in a very

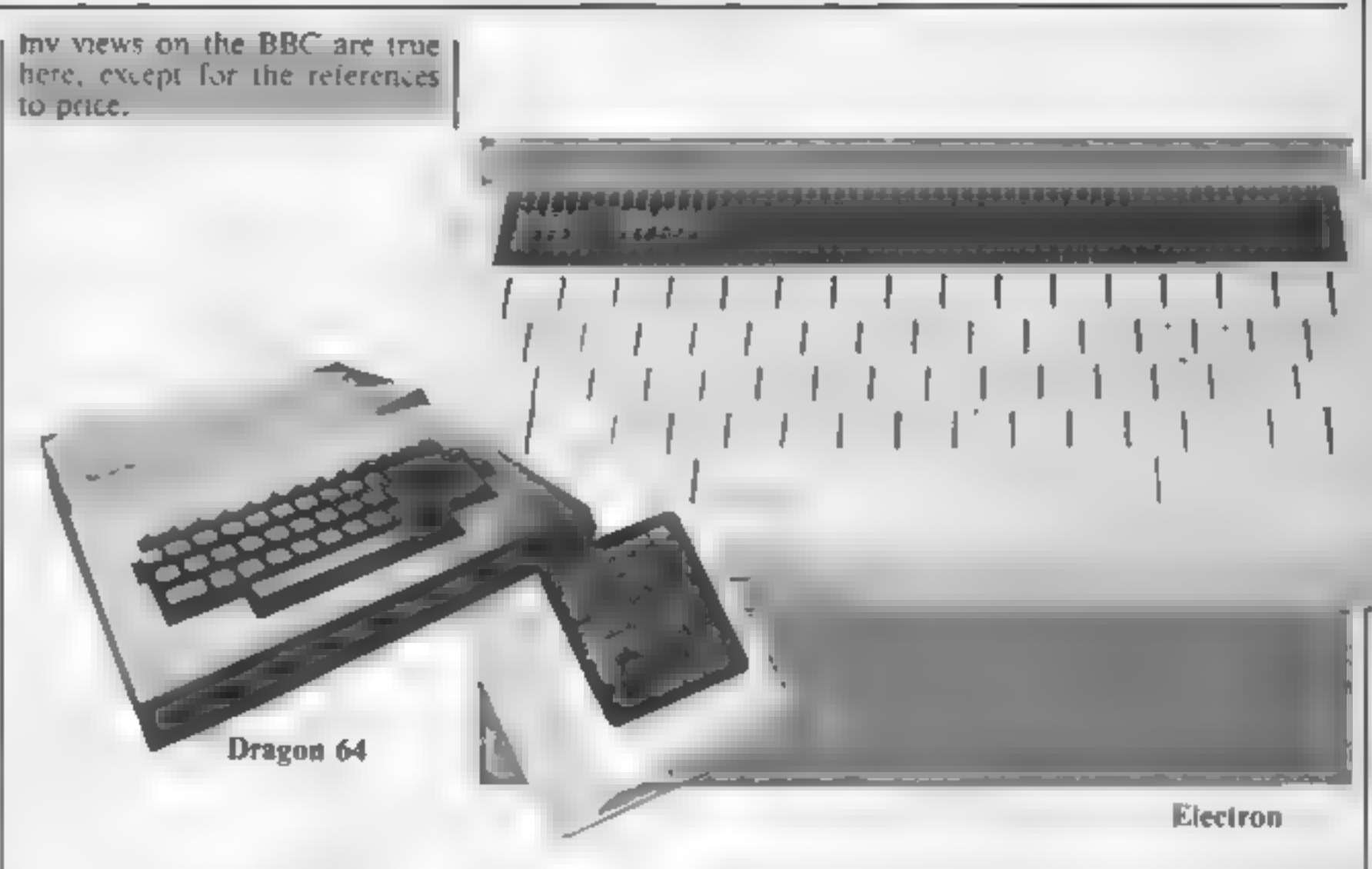

**MSX** Price: Varies, around<br>£250-£300<br>Memory: Usually 64K<br>RAM (24K usable) 32K<br>ROM

### Sanyo's MSX

# SINCLAIR OL **Price: £399 Memory: 128K RAM** 44K ROM (96K usable)

Keyboard: Pastic caps on rabber membrane Early machines had some problems. but tatest models are OK 65 keys including function and cursof keys

Screen:  $5.2 \times 256$  in four colours and 256 x 256 in eight. colours. This gives it the highest. resolution available but means that games which need the screen to scroll are difficult to Write.

Sound' Beep

languages' SuperBASIC in ROM. A very advanced BASIC

with many data structures only found in much more advanced. languages Limited editor There is a large range of languages ava abie, meiding BCPL, Lisp, Forth and Pascal. Processor: 68008 Speed. Fast, but not fast

enough

1.0. Large edge connector and two RS232 ports (not funy implemented)

**Opinion:** This should have been the major machine of  $1984/85$ but due to being launched before it was ready and software houses' reluctance to daplicate Microdrive based software it has failed to live up. to expectations. The 68008 processor is one of the favoured chips among machine code

programmers. Rumours of a revamped machine abound and With "a. tape interface this computer could still be a major machine...

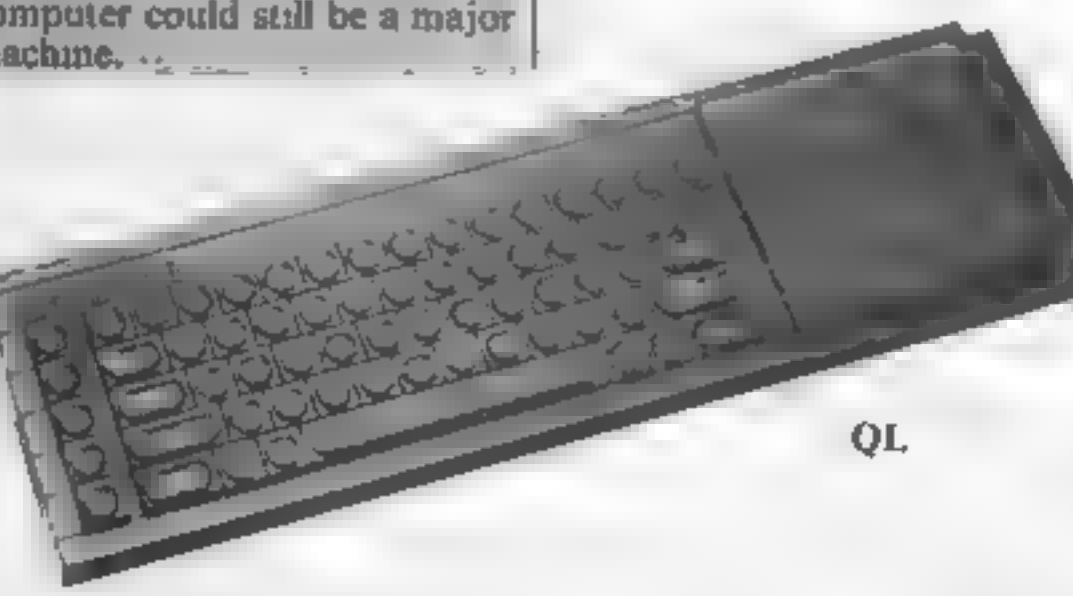

SINCLAIR ZX<br>SPECTRUM

# Price: £99£129<br>Memory: 16K48K RAM<br>(7.5K39.5K usable)<br>16K ROM

Keyboard: Rubber mat type, 40<br>keys, no space bar, definable<br>function keys or dedicated<br>cursor control keys, five or six<br>functions per key.<br>Screen: 32 colours by 24 rows,<br>but only 22 rows are available<br>to the user. 256 by 1

form of the type used in the<br>ZX80. The extensions do not<br>cover structured programming or aid functions and only deal<br>with the graphics and file<br>handling. This BASIC is very<br>non-standard.<br>Software: A lot of software is<br>available for almost all<br>applications, particularly

games.<br>
Opinion: When the Spectrum<br>
first appeared it was an<br>
innovation as the lowest priced<br>
colour computer. But newer<br>
designs have arrived recently<br>
with better technical specifica-<br>
tions and more usable memory<br>
at s

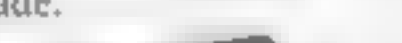

# BUYERS' GUIDE press 5678 on the Spectrum 4)

Keys tend to fall of at regular intervale and wear out willing days.

Screen: Same as 7X Spectrum languages Same as ZX Spectrum

Processor: Same as ZX Spectrum

Speed Same as ZX Spectrum Of him ar expansion pert to the  $2N$  Spectrum but the physical shape of the back of the machine prevents most independent add ons fitting perfectiv affliough nearly alrean be bent to fit by back, as sough this is not recommended.

Software: Same as ZX<br>Spectrum although there are<br>some problems with key<br>scanning, layout, and labelling<br>as detailed above.

**Opinion:** When you consider that a Spectrum  $\frac{3}{40}$  more than a C16 with tape recorder included; a Spectrum  $\frac{3}{4}$  and a joystick interface costs more<br>than a Commodore 64, and a<br>Spectrum  $\frac{3}{4}$ , joystick interface<br>and a decent joystick cost as<br>much as an Amstrad it looks<br>very bad value. It would be<br>reasonable value for money at<br>about hal

Page 28 HOME COMPUTING WEEKLY 4 December 1984

# vic-20 Price: £129 Memory: 6K RAM (3.5K usable) 20K ROM

Keyboard: Typewriter quality, 67 keys, space bar, dedicated cursor 'controls, 'four user definable function keys. Screen: 22 column by 23 lines, eight colours for text, 16 for background, border and graphics. All characters user definable, lower case, inverted output, two character sets. Hi. res possible with expansion cartridge or with extra

keys. Forth, Cornal and Pulot are available<br>Processor: 6502A<br>Speed: Medium<br>LO: IEFE 488 serial bus,<br>RS232, user port, cartridge<br>port, joystick port, two paddle<br>port (two analogue to digital<br>converters)<br>Software: Many casse

Spectrum **SINCLAIR ZX** with hard plastic uppers. Very poor don to Similar lavo it to **SPECTRUM +** the ZX Spectrum but with long space bar ded calcul cursor **Price: £179** control keys, and 14 ocher extra-Memory: 48K RAM keys. Key ayout meanythat tils (39.5K usable) 16K difficult to play cer ain games. **ROM** and control instructions may be mean agiess to g press arrow Keyboard: Membrane keyboard keys on Spectrum translates to Programming but BASIC does ot support this. Two modes, 160 by 128 in eight colours and 80 by 128 in 16 colours. Sound: Three channels and one noise channel covering nine<br>octaves through TV speaker<br>Languages: Commodore BASIC supplied, compatible with PET and Commodore 64 Extended BASIC, at extra cost gives access to the hi-res, sound and user definable function

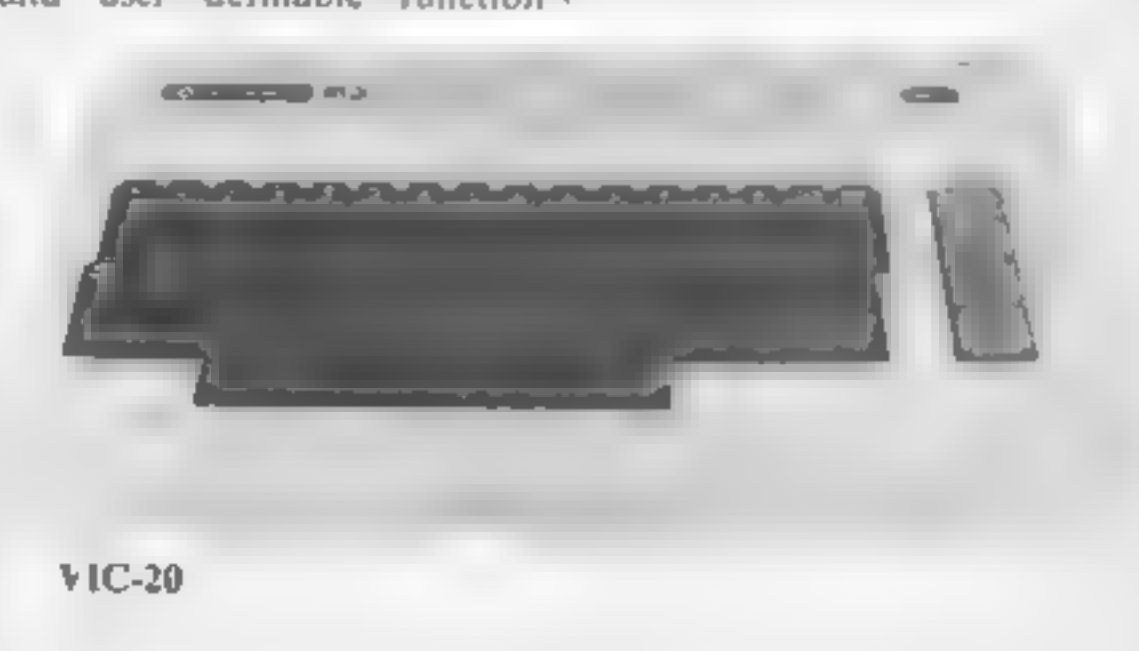

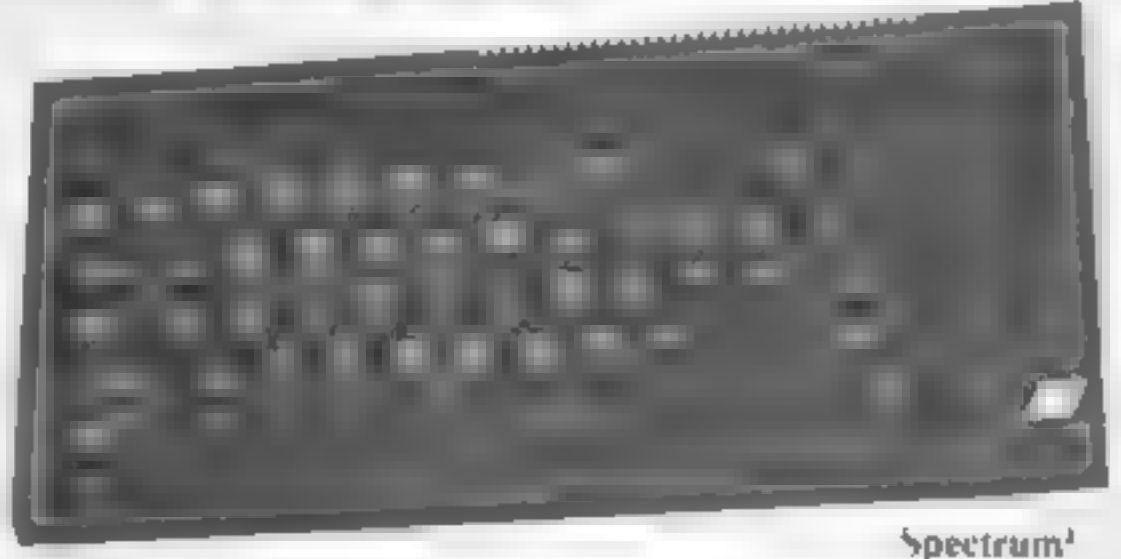

down to a landing strip, avoiding<br>objects which are moving and the screen. The screen of the screen of the screen of the screen. The screen of the screen of the screen.

# <sup>1</sup>wr: Tank Atak TI-99/4A £5

This is another of those 'you<br>
won't talk to me so I gotta kill adequate as there is little to this<br>
you' anti-alien games. Stranded game. The graphics and use of<br>
on an alien planet you are under sound are good<br>
attack f **LOONY LONGERY**<br>
SOMESSIGN SHOW The station subway, casts and a research  $\frac{1}{2}$  Thus is another of those 'you<br>
Software Supersave to look and feel the same after a research would use of some supersisted agains. The cas

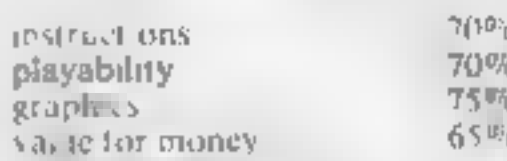

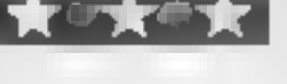

Kuma Computers, Pangbourne, **SUPAS** 

It's up to you how deeply involved with Star Avenger you will be.

 $\theta$ flying through all ten scenarios ai

than to scientific accuracy, your  $\frac{1}{2}$  can be example to recover the cannot cannot before it has the  $\frac{1}{2}$  cannot can before it has the  $\frac{1}{2}$  cannot contribute the contribution of the canonic motion of the ca Sustained only by your success in the active of the anites in the sustainable of the active of the substantial distribution of the substantial distribution of the all the substantial distributions are even into the aniths The five skill levels abow you the second the second out of the state of the state of the skill levels abow you to gradually improve. (SAE control progress to higher levels different different different different different The strategies we have been made to the sound of the search of the search of the search of the search of the search of the search of the search of the search of the search of the search of the search of the search of the s the author has developed the all results of the authority of the authority of the authority of the all results from 10 to 801.<br>The author has developed the all results from 10 to 801. From any who see the section of the section of the section of the section of the section of the section of the section of the section of the section of the section of the section of the section of the section of the sectio Valmast to an art form The games from thus stable are<br>
the opening screens ceale a near to part and the set of the set of the set of the set of the set of the set of the set of the set of the set of the set of the set of

# SCI-fi 32K Electron E6.95

If you feel like going to the Passion of the Red home again you are assigned to Way our mussion is to accomplish the MOU feel like going to the Nish the assigned to Way our moon or battling your way fanders. You pilot the Marked down on. playability, 18 state of there could be through no joystick option, this<sup>\*</sup> is a something here for you De excellent about the first excellent game.

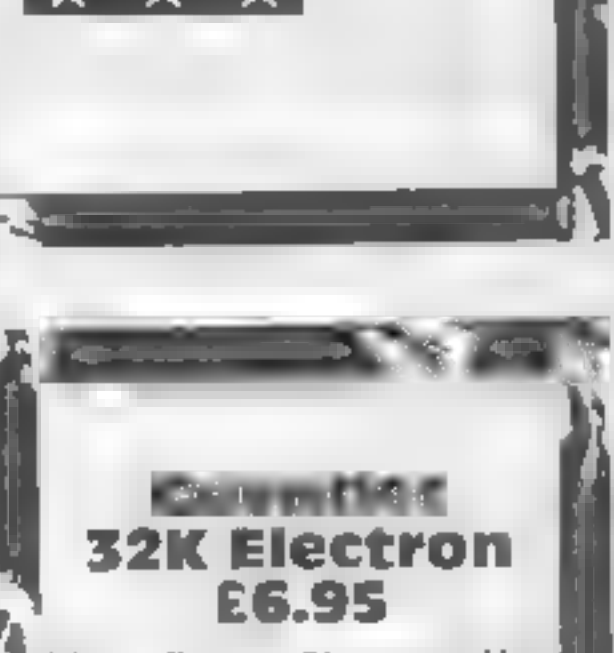

at the second term of  $\frac{1}{2}$  and  $\frac{1}{2}$  and  $\frac{1}{2}$  are the second of  $\frac{1}{2}$  and  $\frac{1}{2}$  and  $\frac{1}{2}$  and  $\frac{1}{2}$  and  $\frac{1}{2}$  and  $\frac{1}{2}$  and  $\frac{1}{2}$  and  $\frac{1}{2}$  and  $\frac{1}{2}$  and  $\frac{1}{2}$  and  $\frac$  $\begin{array}{c} \text{Therefore,} \\ \text{We can be done with the same number of terms of the number of terms.} \\ \text{We can use the same number of terms of the number of terms.} \end{array}$ 11 he aliens capture a

zk ke ke ke k

 $g_{\text{S}}$ <br>  $g_{\text{S}}$  and the retrieve barrels of valuable ore playability 13% value for money 10% value for money 10% value for money 10% value for money 10% value for money 10% value for money 10% value for money 10% val  $\begin{bmatrix} 90000 \\ \text{path of } 90000 \\ \text{graph of } 90000 \\ \text{graph of } 90000 \\ \text{when } 90000 \\ \text{when } 90000 \\ \text{when } 90000 \\ \text{when } 90000 \\ \text{when } 90000 \\ \text{when } 90000 \\ \text{when } 90000 \\ \text{when } 90000 \\ \text{when } 90000 \\ \text{when } 90000 \\ \text{when } 90000 \\ \text{when } 90000 \\ \text{when } 90000 \\ \text{when } 90000 \\$ 

she radiation id the mine is  $\begin{bmatrix}\n\text{a} & \text{b} \\
\text{c} & \text{c} \\
\text{c} & \text{d} \\
\text{d} & \text{d} \\
\text{d} & \text{e} \\
\text{d} & \text{f} \\
\text{e} & \text{f} \\
\text{f} & \text{d} & \text{f} \\
\text{f} & \text{f} \\
\text{g} & \text{g} \\
\text{h} & \text{g} \\
\text{h} & \text{g} \\
\text{h} & \text{h} \\
\text{h} & \text{h} \\
\text{h} & \text{h$ 

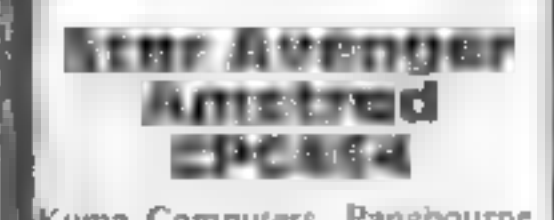

# Ziggurat 48K Spectrum £2.99

Software Supersavers

Ziggurat is an adventure game  $\leftarrow$ <br>and that's about the limit of the<br>instructions! Your mission is to<br>escape and collect the gold coins<br>itered around a monotonous<br>collection of rooms. Each room<br>is described by just one or

Stainless Software, 10 Alstone Ra, Stockport

This program demonstrates what<br>can be achieved using graphics,<br>and surpasses descriptions of<br>excellence<br>Careful use of colour and<br>design has produced a polished<br>chrome effect which is highly<br>appeal ng<br>The game has an anti

# First and Last TI-99/4A £5

The main character is  $\chi$ <br>Zebediah, a wandering hippy who has had the good fortune to discover an alien machine in the desert which he uses to venture into the violent past. Zeb, not

applies<br>
Inc for money<br>  $\begin{bmatrix}\n\frac{950}{8566}\n\end{bmatrix}$ instructions

The Prince 48K Spectrum

This is an adventure game which restruct ons<br>virtually demands that four playability<br>people play it. No provision is graphics<br>made for the computer to take value for money

This is an adventure game which to<br>
virtually demands that four pl.<br>
people play it. No provision is grande for the computer to take va<br>
over any of the roles, and players<br>
taking on more than one role<br>
each defeats one of

**43K SPECTFUFT** and therefore knew what was going on, I found the game slow<br>My personal verdict has to be -<br>C.C.S., 14 Langton Way, Lon nothing very spectacular in the<br>way of adventure games. B.B.

 $100\%$   $^{100}$  $150<sub>0</sub>$ 

Here are a few adventures to stretch your mental abilities. Read what our reviewers have to say and the same of the same of the same of the same of the same of the same of the same of the same of the same of the same of the same of the same of the same of the same of the same of the same of the same of the sam

fo

you must experiment to find acceptable commands,

Ziggurat seems to be based<br>around a five by five grid with<br>puzzles limited to a few locked<br>doors, although one does require<br>you to get the better of a<br>particularly ravenous tiger<br>Alas, the lift to the surface<br>defeats me As

instructions 10% instructions 35% and 35% in the set of the set of the set of the set of the set of the set of<br>graphics 30% 38% value for money 38% in the set of the set of the set of the set of the set of the set of the<br>s

Carnell, 4 Staunton Rd, Slough, Berks SL2 INT

Long before the dawn of audible keeper of knowledge, instead of<br>communication there must have a mere reviewer. I would limit<br>been thinking beings. Ancestors this game only to those who are<br>do the part of the vations of fi

This is a rext-based adventure,<br>sughed as two programs. On<br>side one is the graphics title<br>program, which does not lave to<br>be run in order to load the main<br>a detentive program on side two<br>in the title, good use is made of<br>s Extended BASIC, P.B,

# Mystery and dreame

The game is divided into three

**OF Magram** levels, but you can't progress<br>
alo a higher level until you have<br>
the key, which is the usual way of<br> **E** things. Written in BASIC, some<br>
carnell, 4 Staunton Rd, Slough, the setting of the variables But<br>
cerks

i je za predstavanje kontrakcije i predstavanje i predstavanje i predstavanje i predstavanje i predstavanje i predstavanje i predstavanje i predstavanje i predstavanje i predstavanje i predstavanje i predstavanje i predsta

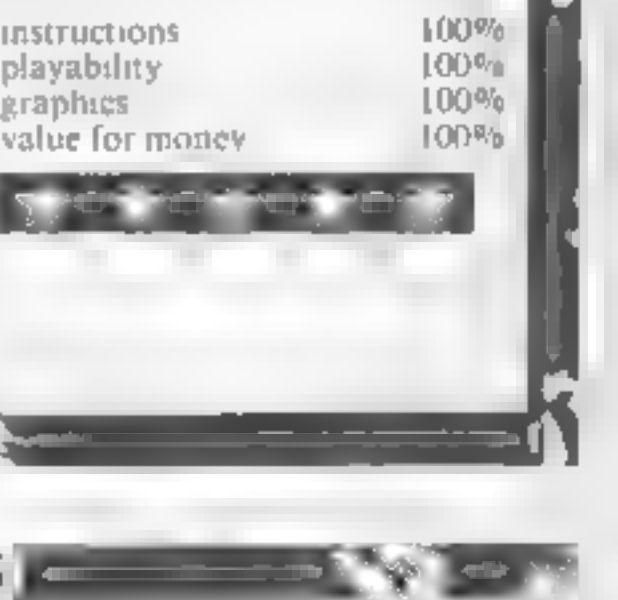

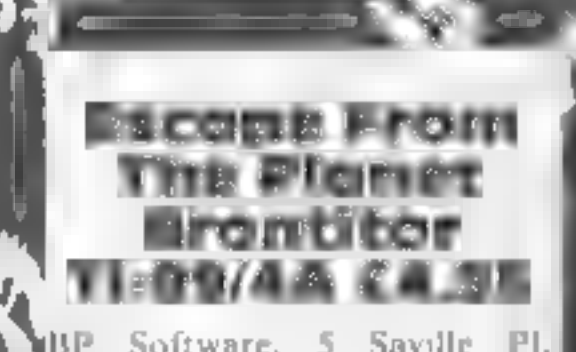

BP Software, \$ Saville Pl, Newcastle NEI 8DQ

when you load and run the

fall of the suited in the sum of the which all of the entries are by<br>
such such scenes completed when<br>
the weapon has traversed from<br>
the weapon has traversed from<br>
one side to the other, and you<br>
have three is a Hall of F Figure is the second of the younger user. This we can be program inceds Extended to the younger user. This we can be taking on BASIC.<br>
BASIC. P.B cach defeats the game, which has playability and the series when the series possessing a violent nature, has to be guided in jumping over<br>signs, holes, weapons, and<br>avoiding the low-flying clouds<br>Joysticks are optional<br>Leach screen is compieted when<br>the weapon has traversed from<br>the weapon has tra suited to the younger user. This,<br>Aprogram needs Extended<br>SASIC. P.B.

|

75%<br>75% 80%<br>80% 90%

instructions<br>playability R dP h alue his money

Page 30 HOME COMPUTING WEEKLY 4 December 1984

# **SPECTRUM PROGRAM**

If you think that you can survive the rat race then try this original game by **Andrew Bird.** You'll need **fast reactions** 

# **SCUICTE IO)**  $\textcolor{blue}{\bullet}$  (c (o )

# SITUATIONS VACANT

# **SILLER**

### GENERAL

A BETTER C V. ment Track

INETI TO VALUATIONAL SLIND PRODUCTION MANAGER **ATRANSCRIPTIONS** 

plots buth computer based and<br>
if and is a strong with the desired<br>
where A working knowledge of<br>
the A working knowledge of<br>
the A working restroance<br>
is a stronger planting<br>
is a stronger planting<br>
we spread to learn bra

f sk bie worklop hours este ent best in entered.<br>A catholic a entered Tunest de la come Officer.

### INSURANCE I WE WON FINALL OUT OVER

The Chairman of a bout theat and a subset of a boundary of the state of the state of the state of the state of the state of the state of the state of the state of the state of the state of the state of the state of the sta and Middle and September 1998, formed that a person of the second the second of the second of the second of the second of the second of the second of the second of the second of the second of the second of the second of th

are contained<br>at one may<br>won make a started<br>we have a started what management  $C111$ 

**PROJEC** 

440,000 B

Framed For the main of the state of the state of the state of the state of the state of the state of the state of the state of the state of the state of the state of the state of the state of the state of the state of the

**The Community of the Community of the Community of the Community of the Community of the Community of the Community of the Community of the Community of the Community of the Community of the Community of the Community of** LONDON SHIPBROKERS The Approximate of the Mexican  $01.36$ 

RSONNEL OFFICER 410,000 West London reys are sominant to rise Noorest clectrical retail may be<br>the units and Spin for any port company states to support<br>port company professions assumed to the states of the states of the states of the states of the states of the<br>to joint our members **Charles Inc.** to loss our amais table provided in the loss of nearly 1000 staff **PROCES** Nucle a.e. apparents in their<br>entry to mid 20 a are idealy to<br>have multi-tite caperience as well on a deares The | Nobd. protective ab. In to participate in a wide stands d activity and a good<br>white will be from hed Some<br>travel will be from hed Some<br>for the successing communication. For the worrent benefits and can be the state of the state of the Three paid and mean of B1 PA Three paid 1981 10 y Road, gr omotion.

This game takes you into the competitive world of the jobhunter and gives you a taste of the rat race.

You have applied for the post of shorthand typist and think that you stand a pretty good chance of getting the job. That is, until you meet the other contenders for the position. Hazel and Sandra are extremely fast typists and they're both very keen to get the job.

Your prospective boss has set all three of you a typing test and you must beat Hazel and Sandra.

This game tests your skill on the keyboard, pressing letter after letter in an attempt to finish the test before the other applicants.

Speed is the essence if you

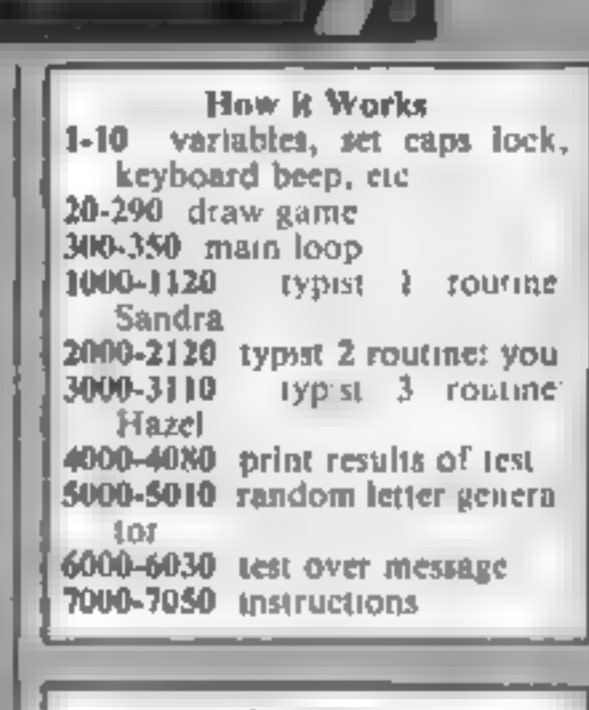

**Variables**  $\#S$  name input **ans** compares last name with 目立て **IS** instructions  $p1, p2, p3$ position of paper lengi ti

saudrs, hazel random number to

letter actual random letter to be

a sum to calculate typist's speed

decide speed of typist.

I detects if letter generated

ly number of lines to type

general purpose loops

pressed

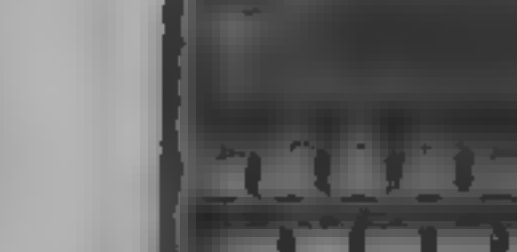

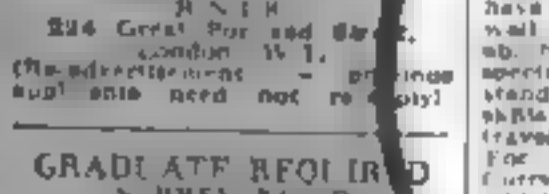

TRAIL PROSE HOME SHAIT 10 86 000

Grünnate. required to work in the Trace Operations the mean Login a baras a colorado The same Common provided on the value of the state of the state of the state of the Manuscript of the Manuscript of the Manuscript of the Manuscript of the Manuscript of the Manuscript of the Manuscript of the Manuscript o

**EXAMPLE GERCER GER CONSUMER SERVICE CONSUMER AND ACCEPT CONSUMER CONSUMER AND A STATE OF A STATE OF A STATE OF A STATE OF A STATE OF A STATE OF A STATE OF A STATE OF A STATE OF A STATE OF A STATE OF A STATE OF A STATE OF FERNONNEL OFFICER** GEC **Nouse** 

comotion with summers to ation to super **US 204** 

**Personnel** Assayer I is firoup off

Newsight Business Genetic PROGRESSIVE **CO-ORDINATOR/TUTOR** 

required leased<br>and MBC fundities an excluse MBC fundi-Suniaris Lands are discussed in<br>gramme of 15 week courses in portal and chearse them in a computer here of a specific and their distribution of the property and their distribution of the specific and the specific and the specific and the specific and the specific and specific and specific

Æ. letters .<br>Enligt want a nice fat wage packet  $m_{\rm eff}$ every week. **ABR** ٠  $q_{1}$ send. 147 **MILLERYAY GR.** 

**NO** 

SENIOR OF **VAL CORD'S** 

Screen dump

 $F_{L} = T$  $-1 - 1 - 1 = 1$ 

しゅも - 1 Y OU みそ しょ done ge ti – the

### HOME COMPUTING WEEKLY 4 December 1984 Page 31

SPECTRU Listing 1 REM Typist required<br>2 PRINT AT 10,10;"Please Wait": GO SUB 9000<br>3 POKE 23609,30: POKE 23658,8: LET m\$=""<br>4 BORDER 7: PAPER 7: CLS<br>5 PRINT AT 20,0; INVERSE 1; INK 2;" Typist Required ": INK 3:" By A.G.Bird. 6 INPUT "name ? ";n\*: IF n\*=a\* THEN 80 TO 10 6 DRPT Themas 7 "Intelligen HR II LET Blasse IPEN 60 TD 10<br>
10 LET method is 00 Yool<br>
10 LET method is 00 Yool<br>
10 LET method is 10 Yool<br>
20 CLS 1 POM 6-97 YD LET method in Themas LET p3-608 LET p3-60<br>
20 CLS 1 POM 6-97 Y 10 LET  $1=0$ s LET ty=0s LET s=1s LET p1=88s LET p2=88s LET p3=88 90 FOR  $f=4$  TO 26 STEP 11: PRINT AT  $6, f$ ; INK 1; "AB"; AT  $7, f$ ; INK 2; "CD": NEXT  $f$  $f$  factor of  $\mathbf{S}_1$ ,  $\mathbf{F}_3$  and  $\mathbf{S}_4$  is  $\mathbf{S}_5$  and  $\mathbf{S}_5$   $\mathbf{S}_6$ ,  $\mathbf{S}_7$  is  $\mathbf{S}_7$  and  $\mathbf{S}_7$  is  $\mathbf{S}_8$ . 140 FOR f=0 TO 12: PLOT 0,0: DRAW f,23: PLOT 255,0: DRAW -f,23: NEXT f

```
2000 INK 7: PAPER Or PRINT AT 9,15; "G ";AT 10,15;" F"
```
# посрам

```
2020 PLOT 120, p2: DRAW INK 6; 15, 0
2030 PRINT AT 9,15; " H"; AT 10,15; "E "
2040 BEEP .005.60
2050 LET ty=ty-1
2060 IF p2>15 THEN RETURN
2100 GD SUB 6000
21:0 PRINT AT 21,2; PAPER 1: INK 7:"Well done ! Y.U get the job": FOR f=1 TU 40
: BEEP .01,f; PAUSE 5-f/10: BEEP .01,f+20: Nexl +
2120 GO TO 4000
2999 REM Typist 3 ( Hazel )
3000 INK 7: PAPER 0: PRINT AT 9,26:'G ":AT 10,26;' F"
3010 BEEP .03,-20: LET p3=p3-1
3020 PLOT 208.p3: DRAW INK 5:15,0
3030 PRINT AT 9.26;" H":AT 10.26;"E "
3040 BEEP .005.58
3050 IF p3>15 THEN RETURN
3100 GD SUB 6000
3110 PRINT AT 21,2; FAPER 1; INK 7; the job goes to ..... HAZEL": FOR f=10 TO 6
O STEP 2: BEEP .02.f-10: PAUSE f/10: NEXT f3999 REM Results of test
4000 FOR f=1 TO 500; NEXT f
4010 FOR f=1 TO 1001 DUT 254.4: OUT 254.100-f: NEXT f
4020 BORDER 3: PAFER 3: CLS
4030 PRINT AT Q_1Q_2 PAPER 4_1 INK Q_2 " TEST RESULTS "
4040 PAPER 5: INK O: PRINT AT 6.0; PAPER 5;" SANDRA [1] ((86-p1)*s);" war
ds per minute"
4050 PRINT AT 10,0; "\pi<sub>1</sub>+;"
                                        ";AT 10,13; INT ((88-p2)*s);" words per mi
nute"
4060 PRINT AT 14.0; "HAZEL "; INT ((88-p3) *s); " words per minute"
4070 FOR f=0 TO 20 STEP 2: BEEP .01, f: BEEP .02, f+10: BEEP .03, f+20: BEEP .04, f+
30: NEXT f
40BO PRINT AT 21,0; PAPER 6;" Press any ley for another test ": PAUSE 0: GJ TO 4
4999 REM Random Letter
5000 LET letter=INT (RND#26)+65
5010 PRINT AT 1,19; PAPER 7; INK 1; CHR$ letter: LET 1=1: RE'URN
5999 REM Test over routine
6000 FOR f=0 TO 3: PRINT PAPER 7:AT f=15:"
                                                  M: NEXT f
6010 PRINT AT 0,10; PAPER 2; INK 7;" TEST OVER
6020 FOR 4=60 TO -30 STEP -5: BEEP .02, 1: BEEP .01, 4-1: BEEP . 05, 4-2: NEXT f
6030 RETURN
6999 REM Instructions
7000 LET i *=" Following your application for the job of shorthand/cybist, you
 are now at the interview andthe Personnel manager requires you to take a typin
a test at 3 o'clock to see how good you are."
7010 LET 1*=1*+" You will sit in the middle orthe other 2 girls and you must
finish the test before them if you are to get the job."
7020 INK is FRINT & PRINT " Dear ";n$: BEEP .01,50: PRINT
7030 FOR f=1 TO LEN i$: PRINT i$(f);
7040 IF 1*(f)<>CHR* 32 THEN BEEP .02,10: BEEP .01,40: PAUSE 2
7050 IF f=32 DR f=64 OR f=96 OR f=128 OR f=156 OR f=170 Or f=024 OR f=256 OR f=288 THEN PRINT : PRINT
7060 NEXT f
7070 PAUSE 400: RETURN
8999 REM Braphics
9000 FOR g=65368 TO 65527: READ mi POKE g, mi NEXT g: RETURN
9010 DATA 84,56,68,84,56,0,0,0,42,28,34,42,28,0,0,0
9020 DATA 130, 0, 65, 3, 33, 16, 12, 3, 65, 0, 130, 192, 132, 8, 48, 192
9030 DATA 0,124,246,218,234,130,2,0,0,30,110,91,B7,65,64,0
9040 DATA 0,0,0,0,124,230,242,128,0,0,0,0,62,103,79,1
9050 DATA 129, 129, 129, 65, 65, 33, 33, 33, 2, 2, 2, 4, 4, 8, 8, 8
9060 DATA 17,17,25,38,66,90,126,60,16,16,176,200,132,180,252,120
9070 DATA 0,0,0,0,1,3,7,7,0,0,0,0,128,192,224,224
9080 DATA 7,15,15,15,15,15,15,31,224,240,240,240,240,24),240,248
9090 DATA 31, 31, 31, 31, 31, 63, 63, 63, 248, 248, 248, 248, 248, 252, 252, 252
9100 DATA 63,63,127,127,127,127,28,0,252,252,254,254,254,254,24,0
```
# tters Letters Letters Letters L ers Letters Letters Letters Let

# **Family fun**

I am writing in reply to<br>Graham Busfield's letter in<br>HCW 88 in which he pleads<br>with software producers to<br>produce more games with<br>the family in mind<br>From the first week in<br>December 1984 Chibur is<br>launching 5 brand new<br>prog

computers.<br>
Apart from providing<br>
entertainment, computers are now well grounded in<br>the country's educational<br>establishments, and that is<br>why Chibur' strives to<br>produce interesting utilities as well as arcade and adventure games.

Chibur, 3 Lonsdale St, Leicester LE2 1BP

printing programs for the<br>Oric Atmos as software is<br>almost non-existent and I<br>am very much in need of<br>some games. You first<br>printed something about<br>the Atmos in issue 45<br>Although HCW does not<br>back the Atmos tike it does<br>th

I want to thank HCW for

John Rundle, 26 Western Rd, Aldershot, Hants GUI 3PL

Lam the proud owner of an Oric Atmos. I bought the Atmos after my Spectrum went wrong for the third time.<br>
"I find that the BASIC is much better than the Spectrum's and much more

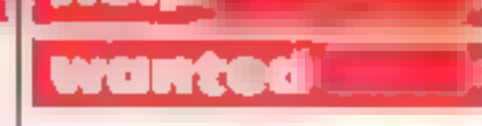

How far can it see ahead?<br>
How far can it see ahead?<br>
I am writing in reply to<br>
the muce problems?<br>
If any ender sends me and<br>
How far can it see ahead?<br>
I am writing far which host means we be the can denote the state of<br>

Jan Vutram, Strood

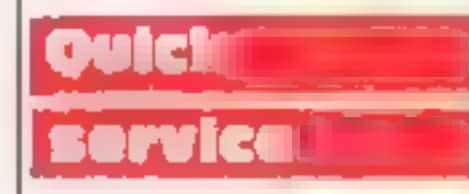

I felt I had to write and let<br>HCW readers know about<br>the good fast service I have<br>just are exercised. From a<br>particular software house<br>Recently 1 had an<br>unfortunate mishap with a<br>cassette program, it was<br>totally my fault.

and groans about the<br>software houses. By the<br>way the program is for the<br>TI-99/4A and is very good.

Mark Lee, Maltby T1-99<br>4A Users Club

discussing new tactics.<br>
Anyway, to furn back to<br>
the original reason for<br>
writing this letter. Graham<br>
is absolutely right when he<br>
says that there is hardly<br>
anything available. We<br>
have been searching for<br>
good games to

Liz Tomlinson, Havant ,Yote.nl

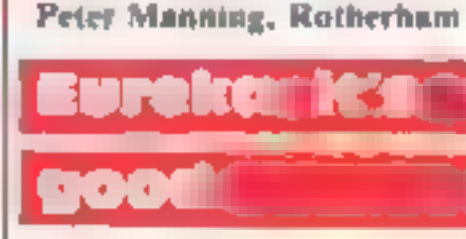

I read with interest the<br>HCW review of Eureka as I<br>bought a copy of the game<br>on the day of release<br>In's an adventure 1 have<br>rather mixed feelings about<br>On the one hand are good<br>grapics, excellent use of<br>sound and some neut

play less than 1 would if 1<br>could save my state of play.<br>'Also. may 1 heartily recommend Level 9 adven-<br>tures, surely some of the best ever.

An ardent adventures,<br>may I thank Level 9 for so<br>promptly converting for the<br>CPC464. 1 just hope<br>Bevond do Lords of<br>Midnight and Doom Dark's<br>Revenge as soon as<br>possible. Gilsoft is also<br>converting the Quill and<br>this should

# confidence

Not given to writing letters<br>to magazines, (until now), 1<br>felt obliged to reply to Cyril<br>Bezant's recent letter on<br>Amstrad-Amsoft<br>Thave now had my CPC 464<br>for some two monits and<br>am delighted with it. I have<br>written two or

I am writing in reply to Mrs<br>SteCarthy of Southampton<br>whose letter was published<br>in HCW 88.<br>I am very pleased to see<br>that more and more of people and women are<br>becoming interested in<br>computers. I think that it is<br>not encou the interest and possibilities<br>of the home micro and are<br>putting their brains to good use.

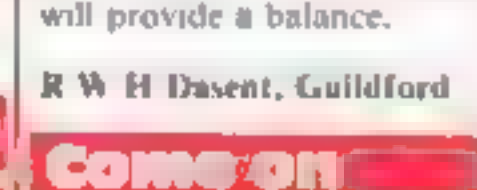

**biris!** 

on the subject.<br>
My school has been<br>
teaching computer studies<br>
for a year now and I have<br>
learn an enormous amount<br>
about all kinds of new<br>
replies should be given<br>
every opportunity to use<br>
computers at school and<br>
they her.

1 think il's realty good<br>when I read letters from<br>older people on the HCW<br>letters page. I was especially<br>pleased to see the one from<br>Mrs. McCarthy of South-<br>ampton.<br>Boys always think thui<br>girls will be useless at any<br>techn

# | Chess Frealt|| Holp|

To all chess playing HCW<br>readers: How good is your<br>computer chess program?<br>How far can it see ahead?<br>Can it solve mate in two<br>move problems?<br>If any reader sends me an<br>sae plus a 20p coin I will<br>send them 12 diagramed<br>chess

Judith Watson, Cardiff

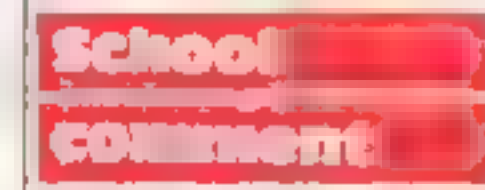

Having read a letter in a<br>recent issue of HCW about<br>computers in schools, I feel<br>that I must state my views

Mary Steele, Hull

Send your letters to Letters, Home Computing Weekly No.1GoldenSquare, Landon WIR 3A6 Don't forget to name your computer — the best letter could win ES-warth of software. Cot a problem with your micro? We'll soon be starting a queries page, so send your technical avestions to Queries at the above nadress

### **JINGLES MAIL ORDER SALE! SALE! SALE!**

677 HIGH ROAD, STH BENFLEET, ESSEX 5S7 5SF OVER 1400 TITLES AVAILABLE AT UNBEATABLE PRICES. SEND FOR OUR CATALOGLE FOR FULL XMAS RANGE THIS WEEKS BARGAIN MAIL ORDER GAMES

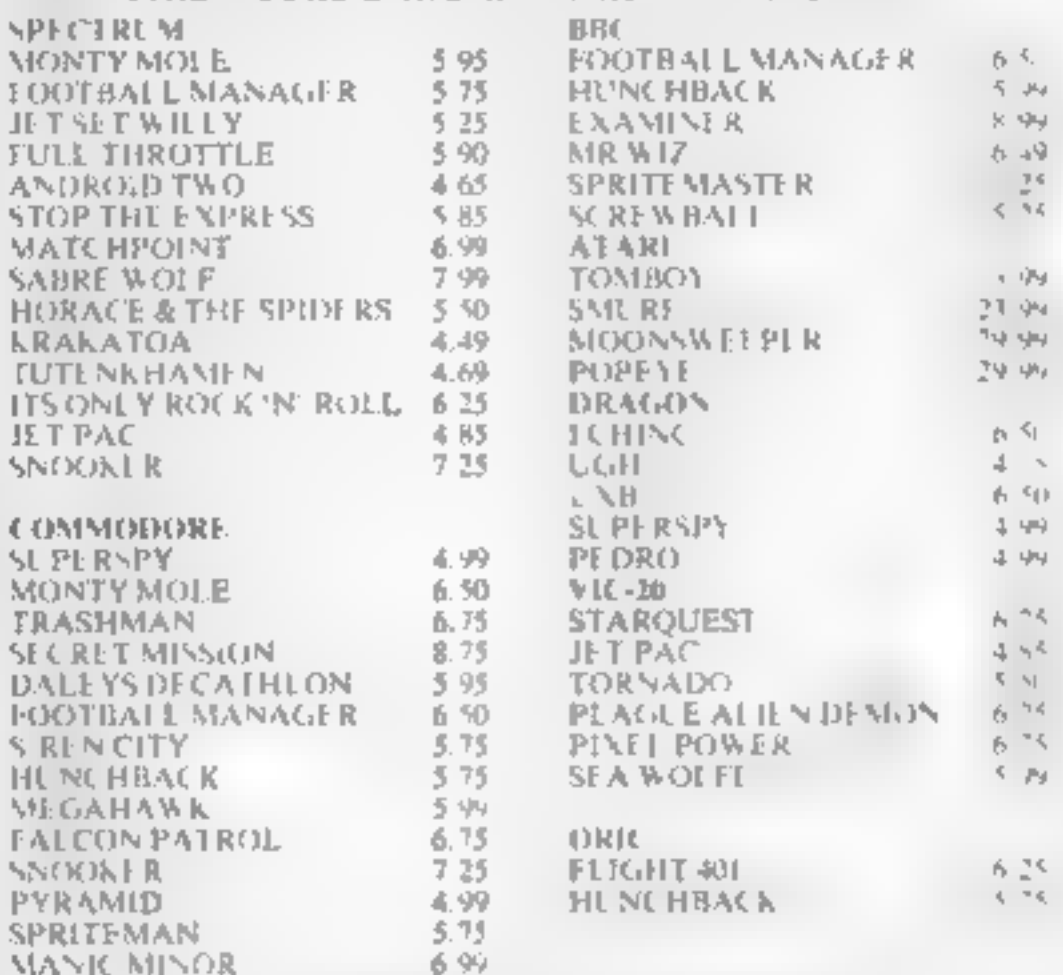

### $POSAGE + FINE PACKNG = 1-4 CASSFTES + 35p$  $OSER = PSP = FRF$ CIFART GAMES AND NEW RELEASES AFWAYS AVAILABLE AT **TOWEST PRICES**

PLUS:- INTEL. COLECO. ODYSSEY. DISCS. LASER DISCS COMPACT DISCS MUSIC VIDEOS ORDER OLIR NEW CATALOGLE NOW, ONLY 50p + LARGE SAE PLEASE STATE MICRO CHOS PO's MADE PAYABLE TO "JINGLEY **LAST RELIABLE SERVICE** 

# **THOUGHTS & CROSSES**

37 MARKET STREET, BECKMONDWIKE, WEST YORKS lelephone: 0924-402337 Ceneral enquiries Telephone 0924-409573 Access or Visa orders

All prices include Postage, packing & VAT Overseas orders welcome. Please order stating, 1) Program Required, 2) Computer, If Amount Enclosed, 4) Name and Address

Lists available for Spectrum, Commodore, VIC-20, BBC Electron, and Memorech

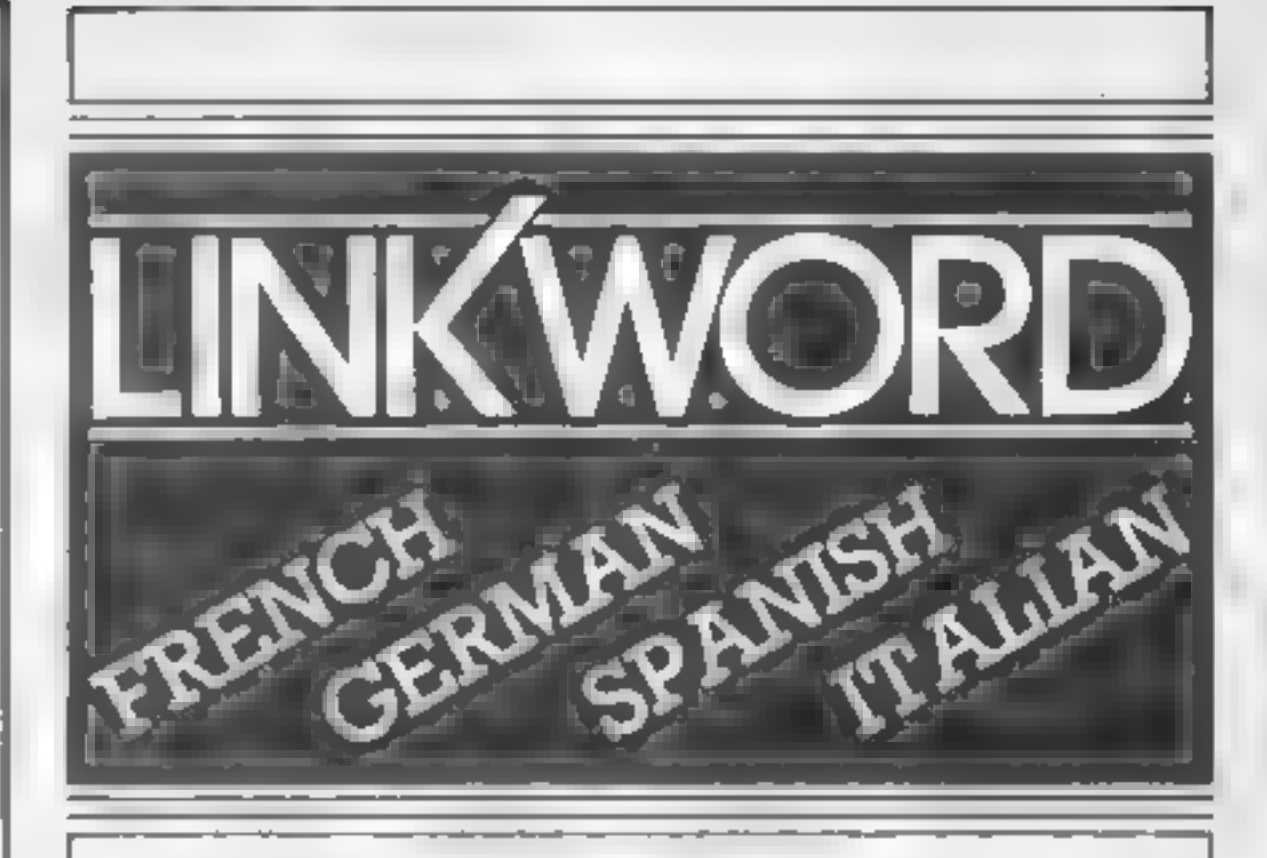

"A quick way of learning - quicker than the printed page". Mike McCann, Your Computer

"It took 12 hours to teach a regime that would normally take 40 hours". Peter Marsh, Training Manager, Thomson Holidays.

# "Vivid mental images are used as unforgettable memory joggers". Jane Bird, Sunday Times

"Before you know it, you are constructing your own sentences" Mike McCann, Your Computer

"Even a confirmed look - out of the windowar like me found concentrating on the course very елку".

The vocabulary sticks in your mind elfortlessly"

"We found the course great fun and a) the end a surprisingly large amount had sunk in" \* hich Mich

"Undoubtedly the linkword cassettes are the most interesting, most enjoyable of those considered" No. YO

"An outstanding success"  $a = 1.74$  and  $A$ 

FOR SCHOOLWORK FOR BUSINESS

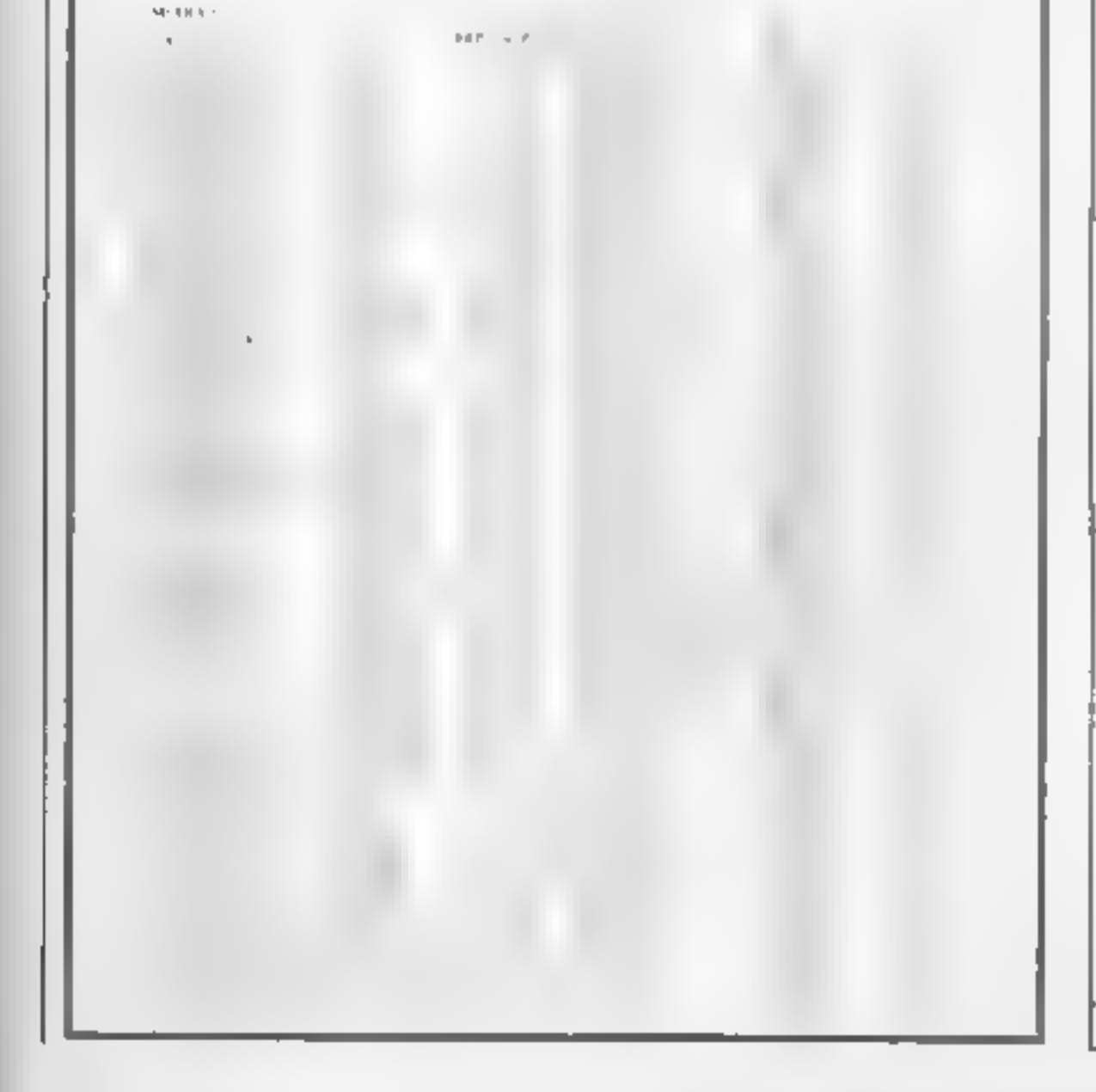

# **FOR HOLIDAYS**

# **FOR ALL AGES**

Linkword Language Courses are published on

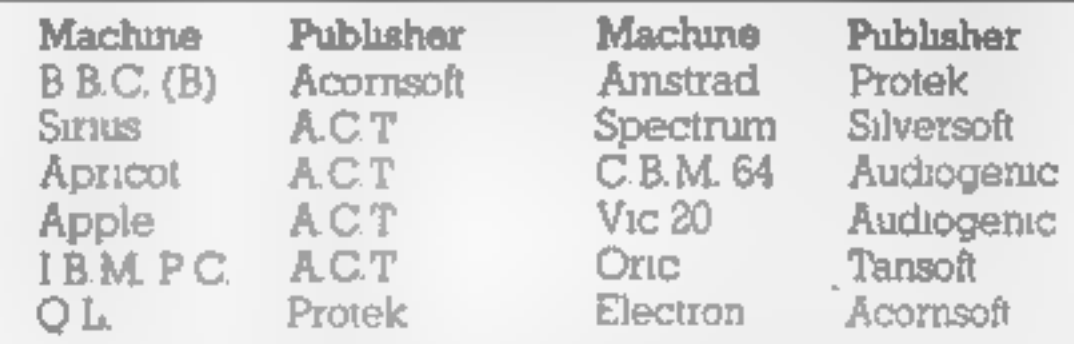

All versions contain a programme an audio tape and glossary

 $(Process from £12.95)$ 

Versions available from Boots, Smiths and leading retailers.

For further information write to: Linkword, 41 Walter Road, Swansea.

# BBC/ELECTROI

defined, at any character<br>position on the screen. In the<br>case of mode 2 this is a 20 x 32<br>grid. If we attempt to superim-<br>pose our four characters using the text cursor, as shown in Program 2, you will see that the only visible character after running the program is the last character printed. In this case it's the man's trousers.

As has been stated upon<br>numerous occasions, the<br>graphic capapilities of the BBC<br>micro computer are outstand-<br>ing. It is therefore the aim of<br>this article to prove to you that<br>the multi-coloured user defined<br>characters so f

drivers'; the part of the machine operating system responsible

for the printing and<br>manipulation of graphics on the<br>serent When wishing to produce<br>UDC's we use the VDU23,n,n,<br>n,n,n,n,n,n,n,n version of the<br>command, in represents the<br>identification number you have<br>assigned to the char

# **How to** create multicoloured<br>UDCs

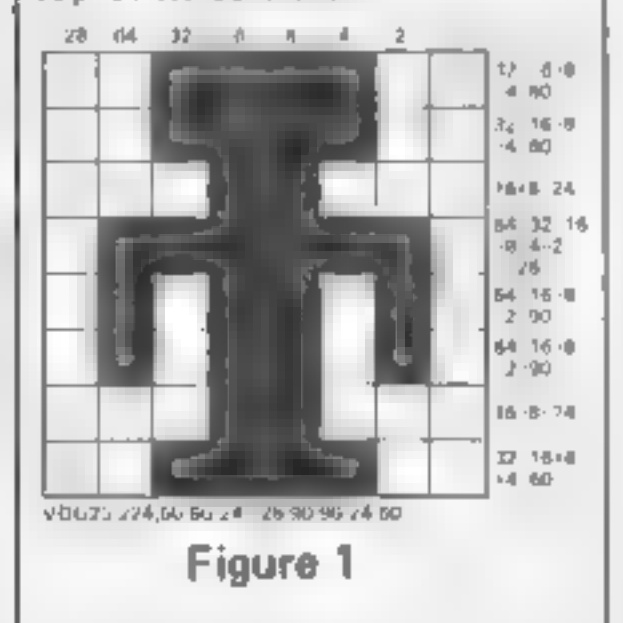

The VDU23 statement is then<br>constructed by typing VDU23<br>followed by the identification<br>number (any number between<br>224 and 255) and the eight<br>values calculated using the grid.<br>The VDU command calculated<br>from our diagram of

1 REM Program 1

Running this program will<br>colour the man red. The man<br>can be printed in various sizes<br>by altering the value following<br>the MODE command, bus<br>please ensure that the mode<br>selected is a graphic mode, e g.<br>0,1,2,4 or 5 otherwis

character. You have probably<br>also noticed that the character<br>was only one colour. To get<br>around the limitations of the<br>commands as used so far, we<br>must look again at the 8 x 8 grid<br>and our little man.

In Fig.2 we have decided<br>which colours are to be used in<br>our character and divided him<br>into sections of similar co our<br>As an example we shall take<br>the colour black as used for his<br>hair and shoes (Fig.3). These<br>give us the

We now repeat this procedure<br>for each of the other three<br>colours giving us a total of four<br>UDC's which should hopefully,<br>when superimposed, produce<br>our original character.

# In this article John Revis demonstrates how you can take full advantage of the outstanding graphic capabilities of the BBC/Electron

- 20 VDU23,224,60,60,24,126,90<br>
90,24,60<br>
30 PRINT CHRS(224)<br>
40 END
- 

Having RUN the program a man should have appeared in the top left-hand corner of the screen. To colour the character amend the program by adding the following.

25 COLOUR I

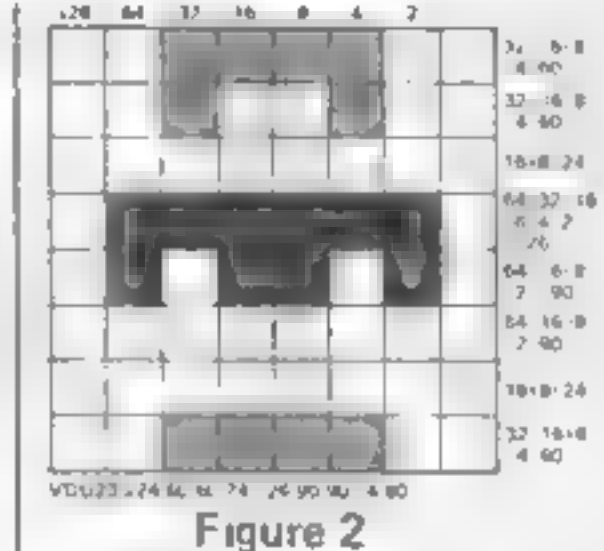

The graphics cursor is much<br>more flexible than the text<br>cursor, it adows graphics to be<br>printed anywhere on the screen<br>using a 1280 x 1024 grid for its<br>co-ordinates. It also allows<br>characters to be supermposed<br>By using th specified co-ordinates before<br>using the PRINT statement,<br>e.g. MOVE 640512 : PRINT<br>man\$. This prints a man in the<br>centre of the screen. By adding<br>the following lines to program 2<br>you will see the effect of using the graphics cursor:

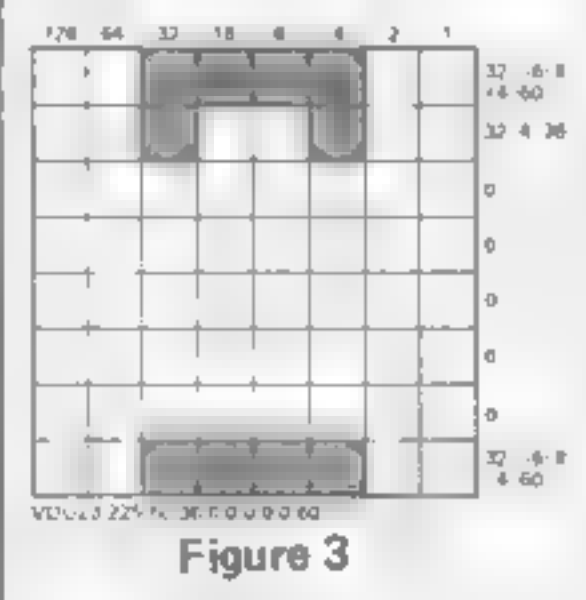

1 REM Program 2

- 
- 
- 10 MODE 2<br>20 VDU23,225,60,36,0,0,0,0,<br>0,60 : REM Hair + Shoes<br>30 VDU23,0,24,24,0,0,66,0,0, :<br>REM Face + Hands
- 
- 40 VDU23,227,0,0,0,126,90,0,<br>
0,0, : REM Shirt<br>
50 VDU23,228,0,0,0,0,0,24,24,<br>
0, : REM Trousers<br>
60 PRINT : PRINT<br>
70 FOR N% = 225 TO 228<br>
80 PRINT CHRS(N%);CHR
- 
- 
- 
- 
- $$^{8(N\%(8)}$$ <br>90 NEXT N%<br>100 PRINT : PRINT<br>110 END
- 

Immediately following the statement which prints the character on line 80 there is the<br>statement CHR\$(8); this is required because having printed the first character the computer<br>automatically steps one charac-<br>ter space to the right waiting to<br>print the next character. CHRS.<br>(8) is the code to move the cursor one space to the left and the next character is therefore printed directly on top of the first one.

15 VDU \$ 60 MOVE 640,512

The BBC computer uses two Upon running the program<br>types of cursor: text cursor and the separate parts of our man<br>graphics cursor. So far we have are recombined to produce a<br>been using the text cursor, complete character a Upon running the program<br>the separate parts of our man<br>are recombined to produce a<br>complete character and not just<br>his trousers. Now we have the

# ROGRAMMING

from his constituent parts (Dr<br>Frankenstein eat your heart<br>out!). It is now only a short step<br>to give each part a separate<br>colour. As we are printing at the<br>graphics cursor we must use the

graphic colour statement GCOL to give colour to a<br>printed character.<br>To avoid any confusion 1<br>must explain that the statement<br>GCOL 0,1 (print graphics in<br>red) can also be written as<br>PRINT CHRS(18);CHRS(0); CHRS(1). Once the CHRS(18) statement has been used the<br>computer expects the next two<br>values entered to be the mode<br>of plotting to be used (User<br>Guide p.262) followed by the<br>number of the colour in which<br>the graphics are to be printed<br>By issuing this

- 
- 
- 
- 
- 
- 
- 
- 
- 
- 

1 REM Program 3 10 MODE 2 20 VDU s 30 VDU23,225,60,36,0,0,0,0, 0,60 : REM Hair +" Shoes 40 VDU23,226,0,24,24,0,0,66, 0,0, : REM Face + Hands 50 VDU23,227,0,0,0,126,90,0, 0,0, : REM Shirt 60 VDU23,228,0,0,0,0,0,24,24, 0: REM Trousers 70 GCOL 0,131 : CLS : REM Colour background white 80 MOVE 640,512 90 REM Print multi-coloured man 100 PRINT CHRS(18); CHRS (0);CHRS(0); CHRS(225); CHRS(8);CHRS(18); CHRS (0); CHRS(5);CHRS(226); CHRS(8);CHRS(18);CHRS (0);CHRS(2);CHRS(227); CHRS(8);CHRS(18);CHRS (0); CHRS(4);CHRS(228) 110 PRINT : PRINT 120 END

character is held in a DATA<br>statement and is READ into the<br>variable only once, at the start<br>of the program. From that<br>point onwards the multi-<br>coloured character of the man<br>can be princed at any time in<br>the program by mere

# 100. VDU 18,0,0,225,8,18,0,5, 226,8,18,0,2,227,8,18,0,4, 228

This new version is an<br>improvement but the whote<br>VDU siatement must still be<br>typed whenever you wish to<br>print a man. Program 4 was<br>written to enable all the code to<br>be contained in a string<br>variable. In this example we<br>nam

1 REM Program 5<br>
10 MODE 2<br>
20 VDU 5<br>
30 VDU23,225,60,36,0,0,0,0,0,<br>
0,60 : REM Hair and shoes<br>
40 VDU23,226,0,24,24,0,0,0,<br>
0,0 : REM Face (no hands)<br>
50 VDU23,227,0,0,0,255,24,0,<br>
0,0 : REM New shirt defini-<br>
tion 1.e.

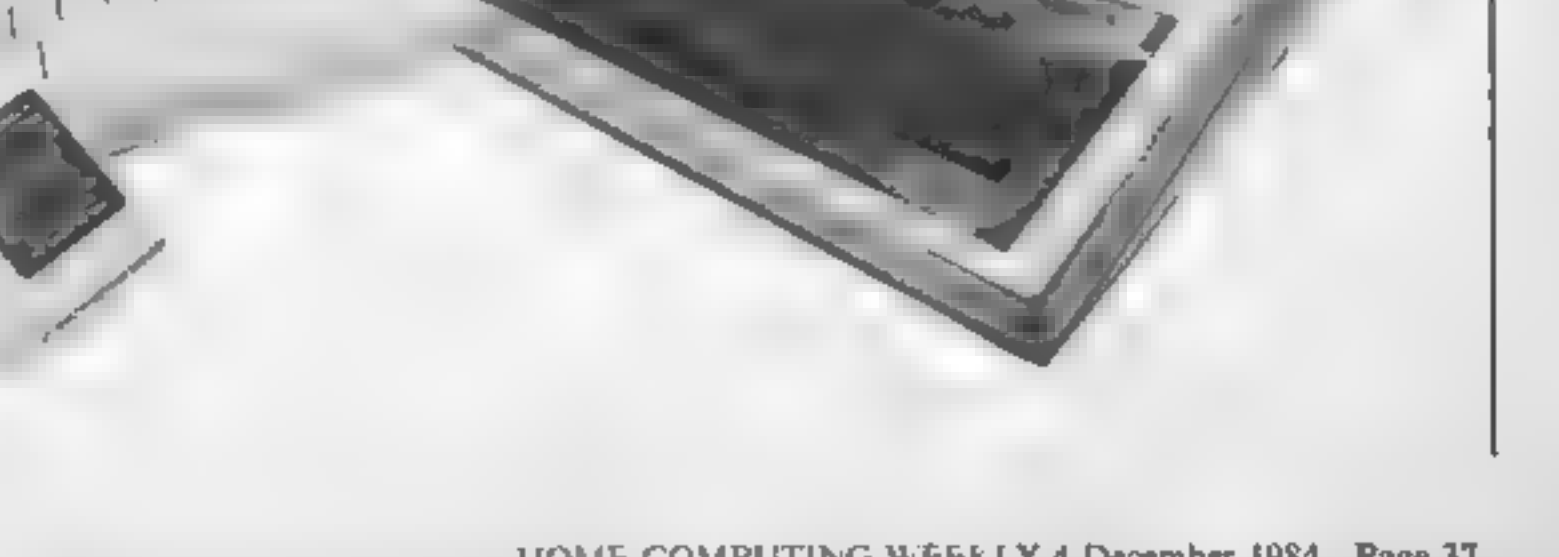

techniques you now have at your disposal it is quite possible

to print characters and give<br>them the illusion of movement<br>without constantly instructing<br>the computer to re-draw the<br>character in two different<br>poses, thereby creating the<br>movement.<br>This technique, which I have<br>always con

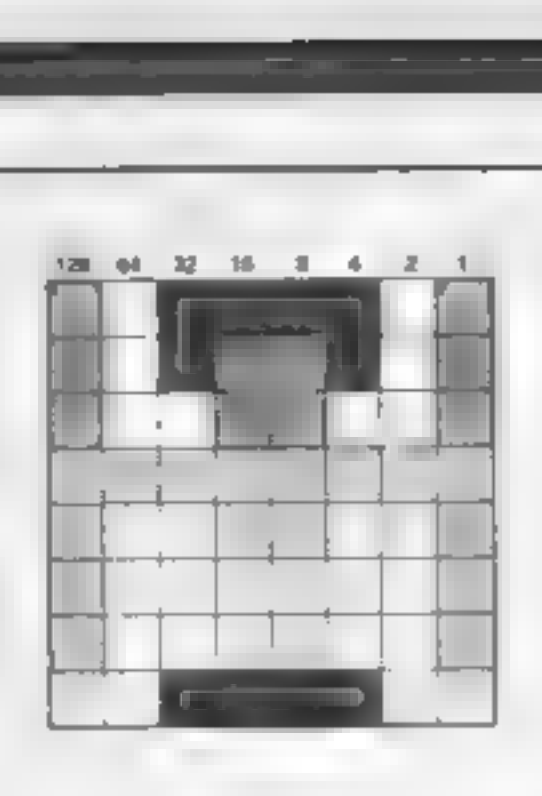

### Figure 4

Returning once more to our<br>little man on his  $8 \times 8$  grid<br>(Fig 4) even the less observant<br>of you cannot fail to notice that<br>he now has four arms, one pair<br>pointing upwards, the other<br>pointing down. This time we<br>will colou

- 
- 
- 
- 
- 
- 
- 
- 
- 
- 
- 

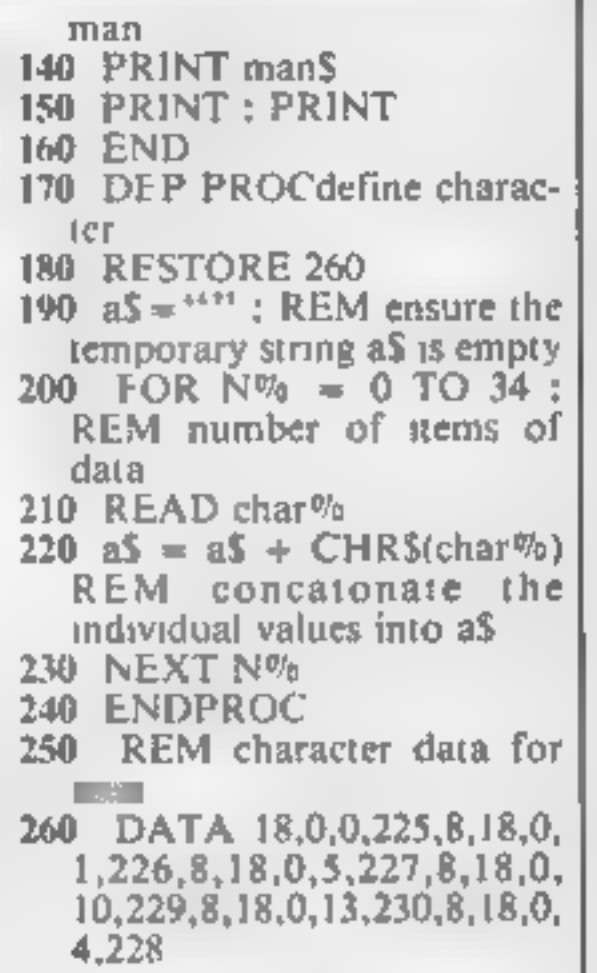

Upon running program 5 you<br>will see the weird effect of a<br>man with four arms, all flashing<br>different colours, You may<br>think at this point that the<br>whole experiment has been a<br>failure. If you have faith for<br>just a little lo

# 80 GCOL 0,130 : CLS : REM Colour background green

Now when you RUN the<br>program you will see that our<br>little character waves away<br>quite happily even though the<br>program has stopped running.<br>With a little imagination this<br>technique can be used for<br>innumerable applications, e

Program 3 certainly works but<br>is not exactly elegant. It also<br>uses a great deal of memory<br>when line 100 has to be repeated<br>eachtime you want to print a<br>man during the game.<br>Once again the ever flexible<br>VDU command comes to

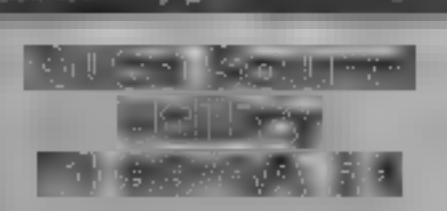

Stainless Software, 10 Alstone<br>Rd, Stockport

This is not for the squearmsh or<br>those unfamiliar with what a<br>DSR is or does. It concerns a<br>powerful facility, only recently<br>come to light, which is interrupt<br>driven to provide continuous<br>music while a program executes,<br>in

diser triend v 1've been an owner<br>
since cardy 1980 and 1 had<br>
the adaches trying to follow the<br>
explanations<br>
The program was easy to<br>
crash, so you need to be careful,<br>
but if operated correctly it will<br>
provide all the

**2007** 85% astructions ease of use display because display 80% and 100% value for money 100% value for money 100% value for money 100% value for money 100% value for money 100% value for money 100% value for money 100% val

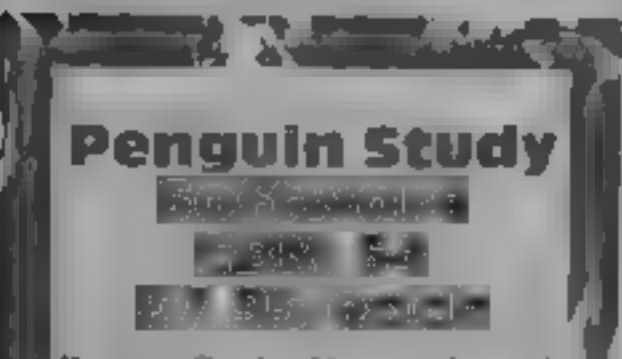

Penguin Books, Harmondsworth Middlesex

This is not a new range of programs, it has been averable on the Spectrum and BBC for some time. Now Penguin have made their six Shakespeare study and available for the CBM 64.<br>They are Twelfth Night, Romeo, and Juliet, Ma

**Mix and** match

Take your pick of this<br>selection. All of them have reviewers been assessed by our panal of

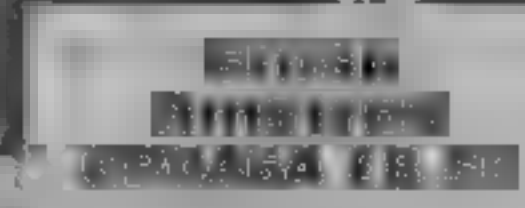

'Camel Micros, 33a Commercial Rd, Weymouth, Dorset

Despite its unusual title this is a<br>serious program to help you to<br>draw graphs. They can also be<br>plotted on your printer if it is an<br>Epson compatible type<br>The range of charts is<br>impressive. You can have over<br>nine sets of d

galaxy of options giving you<br>almost complete control over the<br>final result<br>The manual is well written and<br>tariy charty but a little short in<br>some of the details. One minor<br>miggle is that the program hangs<br>up if you try pri

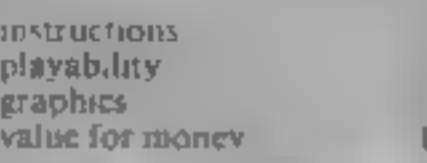

 $Q(10<sub>10</sub>)$ 10910 **UNIVO** 

 $H^{0}$ 

the end of each level is a fruit to<br>collect for bonus points<br>Further haracds include flying<br>ducks, faling rocks, snakes,<br>lobsters and creepy crawlies that<br>make their appearance in later<br>sheets.<br>The action is accompanied by

score feature at the end of each<br>game, this is certainly competitively prices. **JW.** 

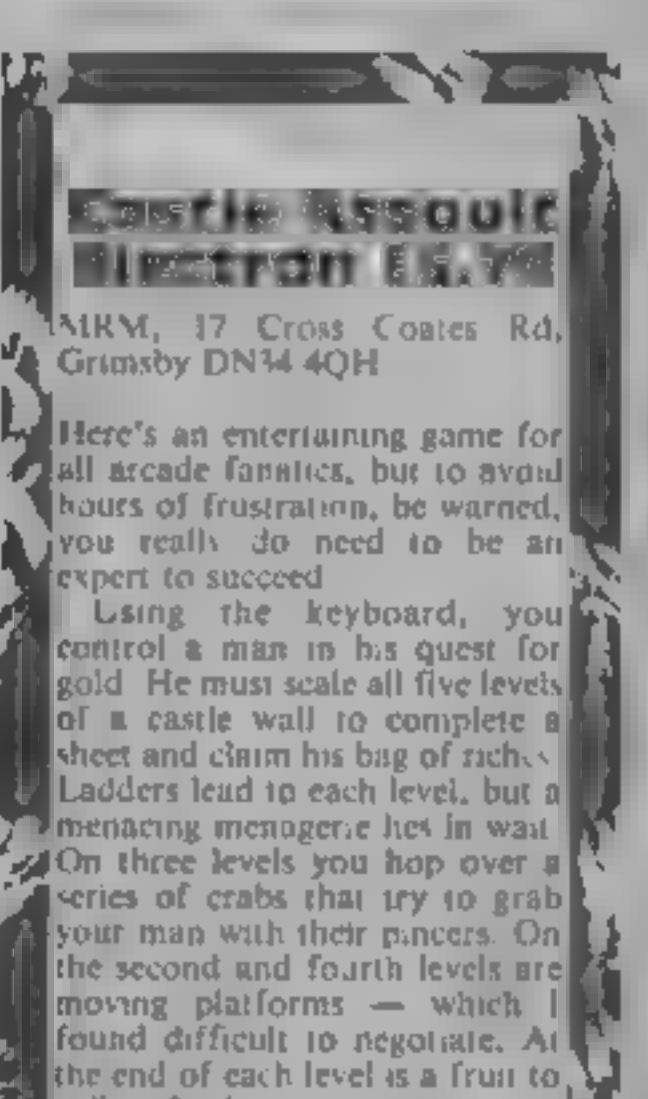

From the put in a notebook, it,<br>and act. You specify a reference,<br>the and act. You specify a reference,<br>the said as in Twelfth Night,<br>"Malvolio, Sir Toby, Act 2", and<br>it will tell you how many relevant<br>comments it has and study aids, not magic knowledge pills.<br>
What you get after a fast Noval Voad, is essentially a database of<br>
'comments, pieces of insight and thought provoking questions<br>
referenced by character, theme<br>
'combat

instructions 90% lease of use 80% and 80% and 80% and 80% and 80% and 80% and 80% and 80% and 80% and 80% and 8<br>
value for money 78% and 80% and 80% and 80% and 80% and 80% and 80% and 80% and 80% and 80% and 80% and 80% a

**Combat Lynx** E8.95

battle simulation Combat Lynx is a real-time to<br>battle simulation, in which you an<br>arm your Lynx belicopter and fly<br>off to protect your bases with di-<br>mnes. You also support those re-<br>under attack with air cover,<br>back-up troops and intercep

in tun time

It is display is in 3D, showing value the landscape smoothly scrolling beneath you. The only dis-<br>appointment is that a cockpit view isn't. shown — the heli-<br>copter is viewed from behind in one of four directions.

Sections from a vast map can<br>be viewed which show the<br>location of the enemy vehicles<br>and your bases<br>All the keys for the 25<br>different commands can be<br>redefined<br>Fiven on the easiest of the four<br>levels your task is extremely

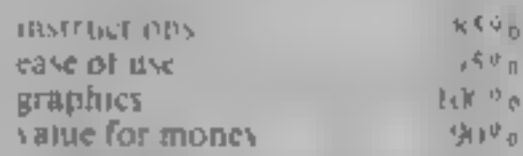

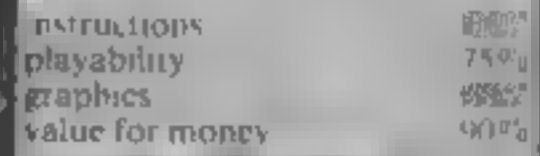

Page 38 HOME COMPUTING WEEKLY 4 December 1984

# PERIPHERALS REVIEW

# **RAM TUrbo Joystick** Interface Sinclair Spectrum/<br>**Epectrum**

RAM Electronics, 106 Fleet Rd, Fleet, Hampshire GUI3 9PA

You can't have failed to notice the full page, full colour adverts for this interface in the computer. press; and you can't have failed to notice the price.  $R's \Omega$  more than Sinclear's own Interface 2. What do you get for the extramoney, and is it worth?

The Turbo is contained in a sturdily moulded case, very similar to the Spectrum itself. A sleek, low lying unit, there's noproblem of it failing to mate with the Spectrum<sup>3</sup> as is the case with some other units. Also moulded in is a large tab with a hold in it, through which your power supply lead fits. In other words you have to disconnect the power. supply 10 fit it, which is a good. thing! It will prevent you from blowing your Spectrum's mnards. Quite ingenious'

You can't have failed to notice<br>the full page, hill colour achets<br>the full page, hill colour acherts<br>for this interface in the computer<br>press, and you can't have fulled to the strate of<br>the part have fulled by the case of The whole of the Spectrum's expansion port is repeated at the rear of the Turbo, so you can connect other add-ons quite easily without having to remove. the joystick port every time which doesn't do the edge connector any good at all. This is another plus point over Interface 2, which only provides the lines. for the now discontinued ZX Printer. Atop the unit is a ROM carifidge port with a hatch, for all those cartedge games from Star Wars which we were promised, but which have nevermaterialised. It would seem to be a great way to give us other Binguages, BBC BASIC even, fort it looks like no-one is doing. Just behind the ROM hatch lurk two standard ninepin D sockets for the joysticks, and this is the really clever bit. In normal use the left hand port simulates Interface 2's joystick 1, that is keys 6, 7, 8. 9, and 0 to fire, whilst the right hand port is joystick 2, keys  $1, 2, 3, 4,$  and  $5.$  If, however, the Turbo detects that a game is compatible with the Kempston protocol  $(N<sub>31</sub>)$ , then the right hand port automatically switches to this, without your having to do anything! Quite magical!! And that's not all! If your game uses the cursor keys instead, then switch off your Spectrum, connect the Turbo, then, holding the fire button on your joystick down, switch on again. Your Turbo is now configured with the correct keys. In other

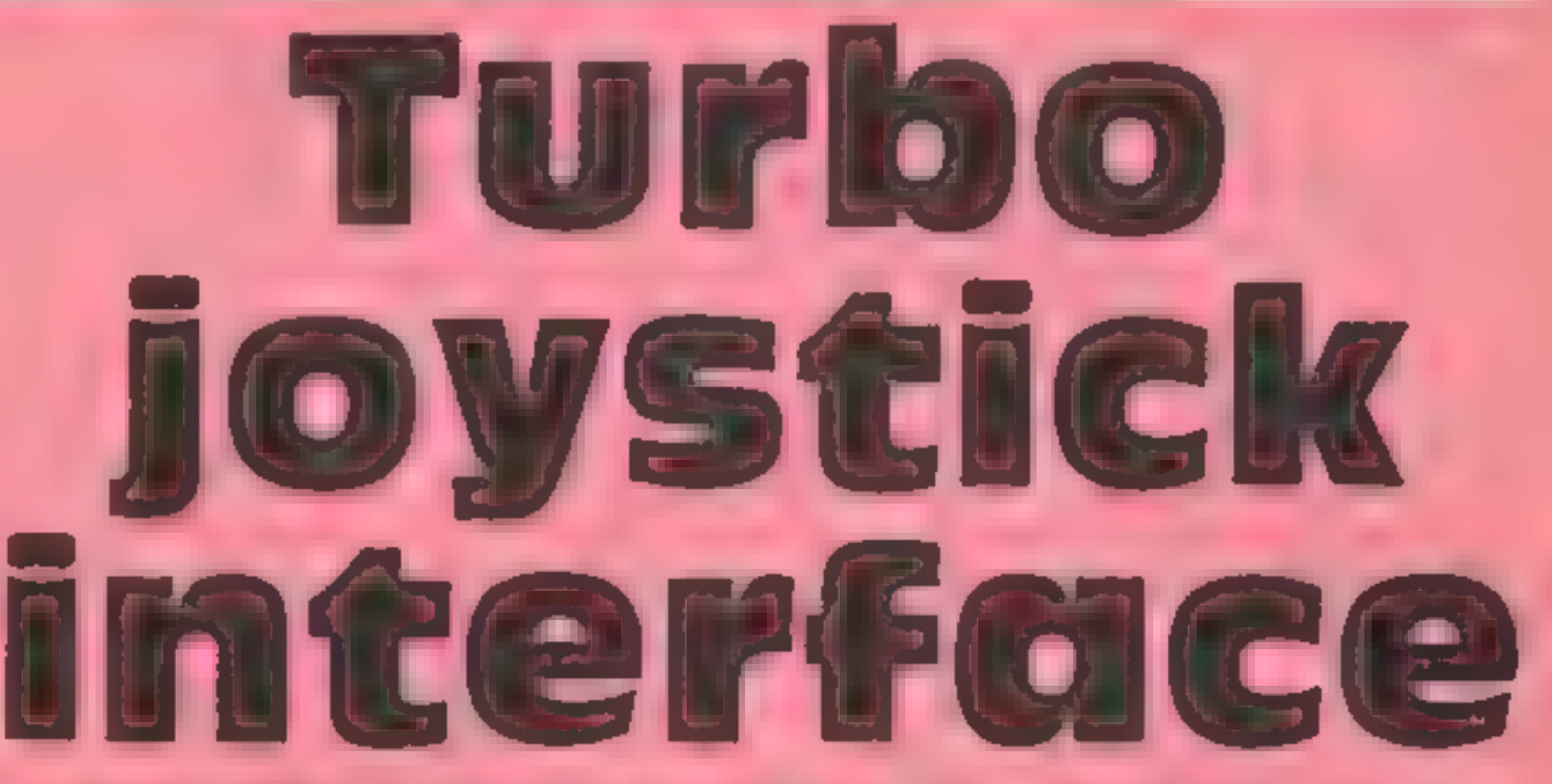

# David Martin takes a close look at RAM's new Turbo joystick interface. Read what he thinks

words, whatever joystick<br>
protocol your game is<br>
designed for, the Turbo can<br>
entertaces which can be hung<br>
on the back, in practice mine<br>
can be the back of the stress than anyone else<br>
the whole thing came were when use

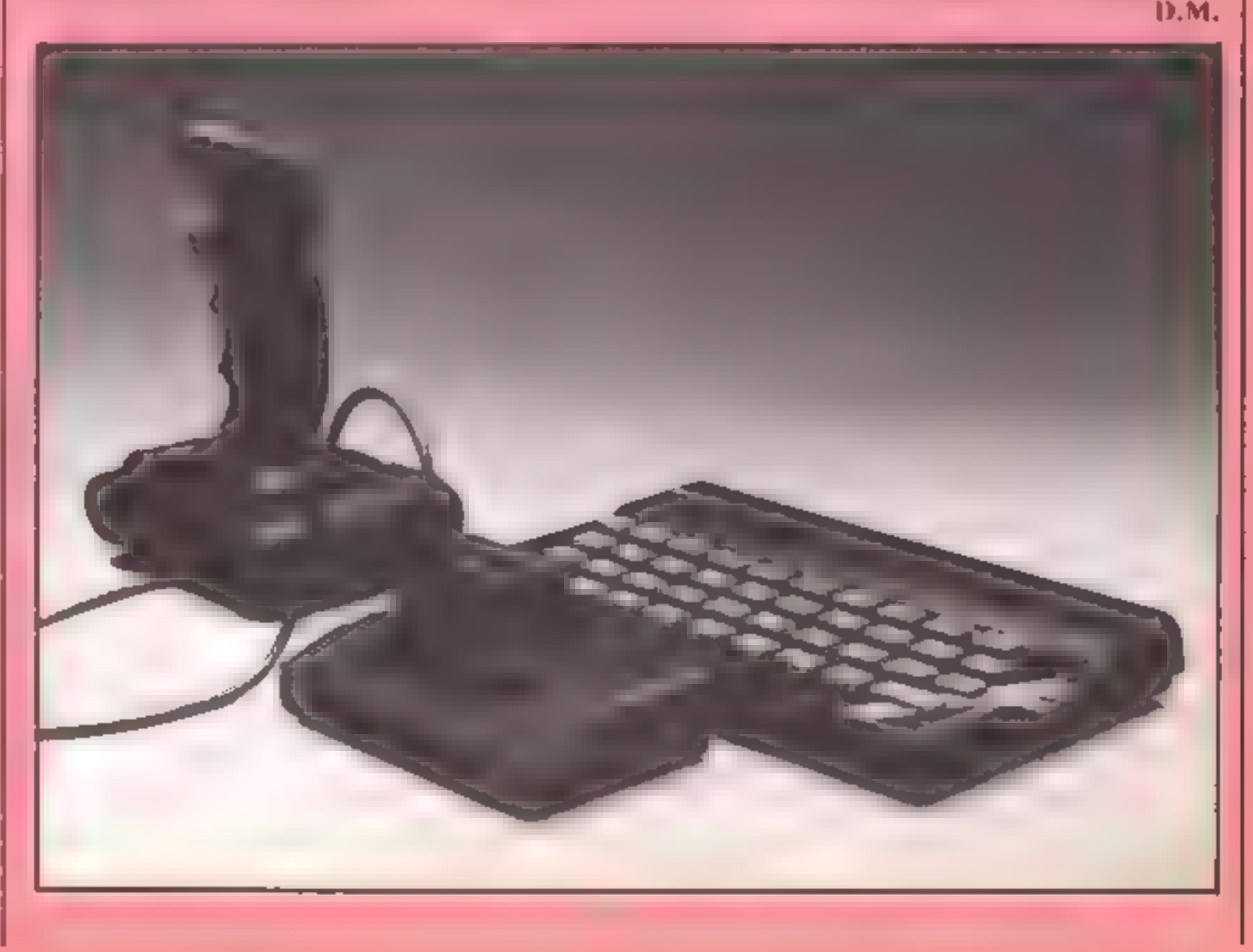

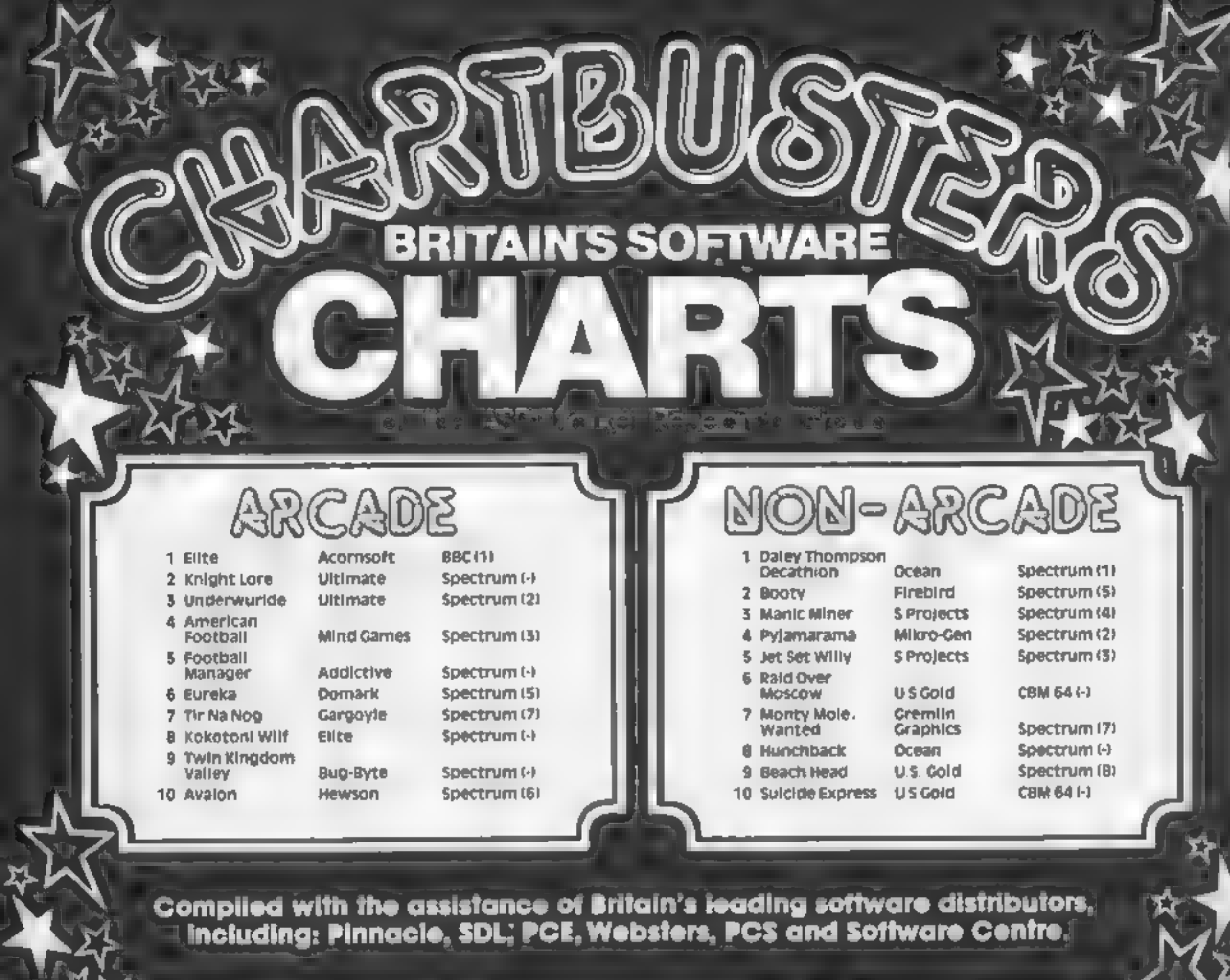

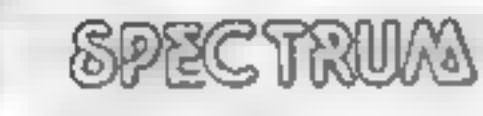

1 Knight Lore 2 Pole Position **S Daley Thompsons** 

政大

Ultimate (-) Atari (-) **Program 2.5** 

COMMODORE 64 Activision (-) **1 Ghostbusters** 

2 Raid over Moscow US Gold (+ 3 Chiller **4.051 Warrior** 

Mastertronic (5) **Revond (-)** 

DRAGON 52

1 Hunchback 2 Hungry Horace 3 Dragon Chess

Ocean (1) Melbourne Hse (2) Dasis (8)

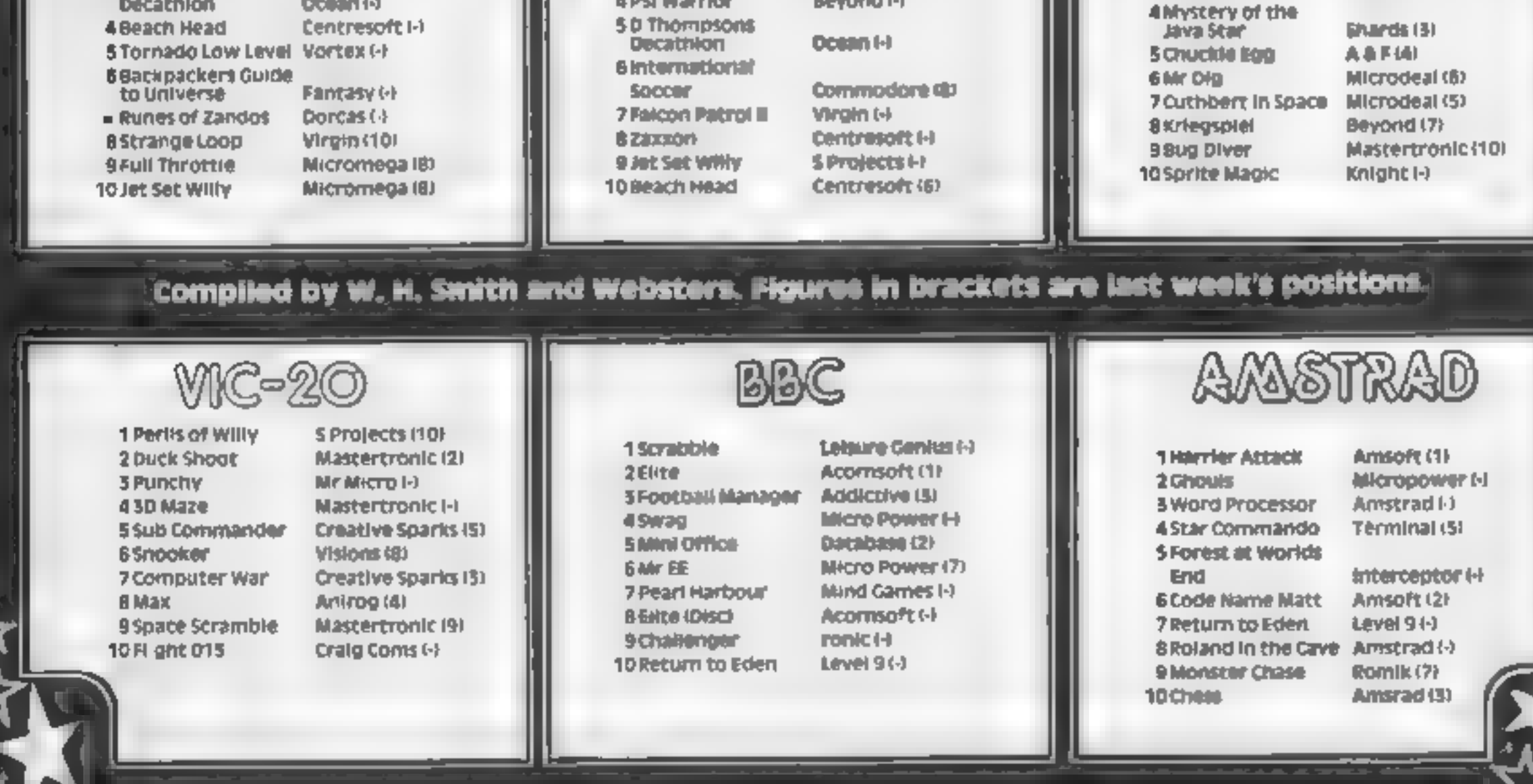

# What I want is... **THE INDEPENDENT HOME-MICRO NEWSLETTER**

### \* GOSSIP AND RUMOURS

Nowhere will you I nd more about who sdoing what to whom success, pending success. ortanire. Also if you don't know what his Chile sinckname was at school or that the new President of Atari was once a New York. cabbie, the Home Micro Diary Page tells al.

### **+ HARDWARE**

We are not a technical internal. BUT every month we print an leasy to read' chart that gives you everything you need to know about.

what's new what'n does where to get it. and how much. Plus, we offer our own shortcomments or value and usability. Everything from complete computers to carrying cases is covered

# $\star$  Christmas offer

Home Micro makes a great gift. If you the in the form be aw but also tick the box, we will send you a since edged, members, card to be given away on Christmas Day.

### \* YOUR LETTERS

You write them we I print them. Be ascritical and hard bitting as you like, remember avaimenther of Home Micro and COPS, you carry real 'clour'. Write NOW

# ± TECHNICAL BREAKTHROUGHS

As a computer owner you owell to yourself to keep abreast in this new technological world. Home Micro will not only keep you right up to date, but we will also advise you on how NOT. to spend your money on obsolete equipment.

## $\star$  A LETTER FROM SIR CLIVE.

How would you like to receive a personal. month's letter from such enumer personal ties. as Sir Cave Sunctain? Every month we mattesach people to write to our members giving. their views as to how they see the future of thehome murn deve ap ng

# $\star$  free advertising

This is another fust for Hume Micro. All members may place as many 'free ads' forsales, wants and exchanges etc., as they wish and absolutely FREL. The Home Micro. Ad. Supplement is distributed to all. members month v with the Newsletter, creating an incredibly effective sales and wants communications network. Or sinn y enability member to member contact with fe low entmestasts. WHY NOT PLACE YOUR FREE. AD' NOW (see below).

# $\star$  PLUS PLUS PLUS

International reports. Diary page of fairs, and exportions. MEMBER5 DISCOUNTS. BEST BUYS - star prize competitions. offering such prizes as-Ten at the Savoy. with the programmer of the game you bate. minst<sup>12</sup>

# $\star$  first issue free

One thing's for sure, you don't need a computer-to work out that with FR11. ADVERTISING COPS DISCOUNTS - STAR PRIZES and INDEPENDENT ADVICE ON WHAT & WHAT NOT TO BUY - Home Micro's new members discount price of just E. 2 perannum makes a rot of serie and don't

# $\star$  what you get is . . .

**TAFIY PROVOCATIVE AND** COMPREHENS VE INFORNIATION. MONTHLY WRITTEN INPLAIN ENGLISH AND NEVER DULL HOME MICRO KEEPS YOU IN TOUCH WEEK! **EVERY THING THAT'S HAPPENING IN** THE EAST MOVING WORLD OF HOME MICROCOMPUTERS PEUNTEENTIFIES YOU TO FREE MEMBERSHIP OF COPS-

# $\star$  join the cops

He Computer Owners Protection Service is the orly service of its kind anywhere in the world. As a proper owner, it a home computer you have a ready created dispers of in the names. NOW on your behalf COPS with investigate a lonembers, complaints, concerning software bardware, peripherals a publications anything. And where we find intailedgravies. Two don't get villar money back WE WILL PUBLISH THE PULL OF TAILS IN HOME MICRO.

### \* SOFTWARE

We print a menthly and amoue categorised. so twice, of ast so that whether you re an-'adventure arcade or strategy' games. player, you liknow which of your type of garite sitearly the best selled PLUS we print a special NON GAMES bullist! WE **CARRYNO FRADE ADVERTISING and** all our views and reviews are independent and tir-biased

# send no money now save £5.50 act now to get next month's issue free

### forget your first issue is FRFE

### $\div$  WHAT TO DO NEXT

Just fill in the special discount membership. form below (send NO money) and you will receive your first issue 'free'. If you don', I seit same vicance, your membership be ore the. date princed below and it won't have cost you. a penny<sup>4</sup>

**RANKPLC** 

Published by Fleet Street Letter Ltd.

学会

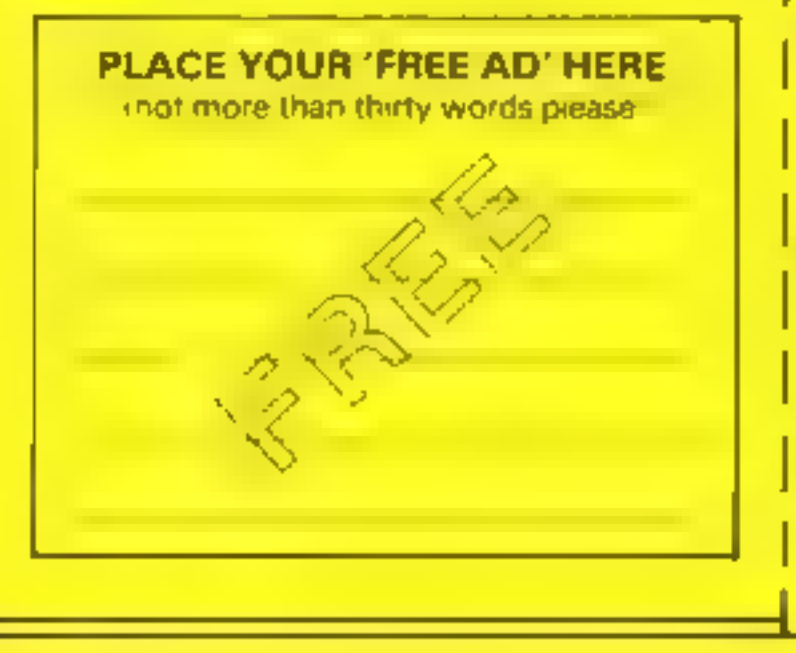

### SPECIAL MEMBERSHIP APPLICATION FORM **C5 50 OFF FIRST YEARS MEMBERSHIP**

Please complete and return this form to Mome Micro Hier Ltd. FREEPOST 'No starro' vour ed 3 Free! Stree! London EL4B 45L

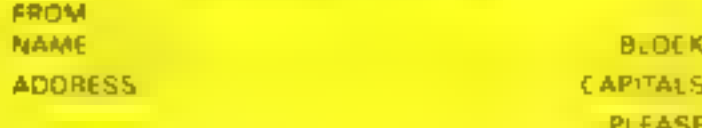

wish to become a member of Home Micro and lunderstand.<br>Mail: recents thy Trip Newsletter on EREE TRIAL - have completed the membership details opposite

should like the Free Gift Members, Silver Card

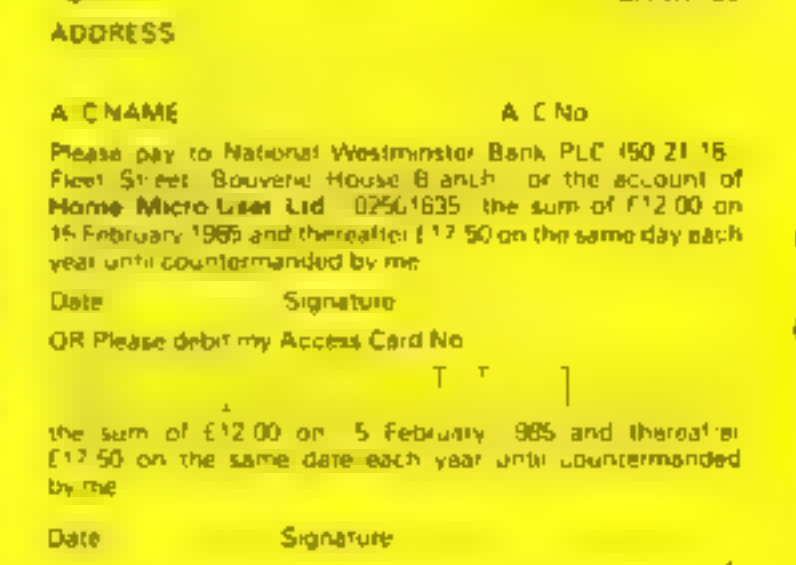

# "LE KEY TO THE

 $\mathbf{f}$ 

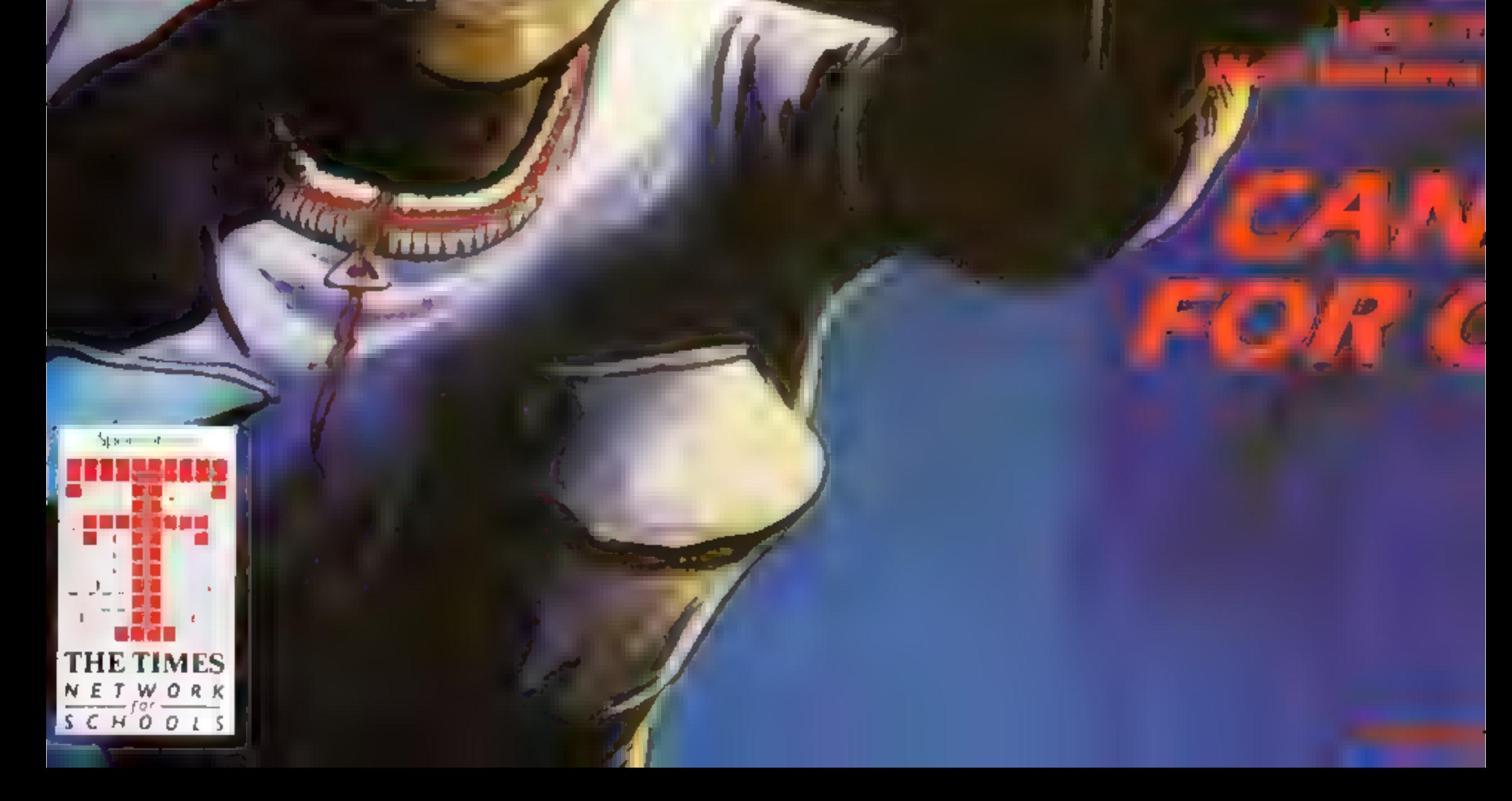

**The integration is there is awriters you** the **National Learn quiter Club.** 

The series and precionwide need winpute Janatics from Aberta<br>Ymsunaiddaunau is offering mis rter nack consisting of Fl st get the company isee tidht <u>al poster your personalise</u>

ership card and **ignite uagazine, w** 

program A PASSAGE AND THE 100 **POME** TOM el araphiq n, mer van k **ACTES COLOR** d fan a the line the most

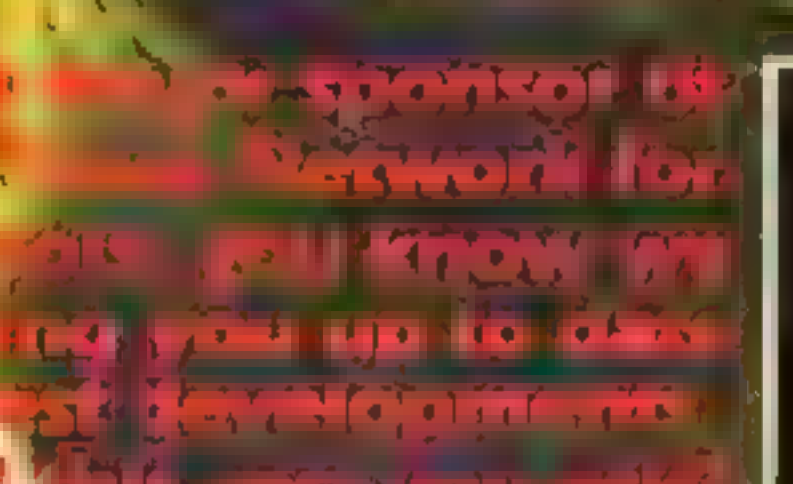

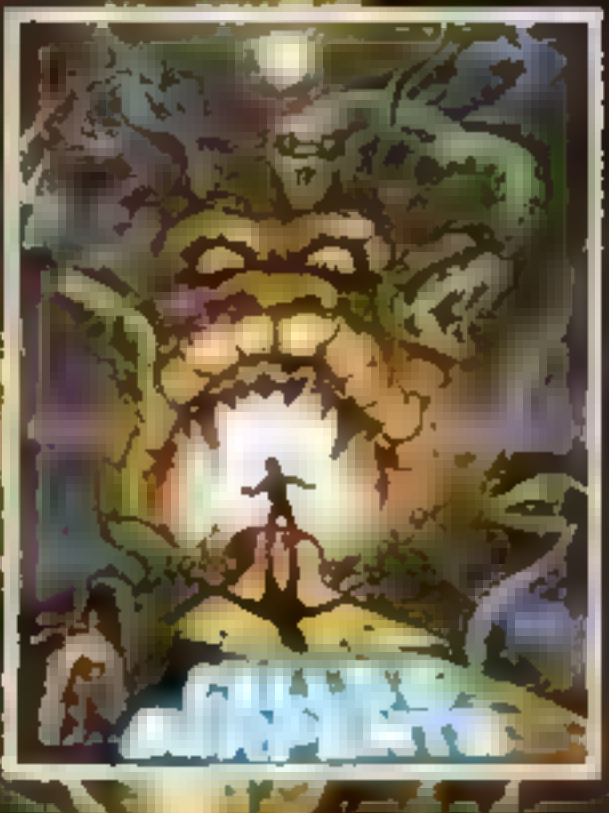

TOI

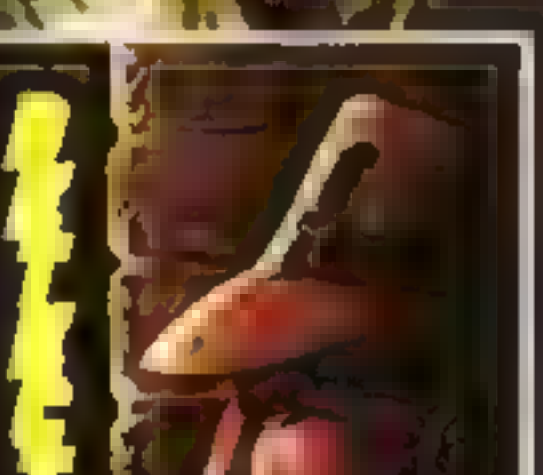

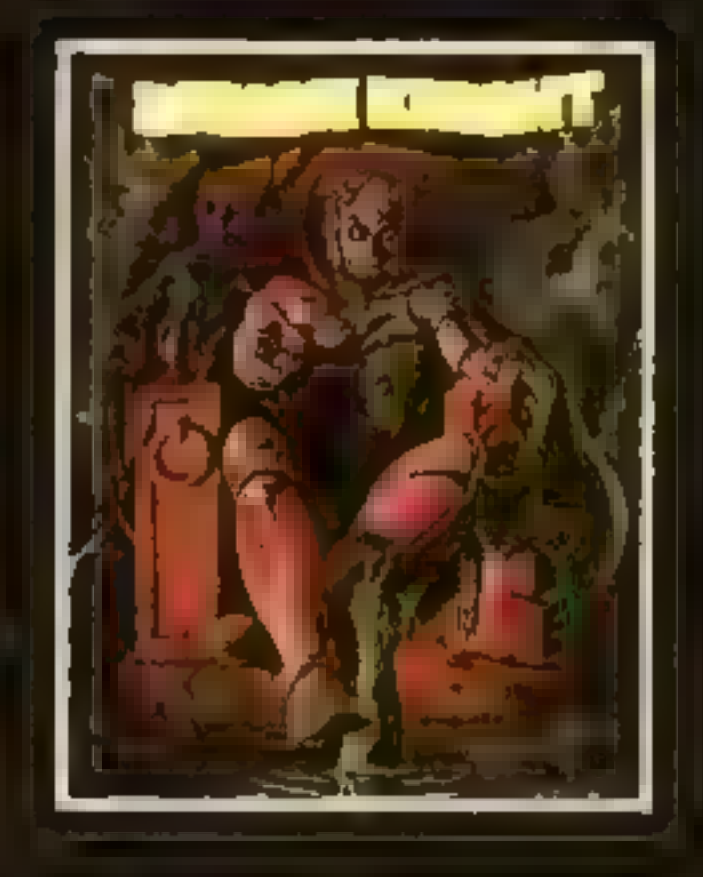

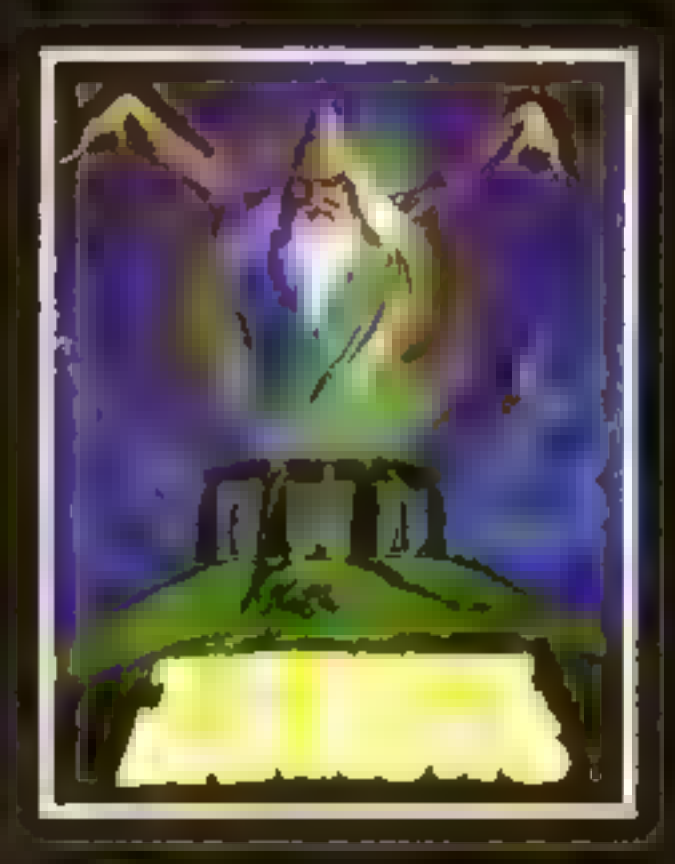

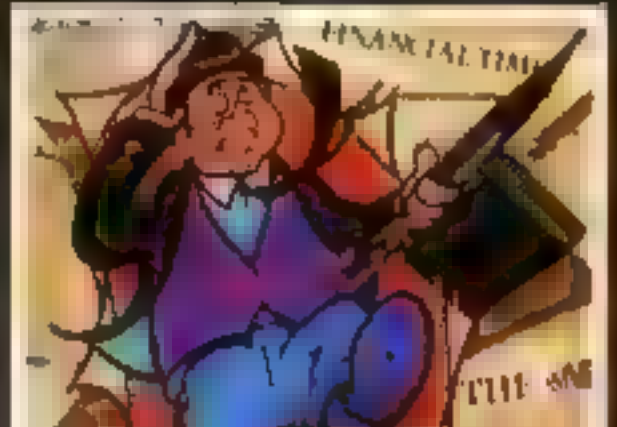

**TIMES** 

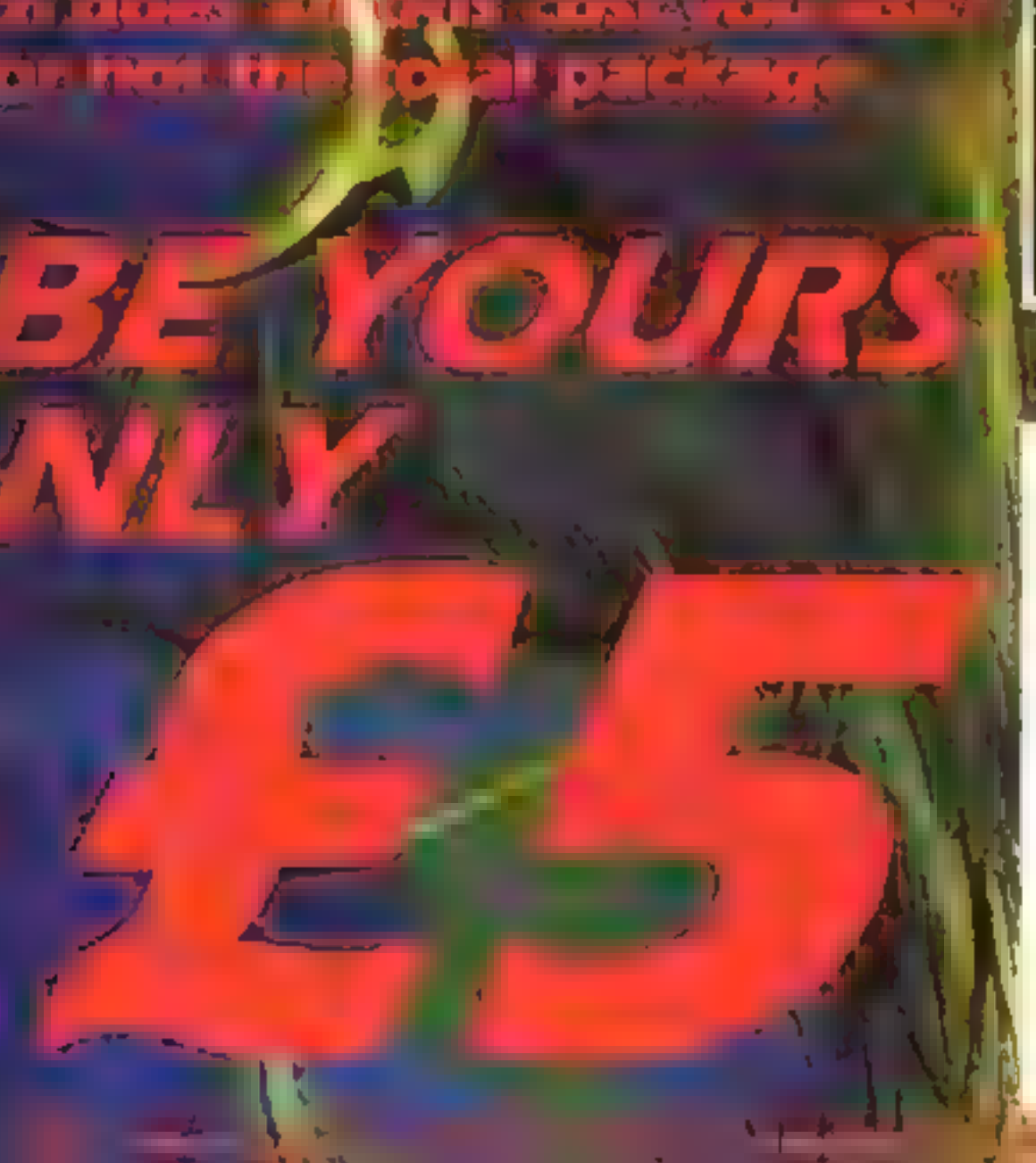

Please enrol me in the<br>National Computer Club. |<br>enclose my cheque/postal<br>order for £5.00 inc. post

and packing made payable<br>to National Computer Club,<br>P.O. Box 75, Holborn,<br>London ECIN 2HU.

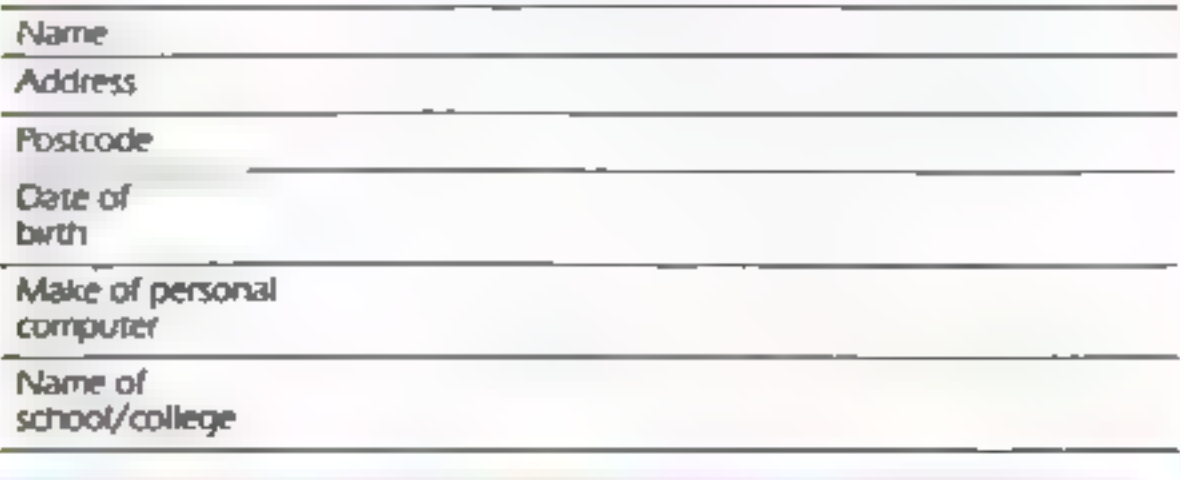

[Please note games are only compatible with Sinclair, Commodore and BBC)

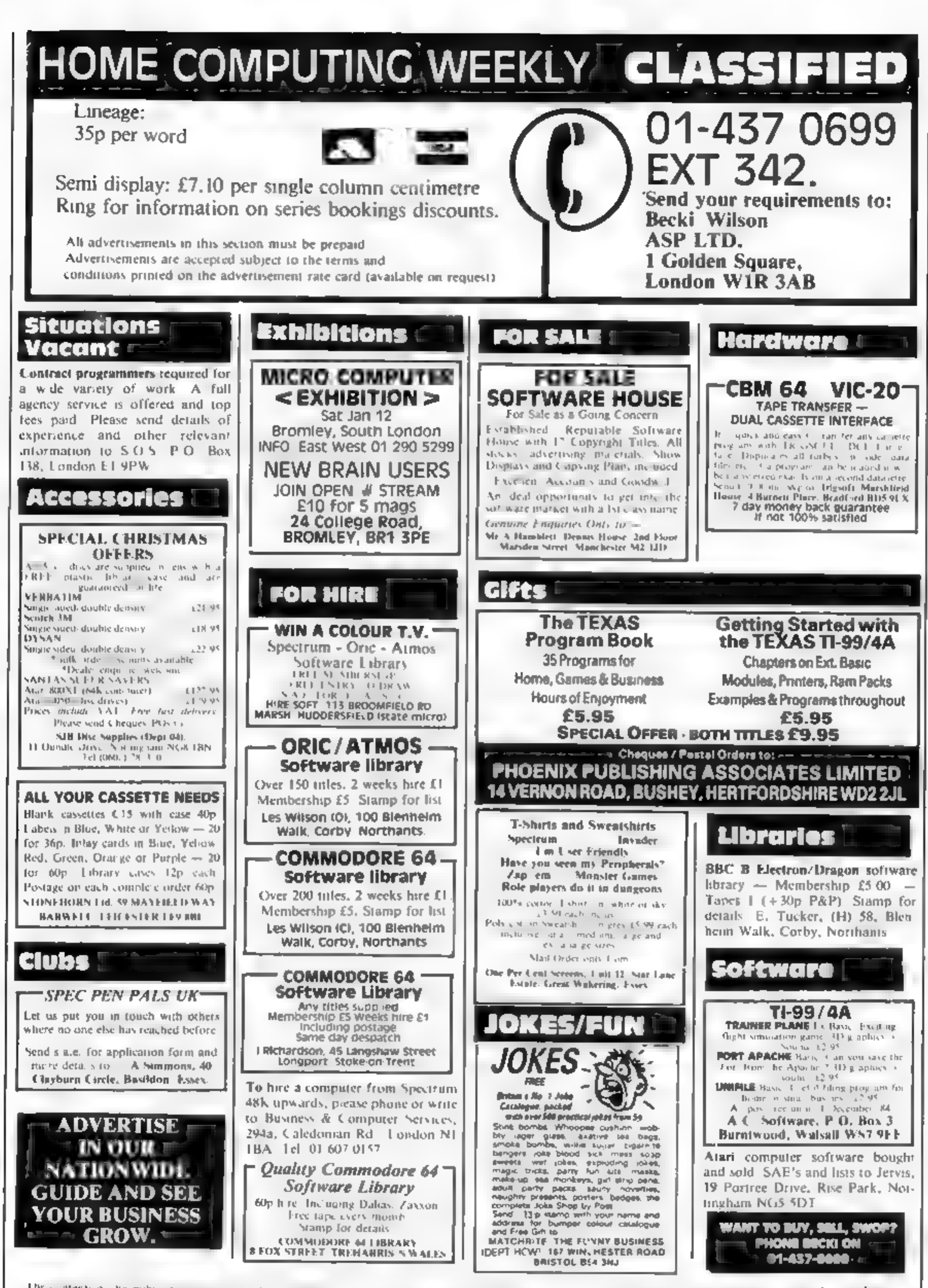

The contents of the publication including a late of any drawing and constructed a superghizand at whether argust the median performance of the Special Police of the Special Police of the Special Police of the Specialist Po **994-1420/422** 

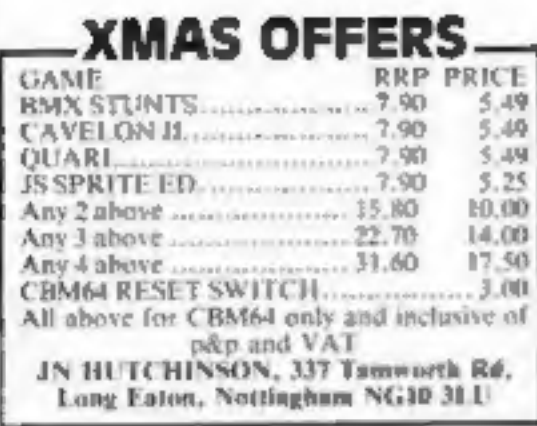

Stocking fillers Spectrum Junior Maths  $+ - x +$  reward your favourite game £3.45. Mr Coleman, Woodveel Road, Keighley, Yorks BD20 6JB

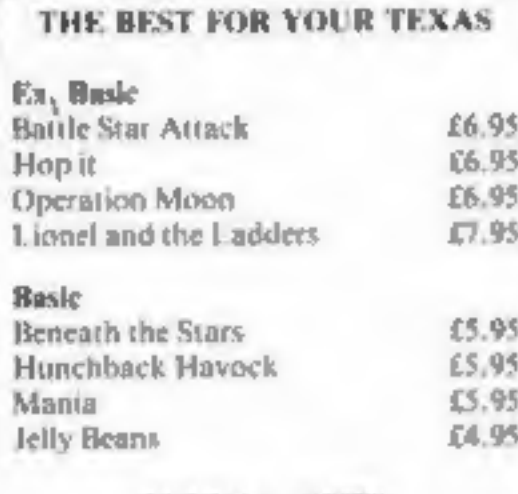

**SPECIAL OFFER** Adaptor Plus Quickshot I joystick **ONLY £15.50** 

For lists please send S.A.E. to:-

**LOADE ENTERPRISES, c/o** Ensemble (RCW), 35 Upper Bar, Newport, Shropshire TF10 7EH. Tel No. (0952) 813667

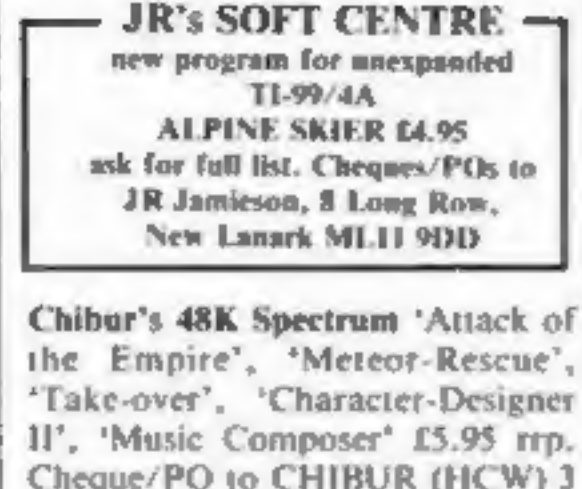

Cheque/PO to CHIBUR (HCW) 3 Lonsdale Street, Leicester LE2 1BP. Trade/programmer enquiries welcome.

ORIC Account Book - Personal Finance package £12.50 Picture Book - Colour (id spelling game for £4.95 young children Story Book - Challenging game to develop erading skills. E4.95 Available for Oric I or Almost HCW review  $\pm$   $\pm$   $\pm$   $\pm$ For details phone 0923 53482 or write to: - SOFTBACKS Idept HCWI FREEPOST, WATFORD, WD1 BFP

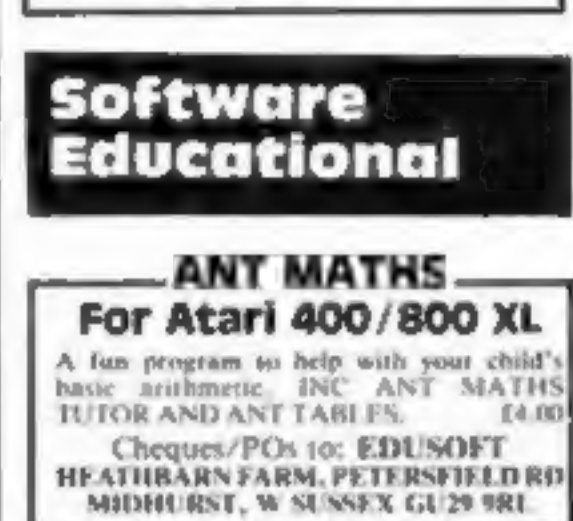

# **WD Software**

# Utilities for the OL (£10 on Microdrive)

This package offers single-key loading, running or deletion of files, multiple formatting of cartridges, and auto backup of files from one or more cartridges to another with optional over-writing of namesakes. In addition, a directory of 60+ files can be viewed without screen overflow. NB a VERIFY program is unnecessary - QDOS does this automatically. Now includes directory printout and "qprint" to print any or all files on a cartridge with optional dated titles. Owners of the earlier package can update by sending OUR cartridge and  $25p.$ 

# **Current Spectrum Software** Tradewind (E5 Cassette)

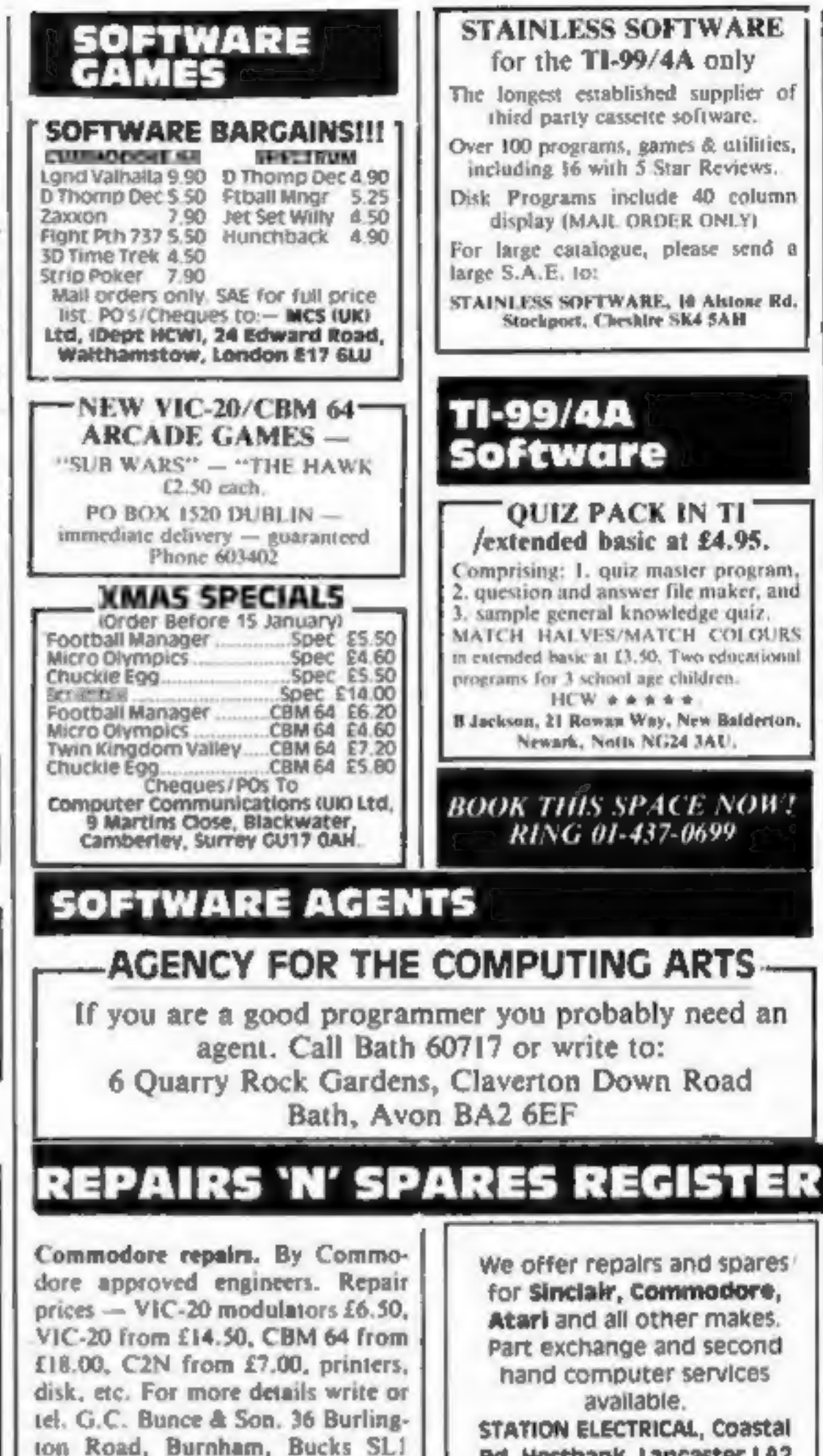

**HEMEL COMPUTER-**

7BQ. Tel: (06286) 61696.

**6HN TEL: 0524 824519** Repairs - ZX81 - Spectrum. Fast,

Rd, Hestbank, Lancaster LA2

Buy a ship, provisions and cargoes to trade between the harbours of the Coral Islands. Make a fortune if the weather and pirates let you live long enough to master seamanship and economics. A strategy/adventure game with graphics for  $48K$ .

### Jersey Quest (E5 Cassette)

Following an accident, you are stranded in the labyrinth of time and must find your own way back to the Present with the aid of persons and objects from<br>Jersey Folklore. Meet the Black Horse of St Ouen, the Dragon and Knight of La Hougue Bie, the Black Cat of Carrefour a Cendre, the Witches of<br>Rocqueburg and many others. A text-only adventure for 48K in machine code (Quill).

# Morse Tutor (£4 Cassette)

This one has it all! 4-19 words/minute, variable spacing, variable number of groups of random letters, numbers or mixed, random sentences, own message, single characters (including punctuation), variable pitch, FEEDBACK via<br>screen, printer or SPEECH (phonetic alphabet via Currah u-Speech on 48K<br>version only), and repeat facility. Takes you to and beyond RYA and Amateur Radio receiving standards. 16K and 48K versions on one cassette, 48K only on Microdrive cartridge.

# **Spectrum Programs on Microdrive**

All the above are available on Microdrive cartridges at a price of £4.50 for one cartridge + the price of each program as shown above e.g. a cartridge with Tradewind and Morse Tutor would be £13.50. As a bonus, Gavin Monk's Indexed Loader is included free with each cartridge.

available from

WD Software (H), Hilltop, St Mary, Jersey, C.I. Tel (0534) 81392

# **CENTRE LTD.**

For fast reliable repair service of your SPECTRUM, BBC, DRAGON, ATARI and COMMODORE computers, e.g. Send your 16/48K Spectrum to us and we will repair and return it for £20 + £1.60 p&p. Hemel Computer Centre Ltd.,

52 High St., Hemel Hempstead, Herts HP1 3AF. Tel: 0442 212436

reliable repairs by experienced engineers, having serviced Sinclair computers since the introduction of the ZX80. Our price is inclusive of all parts, labour, postage and VAT irrespective of fault. \*No hidden charges. \*While-you-wait service available. Spectrum £18.75. ZX81 £11.50. 16K Ram £9.95. Call or send with cheque or P.O. to: T V Services of Cambridge Ltd, French's Road. Cambridge CB4 3NP. Tel (0223) 311371.

# DO YOU OFFER A REPAIR **SERVICE? WHY NOT ADVERTISE IN OUR REPAIRS 'N' SPARES REGISTER. PHONE 01 437 0699 FOR DETAILS.**

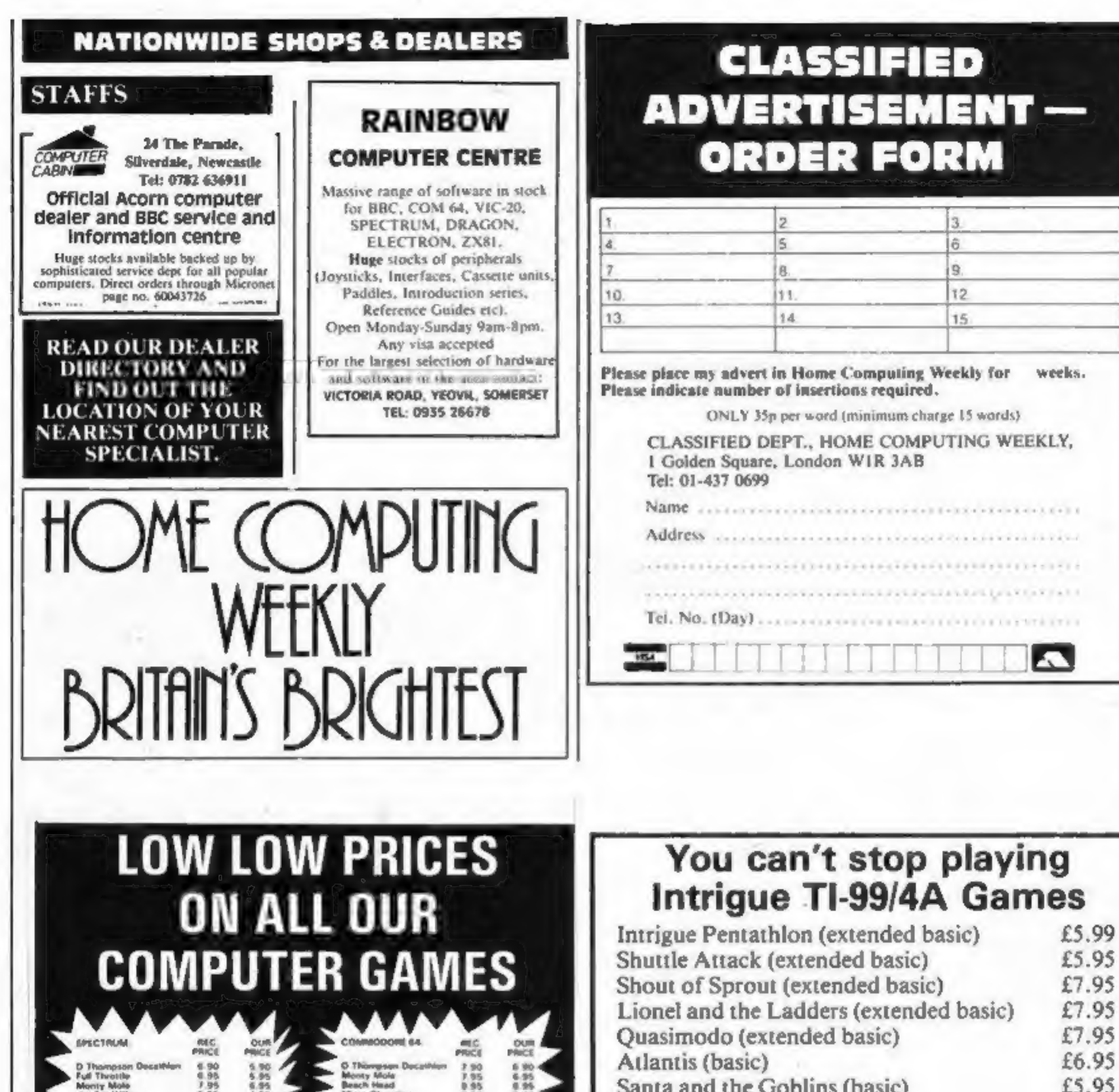

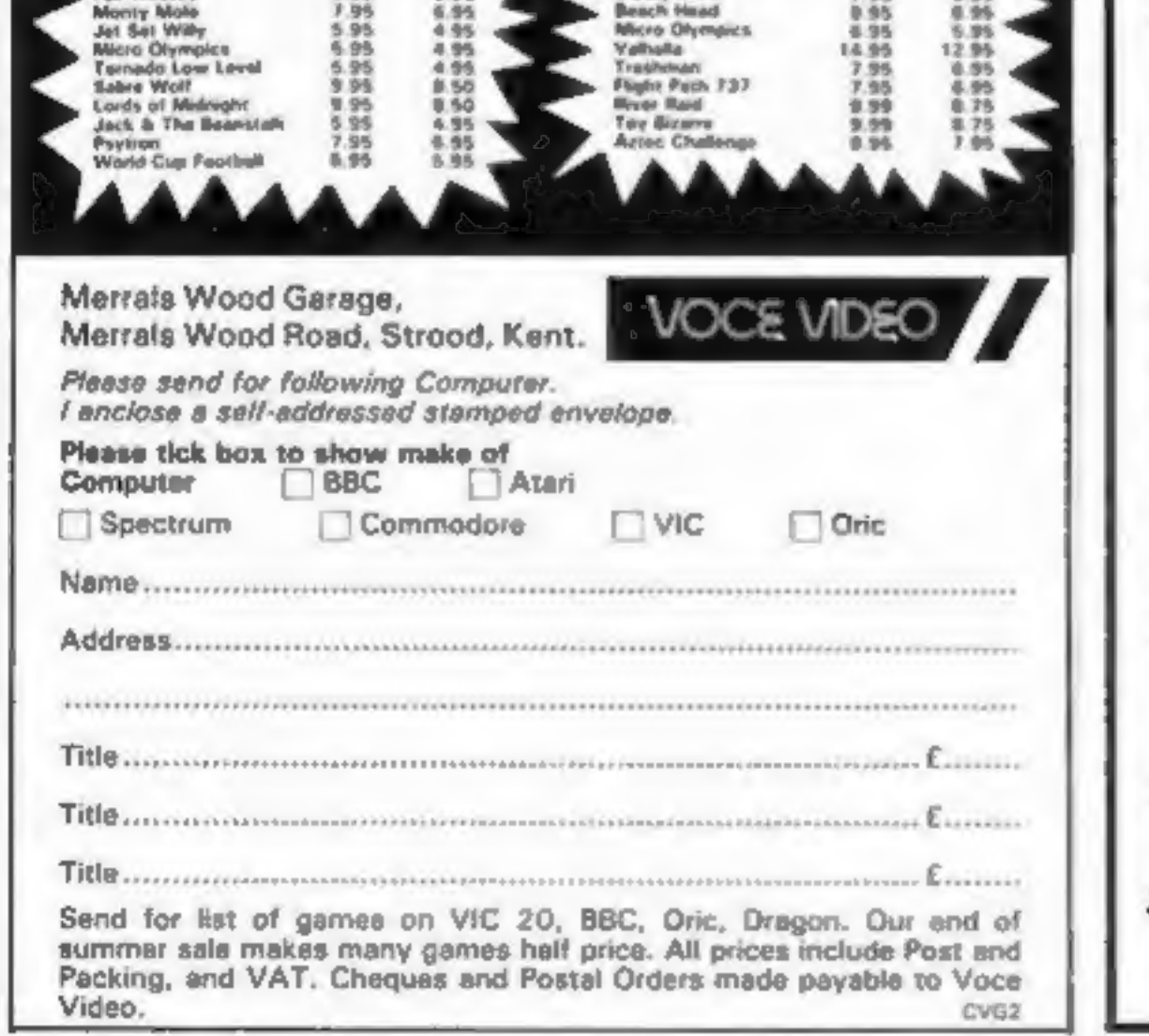

to load. Mail orders are sent by 1st class return post free.

Telephone your access order anytime  $\frac{1}{2}$ 

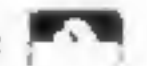

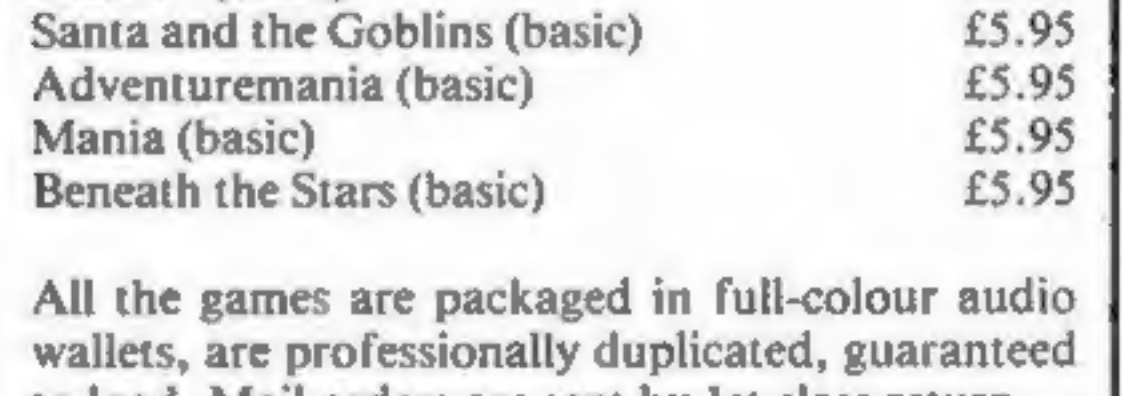

12-page catalogue with screen shots of each game S0p. Order now — in time for Christmas.

Telephone our hotline — (058064726)

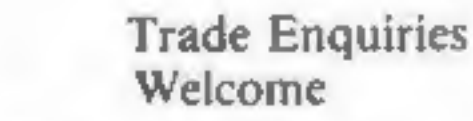

Cranbrook Road, Tenterden, Kent TN30 6UJ

Send your orders to

**54. VIC COMPUTERS COMPUTER GA** DBRE

 $\sqrt{16} + L$ 

 $\ell$  in

£7.50

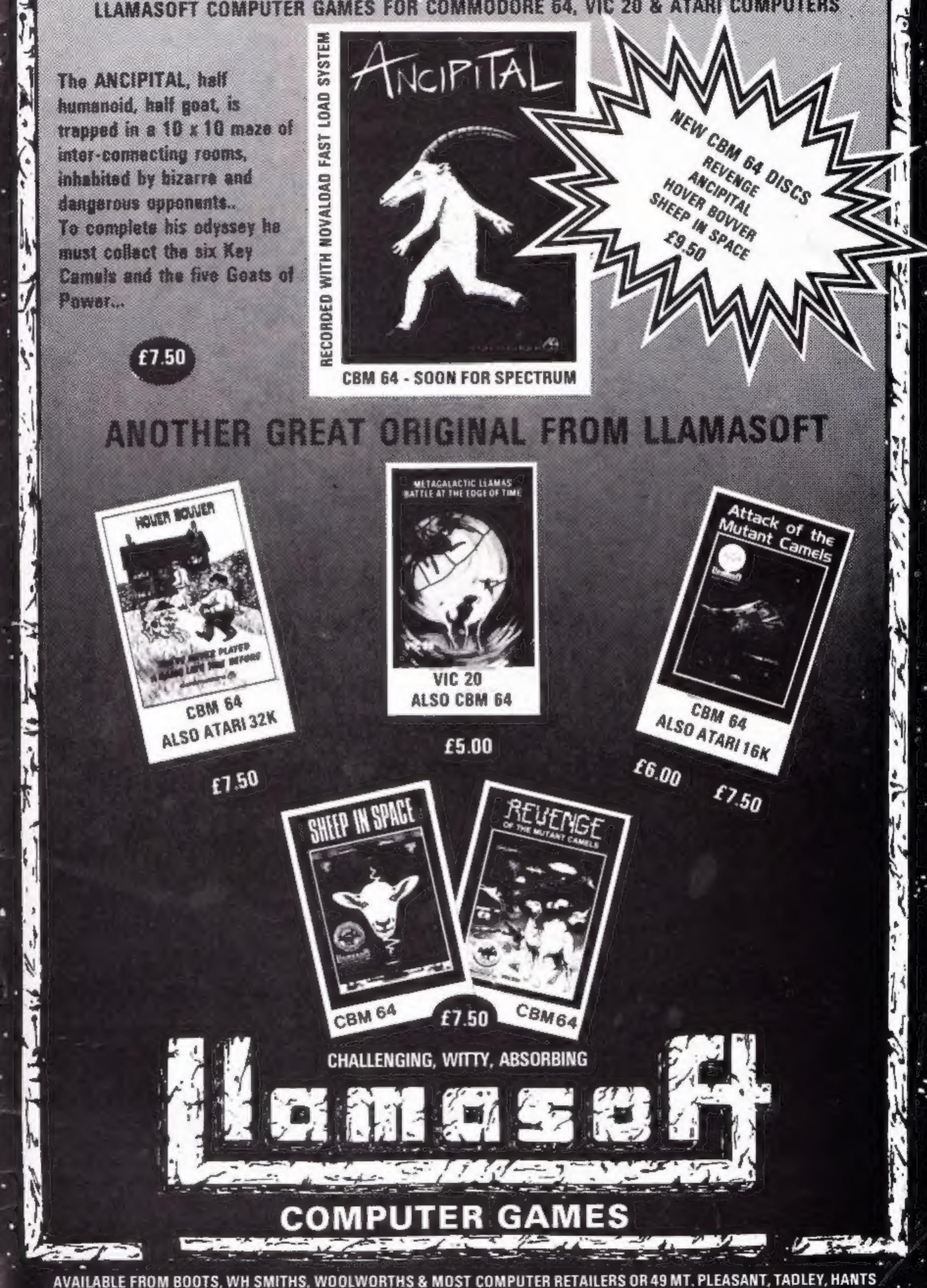

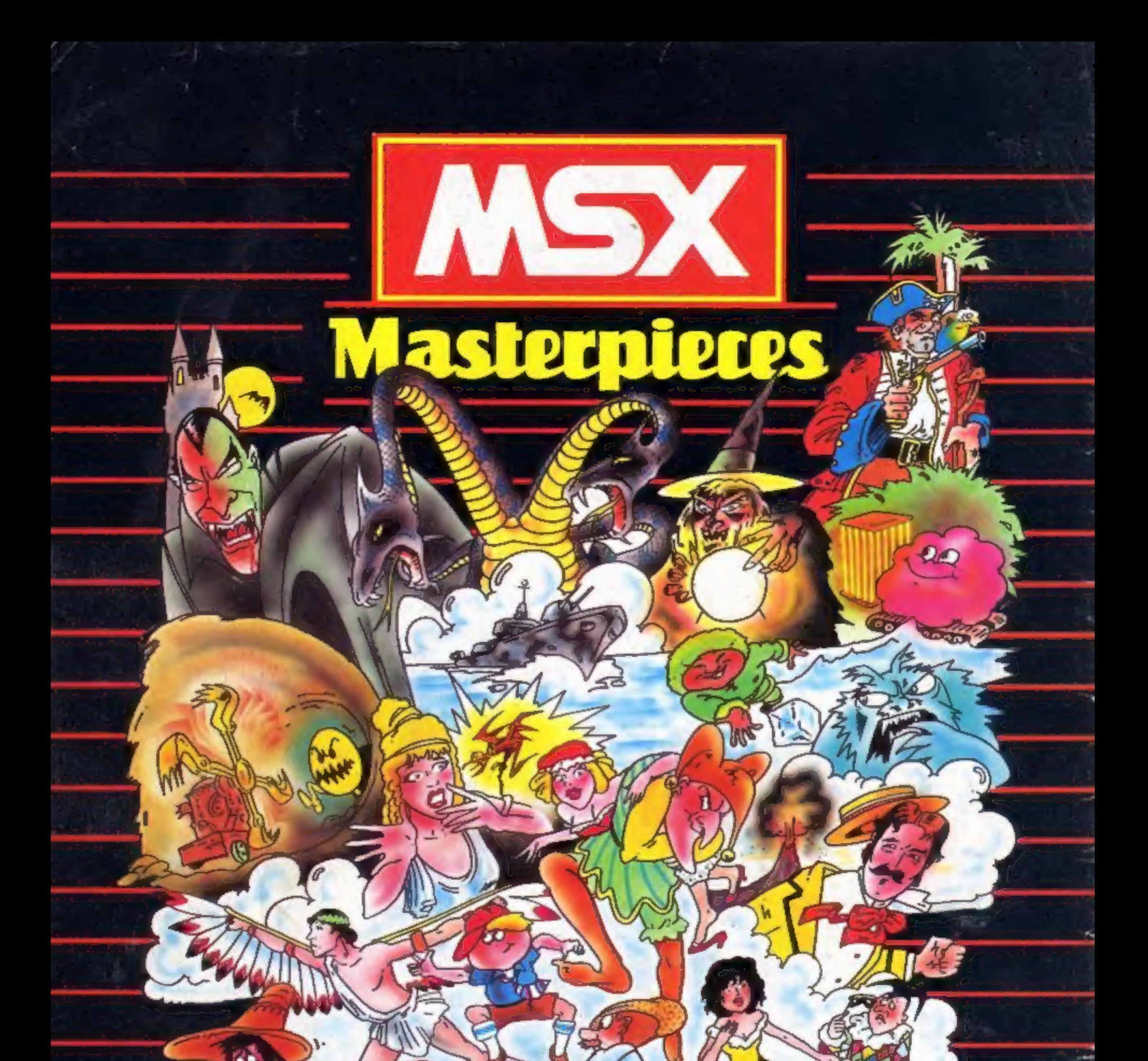

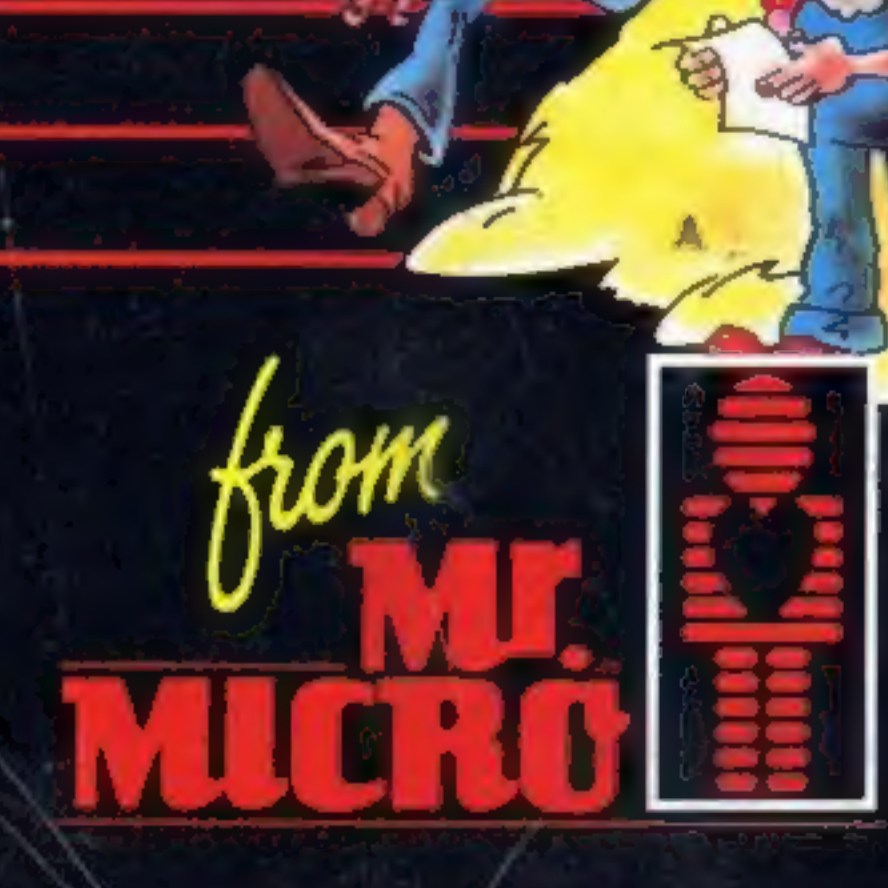

Send a large S.A.E. for our<br>MSX LAUNCH PACK which includes a FREE GAME! Mr. Micro Ltd., 69 Partington Lane, Swinton,<br>Manchester M27 SAL: Tel: 061-728 2282.<br>TRADE ENQUIRIES WELCOME.